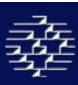

# Commport Global Synchronization User Manual Version 2.3.2

# **User Guide**

Version 2.3.2

September 2009

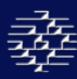

# **Table of Contents**

|                |                                      | Page |
|----------------|--------------------------------------|------|
| 1.0 W          | 2                                    |      |
| 2.0 GE         | 2                                    |      |
| 3.0 SIT        | E ORIENTATION                        | 2    |
| 4.0 UPI        | LOADING CATALOGUE INFORMATION        | 4    |
| 4.1            | UPLOAD A FILE                        | 6    |
| 4.2            | IMPORT ERRORS                        | 7    |
| 5.0 MA         | 7                                    |      |
| 5.1            | GO TO MESSAGE CENTER                 | 8    |
| 5.2            | VIEW CATALOGUE                       | 14   |
|                | SYNC LIST                            | 21   |
|                | VIEW ACTIVITY                        | 22   |
|                | New Item                             | 23   |
| 5.6            | EDIT CODE LIST                       | 24   |
|                | ANAGE ITEMS - RETAILERS ONLY         | 27   |
| 6.1            | MESSAGE CENTER                       | 28   |
| 6.2            |                                      | 32   |
| 6.3            | VIEW SUBSCRIPTIONS                   | 33   |
| 6.4            |                                      | 34   |
| 6.6            | <b>G</b> o <b>T</b> o <b>O</b> uтвох | 35   |
|                | MINISTRATION                         | 37   |
| 8.0 REF        | 40                                   |      |
|                | CUMENTATION                          | 40   |
| 10.0 G         | LOBAL TRADE ITEM NUMBER (GTIN)       | 41   |
| 10.1           | 002 110220                           | 43   |
|                | KEY DATA ATTRIBUTES                  | 48   |
|                | DIT ITEM                             | 49   |
| 11.1           |                                      | 51   |
|                | TRADE ITEM                           | 57   |
| _              | PARTIES                              | 75   |
| 11.4           |                                      | 78   |
| 11.5           |                                      | 98   |
| 11.6           |                                      | 109  |
| 11.7           | 113                                  |      |
|                | Sustainability Info                  | 113  |
| 11.9           |                                      | 120  |
| <b>12.</b> Cor | 121                                  |      |
| Appendix       | 122                                  |      |

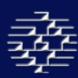

# **1.0 WHAT IS CGS?**

Commport Global Synchronization (CGS) Datapool services offers certified data synchronization services with the Global Data Synchronization Network (GDSN).

GDSN taps into the full potential of automating processes between retail organizations and manufacturers, a natural step in the progress of the supply chain and Commport's corresponding Services.

# 2.0 GETTING STARTED

Go to <a href="http://www.cgsdatapool.com/">http://www.cgsdatapool.com/</a> Welcome to the CGS Home Page. From here you can:

- Access Information About Commport Global Synchronization and Commport Communications International Inc.,
- Check out other eCommerce **Solutions** provided by Commport Communications.
- Access User Login.
- Access **Documentation** on the GDSN, industry presentations, Contracts and other important areas.
- See Contact information for Commport and CGS.
- > Select the **login** button to log into your secured account with the user name and password provided to you by CGS Support in your Welcome email.

If you do not have a user name and password please contact <a href="mailto:cgssupport@commport.com">cgssupport@commport.com</a> or call us at 905-727-6782 ext 2212.

If you do not have a user account on the CGS Datapool website please contact Sales@commport.com or call our sales team at 905-727-6782 ext 2219.

# 3.0 SITE ORIENTATION

Once you have signed into your CGS account you will be at your **Welcome** page.

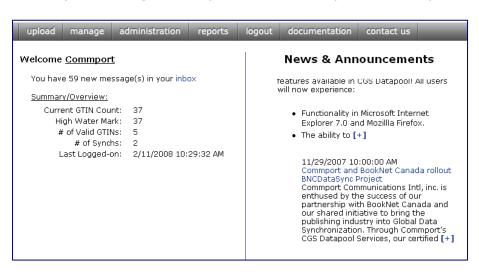

On the right had side of the screen, News and Announcements are listed to view the full announcement click on the blue writing or the [+] symbol at the end of the article. This will take you to the full article.

On the left had side of the screen the system

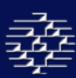

will notify you if you have any new GDSN messages in your inbox. You can select the "Inbox" link which will direct you automatically to your in box. Also on the left had side of the screen a Summary/Overview list appears, this list will be different for data suppliers and data recipients.

### **Summary/Overview**

Depending on your account type you may see any of the following in your Summary/Overview section on the welcome page:

- **Current GTIN Count**: The amount of GTINs that are currently in your CGS catalogue.
- **High Water Mark**: The highest amount of GTINs that was recorded in your CGS Catalogue during the current billing cycle.
- # of Valid GTINs: The number of GTINs that have passed the GDSN validation rules in the CGS system, and that can be synchronized with your trading partners
- **# of Syncs**: The number of syncing relationships that your data is currently trading with using the GDSN.
- **GTINs Received**: The number of GTINs you have received in CIN messages in the current billing cycle.
- # of Extractions: The number of files that have been exported from CGS and delivered to you in the current billing cycle.
- Last Logged-on: The last date you logged onto CGS

### **Top Menu**

No matter where you are within the site you will always see the Top Menu. At any time you can access any of the website sections by clicking on the appropriate button in the Top Menu.

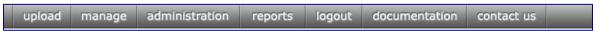

### **Orientation Panel**

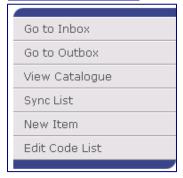

On certain pages within the site you will see an 'Orientation Panel' on the left hand side of the screen.

This will appear differently in each section within the website and also depending on your user type. For example, data suppliers will have different options than data recipients.

You can access the functional pages by clicking on the appropriate button in the Orientation Panel. The image on here is a sample and may not represent all options you see.

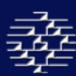

# 4.0 UPLOADING CATALOGUE INFORMATION

home » upload

CGS allows you the ability to upload your catalogue directly into the CGS system, making it easier for you to connect with your vendors quickly and easily.

When you first load the **Upload** page you will be brought directly into your **Upload Manager** which will list the status of any recently uploaded files to the CGS site.

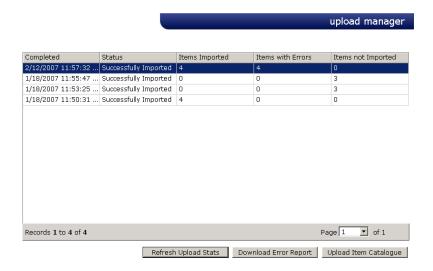

If you have recently uploaded a catalogue file and do not see it in the Upload Manager list than the file has not finished processing.

When it is complete you will receive an email notification to the email address provided in **My Info** in the **Administration** section.

If 24 hours have passed since you uploaded the catalogue file and it still does not appear on the upload manager list and you have not received an email notification detailing any errors please contact us at <a href="mailto:cgssupport@commport.com">cgssupport@commport.com</a>.

### **REFRESH UPLOAD STATUS**

The "Refresh Upload Status" button allows for you to refresh the **Upload Manager** page to display an details from a recently uploaded fils.

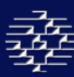

### **DOWNLOAD ERROR REPORT**

The "Download Error Report" will generate an error report instantly after error has been listed in the Upload Manager. This report can be saved to your computer in the following formats:

- HTML with Office Web Component
- Excel
- Web Archive
- Acrobat (PDF) file
- TIFF File
- CSV (comma delimited)
- XML File with report data

The error report details what information errored and why the information has errored.

### **UPLOAD ITEM CATALOGUE**

home » upload file

When you select the "Upload Item Catalogue" button it will bring you into the **Upload File** page.

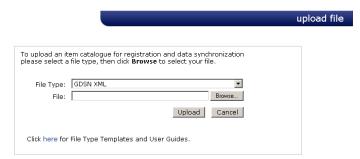

Currently CGS has two standard upload formats that we accept through the CGS site:

### 1. GDSN XML Standard

The current GDSN XML standard schemas can be located on the GS1 Registry website <a href="http://www.gdsregistry.org/2.1/schemas/ean.ucc/">http://www.gdsregistry.org/2.1/schemas/ean.ucc/</a>, the current version is 2.1.

### 2. CGS Excel Upload v1.0

The current CGS Excel Upload template and User guide can be located either by using the "here" link on the **Upload File** page, which will take you to the **File Layouts** page where they are available for download. Or you can also navigate to these documents through the "Documentation" button in the top menu bar, and select **File Layouts**.

Please read over both the User Guide and the file layout. If you have any questions please feel free to contact us at <a href="mailto:cgssupport@commport.com">cgssupport@commport.com</a>.

| 7 |  |  |  |
|---|--|--|--|
|   |  |  |  |

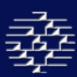

If you would like to use your own file layout please contact <a href="mailto:cgssupport@commport.com">cgssupport@commport.com</a> or <a href="mailto:sales@commport.com">sales@commport.com</a> we will be happy to work with you in order to load your catalogue.

Depending upon complexity and time restraints a fee may be associated.

# 4.1 UPLOAD A FILE

- 1. Select the type of file you will be loading using the File Type dropdown box.
- 2. Then using the "Browse" button, locate the completed file on your computer.
- 3. Select the file you wish to upload and select "Open". This will populate the File section on the Upload File page.
- 4. Once this has been populated select "Upload" to start the upload process.

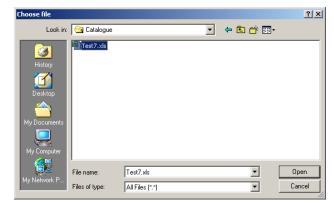

The upload status bar will appear on your screen. When the status bar is completed and disappears your file is finished uploading to the CGS server and it is now safe to logout or disconnect from the internet. The speed of the uploading process is dependant on the speed of your internet access, the amount of traffic currently accessing the CGS Server and your internet provider as well as the size of your file. However, this does not mean the file has finished loading. The file must then be processed and the items loaded into your catalogue (during peak hours this process may take a few hours, please be patient).

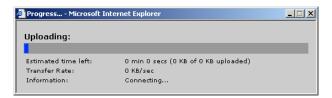

Please allow for up to 2 hours for your file to load into the CGS environment, depending upon the size of the file, and if there are any errors present in the file.

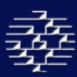

# 4.2 IMPORT ERRORS

After your file is uploaded an Error report will be emailed to you detailing any issues in the file. Each error listed will have a type and details of the error. CGS Import Notification Error Types include the following list.

- 1. **File Format** = File is not named with the correct extension ('.xls', '.xml', etc) or the file is not the correct format for the *File Type* you selected.
- 2. **GDSN Standard Rule** = Item does not pass the GDSN Validation Rules. You will need to correct the fields in error and resubmit the item as a change.
- 3. **Processing Error** = This is an error in the import application, you may need to resubmit the file. If this error occurs again contact <a href="mailto:cgssupport@commport.com">cgssupport@commport.com</a>.
- 4. **Item Not Imported** = Could be several things, eg. trying to add a GTIN that already exists, or the item has no Action indicated.
- 5. **Required Field** = Missing a mandatory (or conditional) field. You will need to correct the fields in error and resubmit the item as a change.
- 6. **Data Format** = Text is too long for field, not numeric value in a numeric field, etc.

# 5.0 Manage Items - Suppliers Only

home » manage

The **Manage Items** section will allow you to view your inbound and outbound messages, item catalogue, sync list, item activity, add a new item, and edit code lists. The Manage Items page will also give you a 'snapshot' of your current activity.

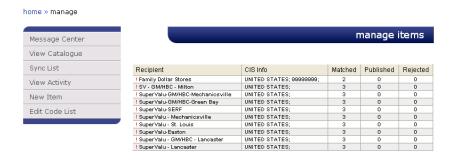

Full details on View Activity can be found in section 5.4.

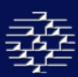

# **5.1 GO TO MESSAGE CENTER**

home » manage » message center

To navigate to this page select "Message Center" from the Orientation Panel. This will bring you to both your inbound and outbound messages from your trading partners. Inbound Messages will be listed in the table, giving you the general information:

- From (GLN) = The Global Location Number of the message sender
- From (Name) = The Name of the Company Associated with the GLN
- **Message Type** = Can be one of 5 types of messages:
  - 1. Catalogue Item Subscription (CIS)
  - 2. Catalogue Item Notification (CIN)
  - 3. Catalogue Item Confirmation (CIC)
  - 4. Catalogue Item Publication (CIP)
  - 5. GDSN Response Messages = Act as an acknowledgment that the data pool has received the message you have sent out
- **Command** = Indicates the function of the message. The types include:
  - 1. ADD
  - 2. DELETE
  - 3. CORRECT
  - 4. CHANGE\_BY\_REFRESH the receiving application is instructed to update the existing document or documents, by total replacement.

To view a message in more detail select the message you wish to see and double click on it. By clicking on an Inbound Catalogue Item Subscription message, it will bring you to the Publish Items page where you can publish your items that were requested by the Trading Partner to establish a sync.

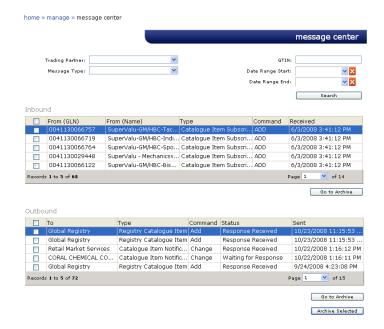

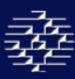

Outbound Messages will be listed in the table, giving you the general information:

- **To** = The name of the trading partner you sent the message to
- **Type** = Message Type, can be one of 5 types of messages:
  - 1. Catalogue Item Subscription (CIS)
  - 2. Catalogue Item Notification (CIN)
  - 3. Catalogue Item Confirmation (CIC)
  - 4. Catalogue Item Publication (CIP)

GDSN Response Messages = Act as an acknowledgment that the datapool has received the message you have sent out

- **Command** = Indicates the function of the message. The types include:
  - 1. ADD
  - 2. DELETE
  - 3. CORRECT
  - 4. CHANGE\_BY\_REFRESH = the receiving application is instructed to update the existing document or documents, by total replacement
- **Status** = Indicates the status of the message, there are several Status that may appear:
  - 1. Compiling Message = Message is being compiled for delivery
  - 2. Error Compiling Message = Error in compiling message, message was not sent, please contact CGSSupport@commport.com for assistance
  - 3. Queued for Delivery = Message has been successfully compiled and is waiting to be delivered to the Recipient Data Pool
  - 4. Delivery Error = Message errored in delivery process, please contact CGSSupport.com for assistance
  - 5. Missing Delivery Receipt = Recipient Data Pool has not sent an AS-2 MDN acknowledgment for the message, if 12 hours have passed without Receipt please contact CGS Support
  - 6. Waiting for Response = Waiting for AS-2 MDN Acknowledgment from Recipient Data Pool
  - 7. Response Received or Exception Response Received = AS-2 MDN Acknowledgment has been received from the Recipient Data Pool
- Sent = The date on which the message was sent or an attempt to send was made.

When clicking on an Outbound message, you will be brought to the Sent Message Details page where you can view the full details of the message

### **ARCHIVING MESSAGES**

To archive messages so they no longer appear in your Message Center, select the message(s) you are wishing to archive by checking the box(es) and clicking "Archive Selected". This will move your message into the Archive Section.

To permanently delete a message or view messages that you have archived select the "Go to Archive" button at the bottom of either the Inbound message section or the Outbound message section. This will bring you to the **Inbox Archive** page or **Sent Messages Archive** page.

To permanently delete a message select the desired Message and select "Delete Selected" button, this will delete the message for the CGS system. Deleted messages can be restored by special request.

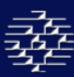

To restore a message back to your Inbox, selected the message and then "Restore Selected" button.

### **GDSN MESSAGES**

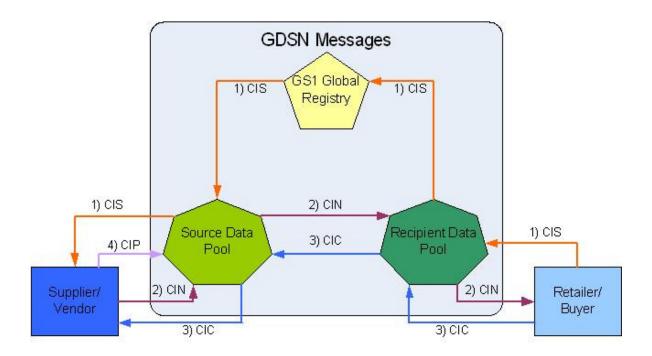

### **CATALOGUE ITEM SUBSCRIPTION (CIS)**

The Catalogue Item Subscription is a business message used to establish a request for trade item information. The subscription information criteria can be any combination of the Global Trade Item Number (GTIN), Global Location Number (GLN), Target Market (TM) and Global Product Classification (GPC).

The CIS message is sent from the Retailer/Buyer to their Data Pool; the data pool then forwards to the GS1 Global Registry who broadcasts the request to all Data Pools on the GDSN that have at least one item that matches the subscription criteria on their system.

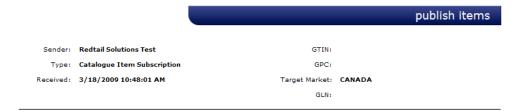

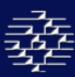

When you double-click on a CIS message the **Publish** Items screen will be displayed. By default the 'Item Filter' will be set to 'All Items' and all Registered items that match the subscription details will be displayed.

**Unpublished Items** = Will filter the list of GTINs/Items to list only items on the CIS that have not been synced (published)

**Published Items** = Will filter the list of GTINs/Items to list only the items on the CIS that have been synced (published)

**All Items** = If you select "All Items" this will display GTINs/Items on the CIS whether published or unpublished

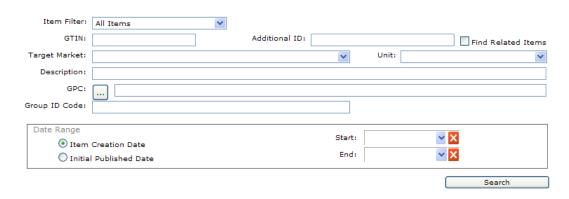

You can further filter the items using the 'Item Filter' and other details including GTIN, Additional ID, Target Market, Unit, Description, GPC, Group ID Code and Date Ranges. The Date Range can be either the Item Creation Date, the date the item was created in the Catalogue, or the Initial Published Date, the date the item was first published against this subscription. If you use a Date Range you must provide both a Start and End date for the range.

### **TO PUBLISH AN ITEM**

To publish or sync an item or items with a particular trading partner, bring up the CIS message so that you are displaying the **Publish Items** screen.

Select the particular GTIN or GTINs you wish to publish by checking the check boxes at the left hand side of the item display table. Once you have selected your GTINs go to the bottom of the page and select the "isReload" status at the bottom of the display screen, if the wrong isReload has been selected the Trading Partner could reject the CIN message.

isReload = This indicator must be set for every set of items that you choose to publish. Indicates the state of the Catalogue Item within the Request for Notification Process. The state is either:

- 1. FALSE = Indicates a new item being introduced to the supply chain
- 2. TRUE = Indicates an item currently traded but new to the GDSN, used for initial load.

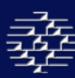

Once the GTINs and the isReload status have been completed, select the "Publish Selected" button, this will automatically generate Catalogue Item Notification (CIN) messages for the items selected and send to your trading partner. You can filter

### TO END A SYNC

To end synced relationships please see **section 5.3** for details.

### **CATALOGUE ITEM NOTIFICATION (CIN)**

The Catalogue Item Notification is a business message sent from the Vendor/Supplier to the Retailer/Buyer. This message is used to transmit new or updated trade item information.

A CIN is optional in response to a CIS, and can be sent by the Vendor/Supplier without having received a CIS, or it can be triggered by a CIP.

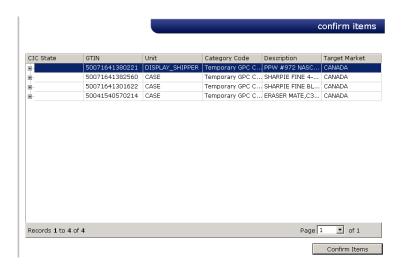

### **CATALOGUE ITEM PUBLICATION (CIP)**

The Catalogue Item Publication is a business message sent from a Vendor/Supplier to their Data Pool to publish or update an item within the Global Data Synchronization Network.

The CIP triggers the creation and distribution of CIN(s) for items that are synced. To register newly published items please see **Section 5.2 View Items** and view **Register Items**.

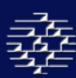

### **CATALOGUE ITEM CONFIRMATION (CIC)**

The Catalogue Item Confirmation is a business message sent from a Retailer/Buyer to a Vendor/Supplier in response to a received CIN message. It indicates what action has been taken by the Data recipient on the item.

This is an optional message, when used it provides information on the status of the product. There are four possible responses

- 1.) **Synchronized:** Trade Item data is integrated, in sync and added to the synchronization list. Any changes or updates to the Trade Item will be automatically provided to the Recipient Data Pool and the Retailer/Buyer.
- 2.) **Accepted:** Trade Item data is added to the synchronization list and is in the process of being integrated.
- 3.) **Rejected:** Trade Item data will no longer be synchronized or updates will no longer be provided.
- 4.) **Review:** A request that you review your Trade Item data because the recipient has received inconsistent data, which cannot be synchronized. If the Trade Item was previously synchronized, it will be removed from the synchronization list.

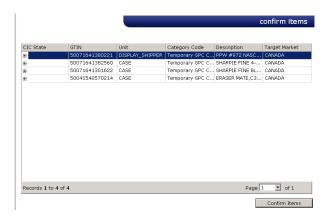

To create the CIC message you can double click on the CIN message in your inbox to bring up the above **Confirm Item** page. This is <u>optional</u> you do not need to confirm any items, but if you would like to, click on the CIC Status column in order to bring up a drop box, and then select your desired message type.

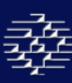

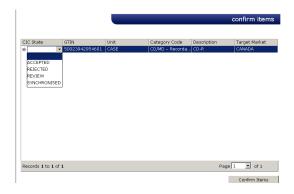

Once the CIC Status has been entered select the "Confirm Items" button to release the message to your Supplier/Vendor.

### **REGISTRY CATALOGUE ITEM (RCI)**

The Registry Catalogue Item (RCI) message is a business message used to register a trade item with the Global Registry within the GDS Network. An item must be registered with the Global Registry in order to create any business messages, including all listed above.

The mandatory information required to create a RCI Message:

- 1. Global Trade Item Number (GTIN)
- 2. Global Product Category (GPC)
- 3. Target Market
- 4. Global Location Number GLN)
- 5. Registry Catalogue Item Status, which will automatically be set to "IN\_PROCESS"

To create a Registry Catalogue Item (RCI), please see **section 5.2 under Register Item(s).** 

When a change has been made to any of the above fields or to the Cancellation or Discontinued Date fields an automatic RCI message is sent to the Global Registry with a Registry Catalogue Item Status of either Change or Correct, depending upon the situation.

### **CATALOGUE ITEM REGISTRATION RESPONSE**

The Catalogue Item Registration Response message is a business message used to notify the status of the registration in the Global Registry for trade item within the GDS Network.

Response will either be Accept or Reject.

# **5.2 VIEW CATALOGUE**

home » manage » view catalogue

To navigate to this section please select "View Catalogue" from the Orientation panel, the **View Catalogue** page allows you to view the GTINs/Items currently in your CGS Catalogue.

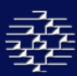

You can search for products to do a variety of functions: Edit, Validate, Register and Sync.

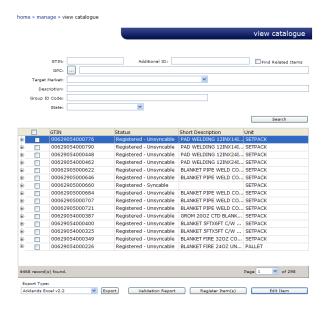

The search function allows you to use descriptors to narrow down your search. These descriptors include: GTIN, Global Product Classification (GPC), Target Market and Description, Group ID Code and State. There is, however, no minimum number of descriptors to enable a search. When you are satisfied with your descriptors, click the "Search" button below. By leaving the descriptors blank and clicking "Search", you will be returned ALL GTINs/Items.

You can also use the "Find Related Items" button on the top right hand side of the screen. Enter in a GTIN number and check the box and the search will return all GTINs/Items that are parent or children items of the GTIN you have entered.

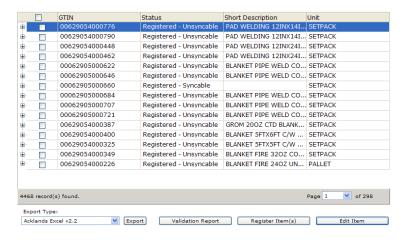

An example of the **Find Related Item** search would be GTIN Number: 20628515945377 which is the Case, and if you select the expand button you will see the whole pack hierarchy information.

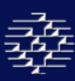

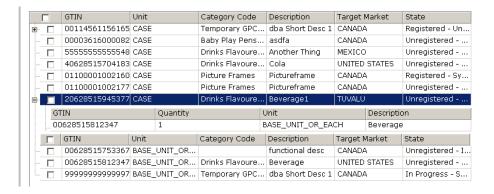

The search results will be provided in the table on the bottom half of the screen.

As you can see from the above example some GTINs have expand buttons beside them. If you click on the expand button you can see the GTIN's child GTIN/Items listed below.

The fields available on the View Catalogue page can be edited by the Account Administrator to include or remove fields based on the users needs. (See 7.0 Administration, Pg. 39)

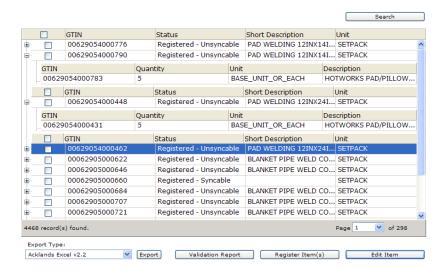

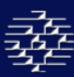

### **USING THE PRODUCT CATEGORY (GPC) FINDER**

The GPC Finder is a tool which enables you to limit your search for your products.

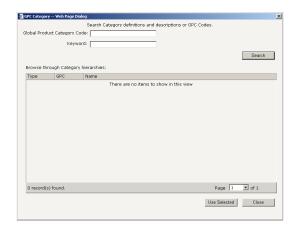

Possible descriptors to narrow down your search are *Product Category Code* and *Keyword*. There is, however, no minimum number of descriptors to enable a search.

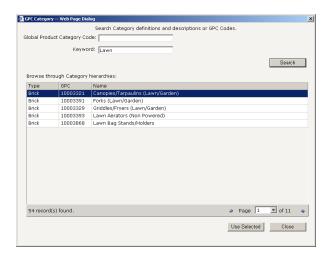

When you are satisfied with your descriptors, click the "Search" button below. By leaving the descriptors blank and clicking "Search", you will be returned ALL category hierarchies.

When you have activated the GPC Finder, browse through the results shown in the *Browse through Category Hierarchies* grid. Select the category which you are interested in and click the "Use Selected" button.

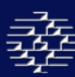

### **EXPORTING ITEM(S)**

home » manage » view catalogue » export

You can export items previously entered in your catalogue in different formats. You can then share this information with non-GDSN trading partners, with other departments in your company or you can use the information in your catalogue to update your internal systems. You can also export items that you need to update directly from the system so that you do not have to worry about finding a previous template used to upload your items or undoing changes that have been made on-line.

To export items select the item(s) that you wish to export with the check box beside the GTIN(s), choose the template you want populated from the Export Type drop down box and click 'Export'. The number of items you have included in your export will be displayed in a message below. When the export is ready you will be sent an email with a link to the file.

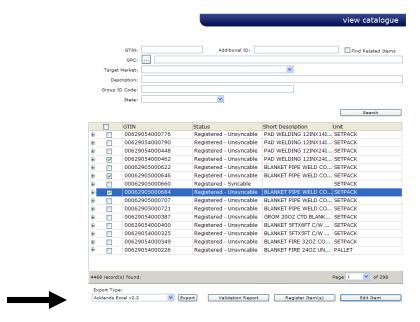

To download your export click the link in the email and then save the file on your system.

### **VALIDATING ITEM(S)**

home » manage » view catalogue » validation report

In order for your GTINs to be registered they must first pass validation. To be considered as Valid the GTIN must have all the necessary mandatory and conditional fields filled out correctly. Validation is an automatic process CGS launches when you add or edit a GTIN.

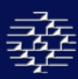

There are 5 Validation States:

### 1. UNREGISTERD - Invalid

- The Item is not registered with the Global Registry and cannot be registered as it is missing the four mandatory elements required for registration.
- Four Mandatory Elements are: GTIN, Global Product Category (GPC), Target Market, and Vendor Global Location Number (GLN)

### 2. UNREGISTERD - Unsyncable

- The Item is not registered with the Global Registry, and can be registered, but is unable to be synchronized with a Trading Partner as it is missing the mandatory elements necessary for a Catalogue Item Notification (CIN) message to be sent.
- Mandatory Elements are:
  - o GTIN
  - Unit Descriptor
  - Global Product Category (GPC)
  - Brand Name
  - o Base Unit
  - Consumer Unit
  - Despatch Unit
  - Consumer Unit
  - Invoice Unit
  - Orderable Unit
  - Variable Unit
  - Functional Name
  - Trade Item Description
  - o Returnable
  - Depth
  - Width
  - Height
  - Gross Weight If Orderable Unit
  - o Net Weight & Net Content If Consumer Unit

### 3. UNREGISTERD - Syncable

• The item is not currently registered with the GS1 Registry, but is a valid item which can be registered and can be synchronized with a trading partner.

### 4. REGISTERED - Unsyncable

• The item is registered with the GS1 Registry, but is missing the mandatory elements required for Synchronization with a trading partner as it is missing the mandatory elements required for the Catalogue Item Notification (CIN) message (see above).

### 5. REGISTERED - Syncable

 The item is registered with the GS1 Registry, and has all the mandatory elements required for synchronization with a trading partner. It may or may not be currently synced.

To view the validation status or results please select either: the "Edit Item" button on the **View Catalogue** page which will bring you to the **Edit Item** screens, please see **Section 11** for more details; OR select the "Validation Report" button from the **View Catalogue** page to create a printable report on the status of your item. The Validation report will

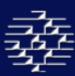

detail any missing mandatory elements, which will assist you in correctly updating your GTIN for registration.

Also see section 11.0 for "In-Line Validations".

### **REGISTER ITEM(S)**

home » manage » view catalogue » register items

When your GTIN/item has passed validation you can then register it with the Global Registry. To do this, select the check box beside the GTIN(s) and select "Register Item(s)" from the bottom of the **View Catalogue** page.

This will send the message instantly to the Global Registry. You will see a message in red at the bottom of the screen notifying you when the message has been sent, or you can check in your outbox for more detailed information.

Once you have registered your GTIN/item with the Global Registry it will be viewable by the GDSN network, so any Trading Partner can request a publication/synchronization to that item.

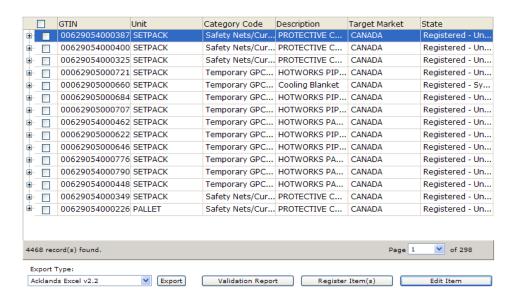

In order for your items to get published to a trading partner, or for a trading partner to request publication from you, you must first register your GTINs with the Global Registry.

### **EDIT ITEM(S)**

To view or edit an Item either select the Item record and select the "Edit Item" button or double click on the Item record. This will bring you into the **Edit Item** screens, please see **section 11** for more detailed information.

Please note you cannot edit more than one Item at a time.

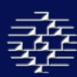

# **5.3 SYNC LIST**

home » manage » view sync list

To navigate to this page select the "Sync List" button from the Orientation Panel, this will bring you to the **View Sync List** page.

The Sync List provides you with a list of GTIN/items and trading partners that you are currently synchronized with.

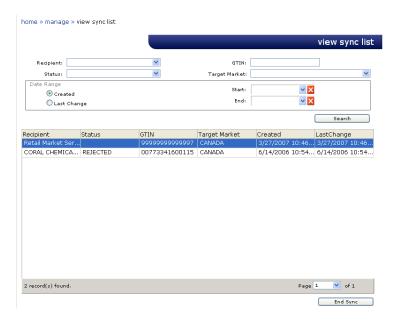

The fields that are available for view are:

- Recipient = Your Trading Partner
- Status = lets you know the status of the Publication/syncing relationship
  - Options are: Accepted, Rejected, Synced or Review
- GTIN = The number of the GTIN that is in the synced relationship
- Target Market = The target Market for the product/GTIN
- Created = Date the syncing relationship was created.
- Last Change = Date the last CIC was received.

You can end synchronization by selecting the undesired product or trading partner and clicking the **'End Sync'** button. This will remove the product or trading partner from your list.

NOTE: Please be aware if you change or edit a GTIN that is currently in a syncing relationship you may have to end the sync relationship first, due to the GDSN change rules, please see section 10.1 for more details.

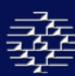

## **5.4 VIEW ACTIVITY**

<u>home</u> » <u>manage</u> » activity

The activity page will allow you to view all of your CIS (Catalogue Item Subscription) messages and the status of the message. Please see section 5.1 for information about CIS messages.

The recipient indicates the message sender who will also be the recipient of your item data if you decided to establish a sync on the items that have been requested. The details of what items were matched with the CIS will be under CIS Info. There are 4 possibilities: GLN, GTIN, GPC, and Target Market. The number under the Matched column will indicate how many items you have registered with the Global Registry that match the subscription. The next 5 columns are the status of the subscription:

Pub – Published Sy – Syncronized Rj – Rejected Rv – Review Ac – Accepted

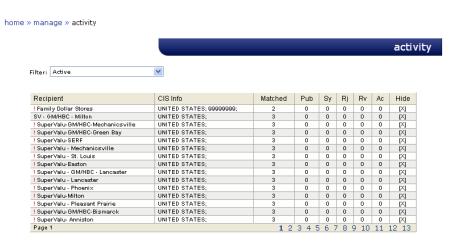

You can also hide the messages by selecting the X in the Hide column. To review the hidden messages at anytime, you can change the filter at the top if the screen from Active to Hidden.

You can enter directly into the Publish Items page by clicking on a message under the Recipient, CIS Info, Matched, or Pub columns. For more information on publishing items, please see section 5.1. Clicking on the message under the Sy, Rj, Rv, or Ac columns will take you directly to the Sync List. Information on the Sync List can be found in section 5.3.

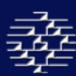

# 5.5 New Item

home » manage » new item

There are two ways of getting information into the CGS Database:

### 1. Uploading/On-Boarding

Please see Uploading Catalogue section 4.0 for details.

### 2. Manual Item Entry

Manual Item Entry can be used for both entering a new GTIN into your catalogue and Editing an existing GTIN in your catalogue.

To manually enter products into your catalogue select the "New Item" from the Orientation panel, which will bring you into the **New Item** page where you can manually enter a new GTIN.

Simply enter your 14 GTIN number and select the "Continue" button, which will bring you into the **Edit Item** screens to enter more detailed information. If the GTIN you entered is not in the correct format or is not the correct 14-digit length an error message will appear. If the GTIN does not have a valid check digit, the error message will include the correct number and you should replace the last digit with the correct number and click "Continue". Please see **Edit Item Section 11** for more information.

|                                                                                       | new item |
|---------------------------------------------------------------------------------------|----------|
|                                                                                       |          |
|                                                                                       |          |
| How do I calculate a GTIN?                                                            |          |
| GTIN:                                                                                 |          |
| Continue                                                                              |          |
| For help on GTIN allocation, creating new items, etc. please review the Documentation |          |
|                                                                                       |          |

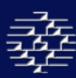

# **5.6 EDIT CODE LIST**

home » manage » edit code list

There are several Code lists in the **Edit Item** screens that are recommended by the GDSN community. However these are not mandatory.

Therefore you can add values using the Edit Code List functions, these values will be automatically available for you to use in the CGS Environment, however in order to get them added to the GDSN specifications Commport take your suggestions to the GDSN Business Requirement Group in order to be voted upon and approved.

When adding a value to a code list you should ensure your trading partners have agreed to use that value.

### **ADDING A VALUE USING EDIT CODE LIST SCREEN**

Select the "Edit Code List" button from the Orientation Panel on the **Manage** Page, this will bring you to the **Edit Code List Request** page.

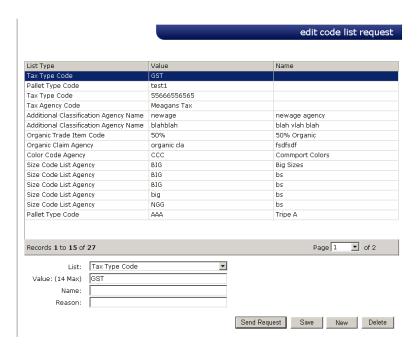

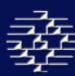

From the List drop down box select the Code List you would like to add a value for the Editable Code lists:

- Additional Classification Agency Name
- Color Code Agency
- Organic Claim Agency
- Organic Trade Item Code
- Packaging Material Agency
- Packaging Material Terms & Conditions
- Packaging Material Code
- Packaging Type Code
- Pallet Terms & Conditions
- Pallet Type Code
- Size Code List Agency
- Tax Agency Code
- Tax Type Code
- Unit of Measure

All of these lists are indicated in the **Edit Item** section 11 with an astrix beside their name, and will have a web link at the bottom of the Edit Item page.

Enter the your item value into the Value section, making sure to stay with in the limited characters, also the Name of the Agency/Code list that the value comes from, for example if you wanted to add a SAC (Allowance and Charge) value taken from EDI X12 standards:

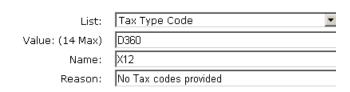

The reason code is extremely important as to get a code or value approved we must support the request to the Business Requirements Group in the GDSN community.

Once you have completed all the mandatory information you can:

- **Save** = Save the Value, which will allow you to use the code immediately, but your request for inclusion to the GDSN will not be submitted
- **Send Request** = Will send your requested values to Commport in order to present to the GDSN and make the value available for use. A CGS Support representative may call you if they have any questions.
- **New =** Enter a new value/code
- **Delete** = Delete a value or code you have entered

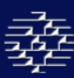

### Adding a Value Using the Edit Code List on the Edit Item Screens

When you are in the **Edit Item** screens at the editable lists are marked with an astrix beside the list name.

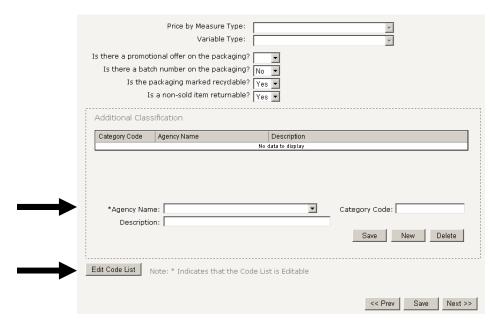

To edit a list, select your desired list from the drop down box, if you selected the "Edit Code List" button from the Edit Item screens, it will default to the list on the screen you currently are on.

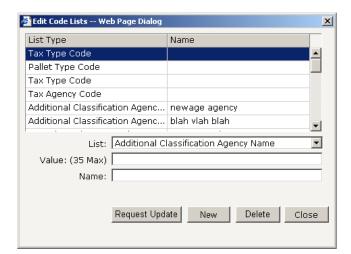

Enter your value and the name of the Code/List/Agency you are adding, you will eventually need to back to the Edit List the reasoning behind the code list addition.

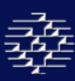

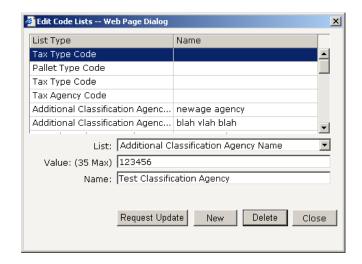

Once you have entered this information select the "Request Update" button at the bottom of the page.

**Request Update** = Sends your request to Commport in order to take your requests to the GDSN for approval, and will make the value available for use.

**Delete** = Deletes your entry from your local CGS environment.

# **6.0 Manage Items - Retailers Only**

home » manage

The **Manage Items** section will allow you to view your inbound and outbound messages, create subscriptions, view subscriptions, create RFCIN's, and view your sync list. The Manage Items page will also give you a 'snapshot' of your recent subscriptions.

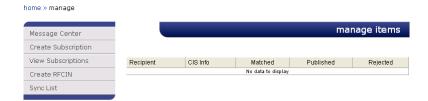

Full subscription details can be viewed by clicking the View Subscriptions tab in the orientation panel. Please see View Subscriptions in this section.

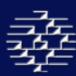

# 6.1 Message Center

home » manage » message center

To navigate to this page select "Message Center" from the Orientation Panel. This will bring you to both your inbound and outbound messages from your trading partners

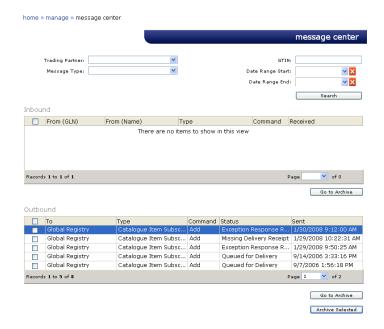

To view the message in more detail select the message you wish to see and double click on it. Clicking on an Inbound Message will bring you to the Confirm Items page. You can select a state under the CIC State column and send a CIC for the selected item. For more information on CIC's, see section 6.1. Clicking on an outbound message will bring you to the Sent Message Details page.

### **ARCHIVING MESSAGES**

To archive messages so they no longer appear in your Inbox, select the message(s) you are wishing to archive by checking the box(es) and clicking "Archive Selected". This will move your message into the Archive Section.

To permanently delete a message or view messages that you have archived select the "Go to Archive" button at the bottom of the page. This will bring you to the **Inbox Archive** page.

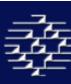

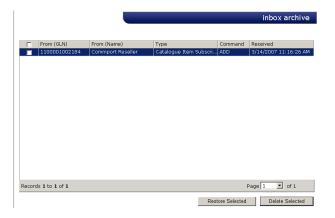

To permanently delete a message select the desired Message and select "Delete Selected" button, this will delete the message for the CGS system. Deleted messages can be restored by special request.

To restore a message back to your Inbox, selected the message and then "Restore Selected" button.

### **GDSN MESSAGES**

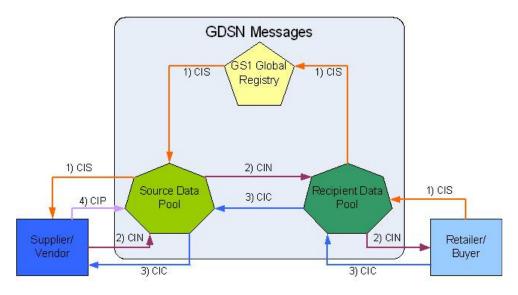

### **CATALOGUE ITEM SUBSCRIPTION (CIS)**

See Create Subscription section for more details

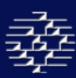

### **CATALOGUE ITEM NOTIFICATION (CIN)**

The Catalogue Item Notification is a business message sent from the Vendor/Supplier to the Retailer/Buyer. This message is used to transmit new or updated trade item information.

A CIN is optional in response to a CIS, and can be sent by the Vendor/Supplier without having received a CIS, or it can be triggered by a CIP.

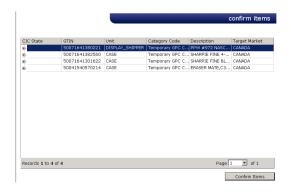

### **CATALOGUE ITEM PUBLICATION (CIP)**

The Catalogue Item Publication is a business message sent from a Vendor/Supplier to their Data Pool to publish or update an item within the Global Data Synchronization Network.

The CIP triggers the creation and distribution of CIN(s) for items that are synced.

### CATALOGUE ITEM CONFIRMATION (CIC)

The Catalogue Item Confirmation is a business message sent from a Retailer/Buyer to a Vendor/Supplier in response to a received CIN message. It indicates what action has been taken by the Data recipient on the item.

This is an optional message. When used it provides information on the status of the product. There are four possible responses:

- Synchronized: Trade Item data is integrated, in sync and added to the synchronization list. Any changes or updates to the Trade Item will be automatically provided to the Recipient Data Pool and the Retailer/Buyer.
- **2.** *Accepted*: Trade Item data is added to the synchronization list and is in the process of being integrated.
- **3. Rejected:** Trade Item data will no longer be synchronized or updates will no longer be provided.

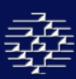

**4. Review:** A request that you review your Trade Item data because the recipient has received inconsistent data, which cannot be synchronized. If the Trade Item was previously synchronized, it will be removed from the synchronization list.

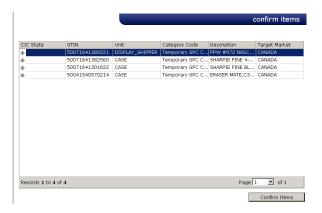

To create the CIC message you can double click on the CIN message in your inbox to bring up the above **Confirm Item** page. This is <u>optional</u>, you do not need to confirm any items, but if you would like to, click on the CIC Status column in order to bring up a drop box, and then select your desired message type.

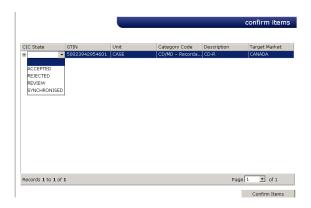

Once the CIC Status has been entered select the "Confirm Items" button to release the message to your Supplier/Vendor.

From the **Confirm Items** page you can also double click on the GTIN to pull up the trade item details. This will bring you into the **Edit Item Screens section 11.0**, though you cannot make any changes to the item this is the area you can go to view the product information that was sent in the CIN message.

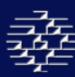

# **6.2 CREATE SUBSCRIPTIONS**

home » manage » subscriptions

To navigate to this page select "Create Subscriptions" from the Orientation Panel.

**Create Subscriptions** allows for a Retailer to create a Catalogue Item Subscription (CIS), a business message used to establish a request for trade item information. The subscription information criteria can be any combination of the Global Trade Item Number (GTIN), Global Location Number (GLN), Target Market (TM) and Global Product Classification (GPC).

The CIS message is sent from the Retailer/Buyer to their Data Pool; the data pool then forwards to the GS1 Global Registry who broadcasts the request to all Data Pools on the GDSN that have at least one item that matches the subscription criteria on their system.

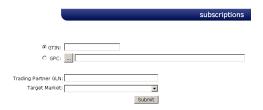

A CIS message must have at least two of the above sections filled out. When you have completed filling in the required fields select the "Submit" button to send your message out to the GDSN Network. The GDSN Network will then send this message to all data pools that have at least one item that matches your subscription criteria. A manufacturer or supplier is not mandated to acknowledged the CIS message, they can however transmit a CIC message in response, transmit their CIN message, or take no further action on your CIS message.

### **USING THE PRODUCT CATEGORY (GPC) FINDER**

The GPC Finder is a tool which enables you to limit your search for your products.

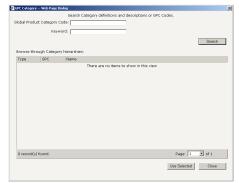

Possible descriptors to narrow down your search are *Product Category Code* and *Keyword*. There is, however, no minimum number of descriptors to enable a search.

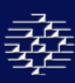

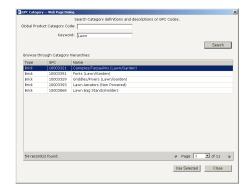

When you are satisfied with your descriptors, click the "Search" button below. By leaving the descriptors blank and clicking "Search", you will be returned ALL category hierarchies.

When you have activated the GPC Finder, browse through the results shown in the *Browse through Category Hierarchies* grid. Select the category which you are interested in and click the "Use Selected" button.

# **6.3 VIEW SUBSCRIPTIONS**

home » manage » view subscriptions

To navigate to this section, select "View Subscriptions" from the orientation panel.

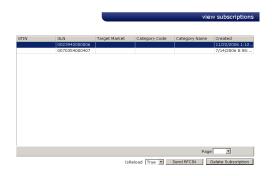

**View Subscriptions** will display all the current subscriptions that you have established. From this screen you can either:

### SEND RFCIN

The Request for Catalogue Item Notification (RFCIN) message allows a Retailer (recipient) to request data from a Manufacturer/Supplier (source) after synchronization has taken place, as well as to allow the retailer to undo a CIC REJECTED message.

If your RFCIN message errors you will receive an email notification.

### **DELETE SUBSCRIPTION**

This section allows you to delete your syncing relationship on particular trade item/GTIN. Simply select the GTIN so the line appears highlighted in blue and select the "Delete

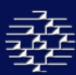

Subscription" button. Once this has been completed you will no longer receive any updates on the GTIN.

# **6.4 CREATE RFCIN**

home » manage » rfcins

To navigate to this section, select "Create RFCIN" from the Orientation Panel, this will bring you into the **Request for Catalogue Item Notification** page.

This is where you can manually create a RFCIN message, apposed to the automatic function from the **Send RFCIN** from the previous section.

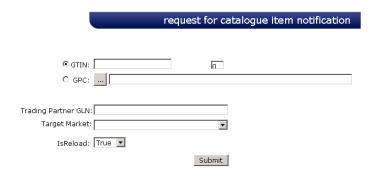

The RFCIN criteria can be any combination of the Global Trade Item Number (GTIN), Global Location Number (GLN), Target Market (TM) and Global Product Classification (GPC), there is a minimum of 2 criteria (one must be the Trading Partner GLN). You can find this GLN number in your **View Subscriptions**.

isReload = This indicator must be set for every set of items that you choose to subscribe to. Indicates the state of the Catalogue Item within the Request for Notification Process. The state is either:

- **1.** FALSE = Indicates a new item being introduced to the supply chain
- **2.** TRUE = Indicates an item currently traded but new to the GDSN, used for initial load.

# 6.5 SYNC LIST

home » manage » view sync list

To navigate to this page select the "Sync List" button from the Orientation Panel, this will bring you to the **View Sync List** page.

The Sync List provides you with a list of GTIN/items and trading partners that you are currently synchronized with.

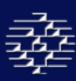

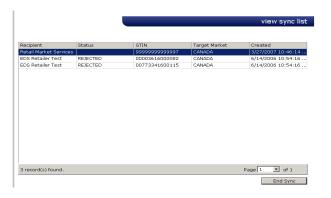

The fields that are available for view are:

Recipient = Your Trading Partner

Status = lets you know the status of the Publication/syncing relationship

Options are: Accepted, Rejected, Synced or Review

GTIN = The number of the GTIN that is in the synced relationship

Target Market = The target Market for the product/GTIN

Created = Date the syncing relationship was created.

You can end synchronization by selecting the undesired product or trading partner and clicking the **'End Sync'** button. This will remove the product or trading partner from your list.

# **6.6 Go To O**UTBOX

home » manage » sent messages

To navigate to the outbox select "Go to Outbox" for the Orientation Panel. This will bring you into your **Sent Messages**, which will detail the messages you have sent out to your Trading Partners.

Messages will be listed in the table, giving you the general information:

- **To** = The name of the trading partner you sent the message to
- **Type** = Message Type, can be one of 5 types of messages:
  - 1. Catalogue Item Subscription (CIS)
  - 2. Catalogue Item Notification (CIN)
  - 3. Catalogue Item Confirmation (CIC)
  - 4. Catalogue Item Publication (CIP)

5. GDSN Response Messages = Act as an acknowledgment that the datapool has received the message you have sent out

- **Command** = Indicates the function of the message. The types include:
  - 1. ADD
  - 2. DELETE
  - 3. CORRECT
  - 4. CHANGE\_BY\_REFRESH = the receiving application is instructed to update the existing document or documents, by total replacement
- **Status** = Indicates the status of the message, there are several Status that may appear:

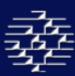

- Compiling Message = Message is being compiled for delivery
  - 2. **Error Compiling Message** = Error in compiling message, message was not sent, please contact CGSSupport@commport.com for assistance
  - 3. **Queued for Delivery** = Message has been successfully compiled and is waiting to be delivered to the Recipient Data Pool
  - 4. **Delivery Error** = Message errored in delivery process, please contact CGSSupport@commport.com for assistance
  - 5. **Missing Delivery Receipt** = Recipient Data Pool has not sent an AS-2 MDN acknowledgment for the message, if 12 hours have passed without Receipt please contact CGS Support
  - 6. **Waiting for Response** = Waiting for AS-2 MDN Acknowledgment from Recipient Data Pool
  - 8. **Response Received or Exception Response Received** = AS-2 MDN Acknowledgment has been received from the Recipient Data Pool
  - Sent = The date on which the message was sent or an attempt to send was made.

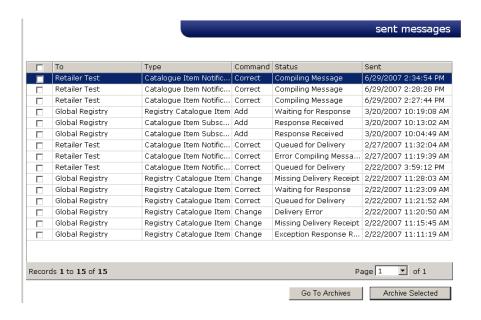

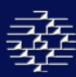

### **ARCHIVING MESSAGES**

To archive a sent message, select the desired check box and then select the "Archive Selected" button. This will save your message into the archive section.

To view your archive select the "Go To Archive" button, this will bring you into your **Sent Messages Archive** page, from here you can either delete the message permanently from your sent box by selecting the item and "Deleted Selected" or restore the message by selecting "Restore Selected".

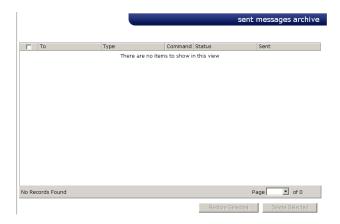

# 7.0 ADMINISTRATION

Administration section enables an Account Administrator to customize field names and options, create new user accounts, or edit contact information.

Normal User access will be limited to **My Info**, where they can edit their contact or log-in information.

Please note there should only be one Account Administrator per company.

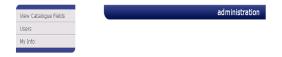

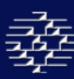

When you enter into the **Administration** section it will take you to the Administration main page, where (if you are the Account Administration) you will have three choices:

### 1. View Catalogue Fields

The View Catalogue Fields page allows the Account Administrator to customize field names and remove unused options to simplify users' Item viewing and maintenance.

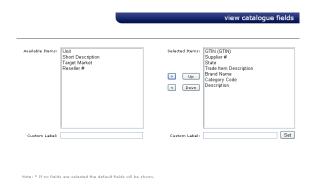

Field names listed in the Available Items field have not been selected by the Account Administrator for the users viewing. Field names in the Selected Items field are the chosen fields that users will see on the View Catalogue screen. If no fields are selected, the website will list default Fields which are GTIN, Unit, Category Code, Description, Target Market, and State. Field names can also be changed by selecting the name and typing the new name in the Custom Label field and selecting the "Set" button to the right.

### 2. Users

The **User** page will allow you to add new users and edit existing users in your CGS account. The Table lists the users that are currently setup for your company.

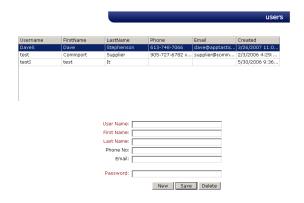

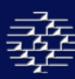

### **NEW USER**

To add a new user fill in the information in the bottom box, please note mandatory fields appear in red. While the Email address is not a mandatory field, we highly advise entering one for every user so that email notifications regarding account activity are delivered to the correct user.

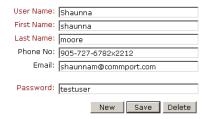

Once you have filled in the information correctly please select "Save" to save the contact. If it saves correctly you will see a message at the bottom of the screen saying "User Saved!" and the new contact appearing in the User Grid.

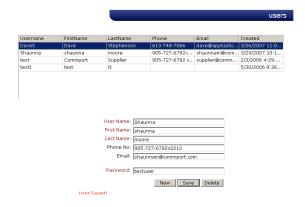

To add another contact select the "New" button to get back to a blank screen.

#### **DELETING OR EDITING A USER**

To delete a user, or edit a user, click that user in the table, which will pull their user information into the section below. Either delete their information or change the information to what you require it to be, make sure the changes are correct and then click 'Save'.

#### 3. My Info

In the **My Info** section you are able to edit your personal account information. Enter in the changes and select the "Update" button. The Update will save automatically.

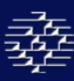

|                   |                       | 7      | my info |
|-------------------|-----------------------|--------|---------|
| User Name:        |                       |        |         |
| First Name:       |                       |        |         |
| Last Name:        |                       |        |         |
| Phone No:         | 905-727-6782 x2221    |        |         |
| Email:            | supplier@commport.com |        |         |
| New Password:     |                       |        |         |
| Confirm Password: |                       |        |         |
| Old Password:     |                       |        |         |
|                   |                       | Update | J       |

Please note that while the Email address is not a mandatory field we strongly advise providing one so that email notifications are delivered to your account.

# 8.0 REPORTS

home » reports

The structure for report functionality is in place, but the actual functionality will not be available until our next release.

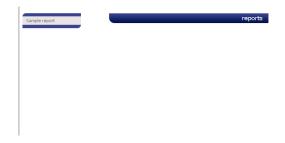

# 9.0 DOCUMENTATION

home » documentation

This area has a collection of GDSN relevant documents available for you. They explain everything from Party Registration, the different key attributes of the GDSN, etc.

CGS training documents & file layouts can be attainted in this section.

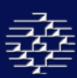

# 10.0 GLOBAL TRADE ITEM NUMBER (GTIN)

Global Trade Item Number describes data structures that use 14 digits and can be encoded into various data carriers. For example, bar codes and radio frequency identification (RFID). GTIN is only a term and does not impact any existing standards, with the exception of including the packaging definition on levels above the consumer unit where applicable. For North America, the UPC is an existing form of a GTIN.

GTINs are used for the unique identification of trade items worldwide. For more information on GTIN allocation please see the GTIN Allocation rules.

### **GTIN OWNERSHIP**

GTINs are created by the Manufacturer or Vendor in most cases. In some instances, for example when a Trade Item is received without a Bar code, the Buyer or Distributor will assign and manage the GTIN for a Trade Item.

### **VARIOUS GTIN STRUCTURES**

**UCC-12**: Used primarily in North America (<u>UPC</u>)

Twelve digits composed of:

- UCC Company Prefix: 6, 7, 8 or 9 digits
- Item Reference number: 5, 4, 3 or 2 digits, length varies as a result of the Company Prefix length
- One check digit: to ensure data integrity

#### EAN/UCC-13:

Thirteen digits composed of:

- EAN.UCC Company Prefix and Item Reference number: 12 digits
- One check digit: to ensure data integrity

**EAN/UCC-14**: Used to identify trade items at various packaging levels.

Fourteen digits composed of:

- One Indicator digit to indicate packaging level
- EAN.UCC Company Prefix and Item Reference Number: 12 digits
- One check digit: to ensure data integrity

### EAN/UCC-8:

Eight digits composed of:

- EAN.UCC Company Prefix and Item Reference number: 7 digits
- One check digit: to ensure data integrity

A full 14-digit GTIN is achieved on a data carrier of shorter length by "padding" the number with left-justified zeros to force the number to 14 characters in length.

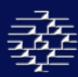

### **CREATING GTIN FROM EXISTING BAR CODES**

Your valid EAN/UCC UPC are Valid GTINs when padded with zeros to become 14-digits. For example:

| Desc.     | Item     | Level     | Bar Code    | GTIN           | GTIN in database |
|-----------|----------|-----------|-------------|----------------|------------------|
| Product A | 1 Unit   | Consumer  | U.P.C.      | 614141000012   | 00614141000012   |
| Product A | 96 Units | Case      | ITF-14      | 0061441000029  | 00614141000029   |
| Product B | 1 Unit   | Consumer  | U.P.C.      | 614141000777   | 00614141000777   |
| Product B | 6 Pack   | Consumer  | U.P.C.      | 614141000883   | 00614141000883   |
| Product B | 12 Pack  | Consumer  | U.P.C.      | 614141000999   | 00614141000999   |
| Product B | 2x12     | Pack Case | UCC/EAN-128 | 1061414000996  | 10614141000996   |
| Product B | 4x12     | Pack Case | UCC/EAN-128 | 30614141000990 | 30614141000990   |
| Product B | 8x12     | Pack Case | ITF-14      | 50614141000994 | 50614141000994   |

### **CREATING GTIN FOR TRADE ITEM HIERARCHY**

Trade Item Hierarchy can be represented in the GTIN in the following ways:

- Using the Item Reference Number
  - The various levels of packaging are represented by different Item Reference Numbers
  - For example:

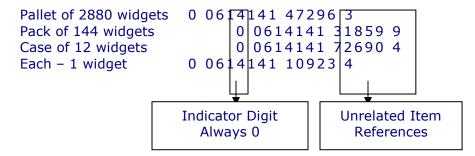

- Using an Indicator Digit
  - The various levels of packaging are represented by ordered Indicator Digits, while the Item Reference Number remains constant
  - o For example:

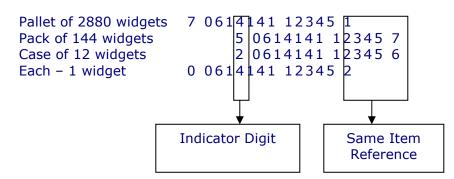

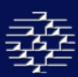

- Using a combination of an Indicator Digit and Item Reference Number
  - The various levels of packaging are represented by a combination of Indicator Digits and Item Reference Numbers
  - o For Example:

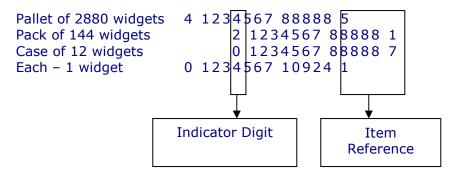

### **More Help**

For more help building your bar codes visit: <a href="http://www.uc-council.org/ean ucc system/membership/create number.htm">http://www.uc-council.org/ean ucc system/membership/create number.htm</a>

For help calculating your check digits visit: <a href="http://www.uc-council.org/ean-ucc-system/education-support/cdc.html">http://www.uc-council.org/ean-ucc-system/education-support/cdc.html</a>

# 10.1 CHANGE RULES

New GTINs are not always needed. Review the chart below to learn when a new number should be assigned and when the same one should be used.

|          | Event / Condition                                                        | Retail<br>Consumer<br>Trade Item | Standard<br>Trade<br>Item<br>Grouping | Notes                                                                                                    | GS1<br>Rule # |
|----------|--------------------------------------------------------------------------|----------------------------------|---------------------------------------|----------------------------------------------------------------------------------------------------|---------------|
| Language | New language on single language label.                                   | New                              | New                                   |                                                                                                    | 1.1           |
|          | Add additional language on multi language label.                         | Same                             | Same                                  |                                                                                                    | 1.2           |
|          | Language cluster substituted for another language cluster.               | New                              | New                                   | Example: A package with languages A, B and C must have a different GTIN than a package with languages A, D and E. | 1.3           |
|          | Trade item sold in different locations.                                  | Same                             | Same                                  |                                                                                                    | 1.4           |
|          |                                                                          | l l                              |                                       |                                                                                                    |               |
| Branding | Change to wording of product name, product brand, or product description | New                              | New                                   |                                                                                                    | 2.1           |
|          | Change to brand graphics.                                                | Same                             | Same                                  |                                                                                                    | 2.2           |

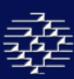

|           | Addition of a brand name.                                                                                                    | Same                   | Same                     |                                                                                                    | 2.3                     |
|-----------|----------------------------------------------------------------------------------------------------|------------------------|--------------------------|----------------------------------------------------------------------------------------------------|-------------------------|
|           | Graduated change of product brand or name.                                                                                                    | New                    | New                      | When old brand coexists with new one during period of change.                                                                                               | 2.4                     |
|           | Minor artwork changes                                                                                                    | Same                   | Same                     |                                                                                                    | 2.5                     |
|           |                                                                                                    |                        |                          |                                                                                                    |                         |
| Packaging | Package changes with major impact.                                                                                                    | New                    | New                      | Any dimensional change of more than 20% or any gross weight change of more than 20%.                                                                        | 3.1                     |
|           | Minor packaging material changes, with no major impact on 'facing' dimensions.                                                                                                    | Same                   | Same                     |                                                                                                    | 3.2                     |
|           | New/additional pallet layout to co-exist with original layout.                                                                                                    | Same                   | Same                     |                                                                                                    | 3.3                     |
|           | Electronic Article<br>Surveillance (EAS) system                                                                                                    | Same                   | Same                     | Distribution centres unable to distinguish between shipping to stores with theft protection systems, different GTIN for Standard Trade Item if EAS present. | 3.4                     |
|           | Addition of an EPC Tag                                                                                                    | Same                   | Same                     |                                                                                                    | 3.5                     |
|           |                                                                                                    | Retail                 | Standard<br>Trade        |                                                                                                    |                         |
|           | Event / Condition                                                                                                    | Consumer<br>Trade Item | Item<br>Grouping         | Notes                                                                                                    | GS1<br>Rule #           |
|           | Event / Condition                                                                                                    | Consumer               | Item                     | Notes                                                                                                    |                         |
| Product   | Event / Condition  Minor formulation or characteristic change with no declaration to consumer.                                                                                                    | Consumer               | Item                     | Notes                                                                                                    |                         |
| Product   | Minor formulation or characteristic change with                                                                                                    | Consumer<br>Trade Item | Item<br>Grouping         | Notes                                                                                                    | Rule #                  |
| Product   | Minor formulation or characteristic change with no declaration to consumer.  Formulation change, regulations/other requirements, changes to consumer benefit with                                                                                                    | Consumer<br>Trade Item | Item<br>Grouping<br>Same | Notes  Example: Yoghurt with seasonal fruit.                                                                                                    | 4.1.1                   |
| Product   | Minor formulation or characteristic change with no declaration to consumer.  Formulation change, regulations/other requirements, changes to consumer benefit with declaration to consumer.  Seasonal recipe (new line                                                                                                    | Same New               | Same  New                | Example: Yoghurt with                                                                                                    | 4.1.1<br>4.1.2          |
| Product   | Minor formulation or characteristic change with no declaration to consumer.  Formulation change, regulations/other requirements, changes to consumer benefit with declaration to consumer.  Seasonal recipe (new line proposal)                                                                                               | Same  New Same         | Same  New Same           | Example: Yoghurt with seasonal fruit. Trade Item groupings contain different                                                                                | 4.1.1<br>4.1.2<br>4.1.3 |
| Product   | Minor formulation or characteristic change with no declaration to consumer.  Formulation change, regulations/other requirements, changes to consumer benefit with declaration to consumer.  Seasonal recipe (new line proposal)  A different count of trade items in a grouping.  Minor change in net weight/count/volume, no | Same  New Same         | Same  New  Same          | Example: Yoghurt with seasonal fruit. Trade Item groupings contain different                                                                                | 4.1.1<br>4.1.2<br>4.1.3 |

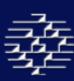

| Major change in functionality.                                                                 | New  | New  | Example: New features, new software version, etc.                                                                                                 | 4.3   |
|------------------------------------------------------------------------------------------------|------|------|----------------------------------------------------------------------------------------------------|-------|
| Random packs.                                                                                  | Same | Same | Retail Consumer Trade Item/Standard Trade Item Grouping contains random mix. Example: Different flavours of iellies.                              | 4.4.1 |
| Changes to a pre-defined assortment.                                                           | Same | New  | Changes to configuration of the Grouping are not applicable to GTIN of lower packaging levels (Retail Consumer Trade Item does not get new GTIN). | 4.4.2 |
| Combination pack (two or more retail trade items normally sold separately but bound together). | New  | New  | Combination pack represents a new Trade Item.                                                                                                    | 4.5   |

|             | Event / Condition                                                                                 | Retail<br>Consumer<br>Trade Item | Standard<br>Trade<br>Item<br>Grouping | Notes                                                                                                    | GS1<br>Rule # |
|-------------|---------------------------------------------------------------------------------------------------|----------------------------------|---------------------------------------|----------------------------------------------------------------------------------------------------|---------------|
| Promotional | Sample or test Trade Item.                                                                        | N/A                              | N/A                                   | If trade item released to market for POS use it requires a GTIN, the same GTIN is maintained if test item becomes orderable. | 5.1           |
|             | Bonus pack (increased quantity (net weight/count/volume) and sold at same price as regular item). | New                              | New                                   |                                                                                                    | 5.2           |
|             | Free item - two Retail Trade Items, not attached, one free when other purchased.                  | Same                             | Same                                  |                                                                                                    | 5.3.1         |
|             | Two or more Retail<br>Consumer Trade Items<br>bound together.                                     | Same                             | Same                                  | Example: One-Order<br>Trial Pack bound to other<br>Trade Item.                                                               | 5.3.2         |
|             | Free Item packaged inside<br>Retail Consumer Trade Item.                                          | Same                             | Same                                  |                                                                                                    | 5.3.3         |
|             | Two or more Retail<br>Consumer Trade Items not<br>bound together.                                 | Same                             | Same                                  | Example: Free gift with purchase, buy-two, get one free offer.                                                               | 5.3.4         |

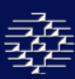

| Push promotion for a time critical event.                                                                                     | Same | New  | Standard Trade Item Grouping distinction is required for efficient phase in - phase out of promotion.                       | 5.4 |
|----------------------------------------------------------------------------------------------------|------|------|----------------------------------------------------------------------------------------------------|-----|
| Reconfiguration of consumer pack.                                                                                             | Same | Same | Example: Special addition packaging with no change to quantity or selling price of Trade Item.                              | 5.5 |
| Mail in with proof of purchase.                                                                                               | Same | Same | Retail Consumer Trade Item may have coupon or other printed matter which would be returned for consumer refund, or savings. | 5.6 |
| Merchandise sold with allowance (Items purchased by retailer at regular price and additional items furnished free of charge). | Same | New  | Standard Trade Item<br>Grouping distinction is<br>required to manage flow<br>of goods - even if<br>supplied for free.       | 5.7 |

|               | Event / Condition                                                                        | Retail<br>Consumer<br>Trade Item | Standard<br>Trade<br>Item<br>Grouping | Notes                                                                   | GS1<br>Rule # |
|---------------|------------------------------------------------------------------------------------------|----------------------------------|---------------------------------------|-------------------------------------------------------------------------|---------------|
|               |                                                                                          |                                  |                                       |                                                                         |               |
| Manufacturing | Trade item produced in different locations.                                              | Same                             | Same                                  |                                                                         | 6.1           |
|               | Different manufacturer for an identical trade item.                                      | Same                             | Same                                  |                                                                         | 6.2           |
|               |                                                                                          |                                  |                                       |                                                                         |               |
| Selling Price | Different retail price where price is not marked on the packaging.                       | Same                             | Same                                  |                                                                         | 7.1           |
|               | Retail Consumer Trade Item with price label attached per specific retailer requirements. | Same                             | Same                                  |                                                                         | 7.2           |
|               | Change to manufacturers suggested retail price (MSRP).                                   | New                              | New                                   | Change requires supply chain partners to distinguish old and new stock. | 7.3           |
|               | Price-off coupon on or in packaging for the same or any other retail item.               | Same                             | Same                                  |                                                                         | 7.4           |
|               | Price reduction specified on the pack.                                                   | New                              | New                                   | Example: 10 cents off marked on the packaging.                          | 7.5           |

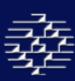

|           | 1                                                                            |      | New  |                                                                                                    | 7.6   |
|-----------|------------------------------------------------------------------------------|------|------|----------------------------------------------------------------------------------------------------|-------|
|           | part of the packaging.<br>Selling price is the price                         | New  | New  | Example: Newspapers and magazines tend to be price marked. If the cover price changes a new GTIN should be assigned. | 7.7   |
|           |                                                                              |      |      |                                                                                                    |       |
| Seasonals | Trade items modified for seasonal reason. Not recurring seasonal items.      | New  | New  | Example: holiday pack, candy over-wrapped for Easter.                                                                | 8.1   |
|           | Vintage impacts pricing/ordering/invoicing at any point in the supply chain. | New  | New  | When vintage affects pricing. Example: Wine.                                                                         | 8.2.1 |
|           | Vintage has no impact on pricing/ordering/invoicing.                         | Same | Same |                                                                                                    | 8.2.2 |

|          | Event / Condition                                                                                       | Retail<br>Consumer<br>Trade Item | Standard<br>Trade<br>Item<br>Grouping | Notes                                                                                                 | GS1<br>Rule # |
|----------|----------------------------------------------------------------------------------------------------|----------------------------------|---------------------------------------|----------------------------------------------------------------------------------------------------|---------------|
|          |                                                                                                    | Trade                            | Item                                  |                                                                                                    |               |
| Upstream | Trade item sold in variable measure varies in total weight.                                             | San                              | ne                                    | Measurements included as attribute so no new GTIN needed.                                             | 9.1.1         |
|          | Trade item supplied in new size.                                                                        | Ne                               | W                                     |                                                                                                    | 9.1.2         |
|          | Major packaging change.<br>Any dimensional change of<br>more than 20%, but weight<br>remains unchanged. | Ne                               | N                                     |                                                                                                    | 9.1.3         |
|          | Same trade item but different handling parameters.                                                      | San                              | ne                                    |                                                                                                    | 9.1.4         |
|          | New specification for the trade item.                                                                   | Ne                               | N                                     | New specification marks a new trade item.                                                             | 9.2.1         |
|          | Variations in the grade of the trade item.                                                              | New                              |                                       | To distinguish different grades of a trade item.                                                      | 9.2.2         |
|          | Specification varies within the parameters of the party assigning the GTIN.                             | Same                             |                                       | Trade item still falls within the specification defined for trading purposes.                         | 9.2.3         |
|          | Trade item is printed packaging material, and print design has changed.                                 | Ne                               | N                                     | Change in print design will affect where and how the trade item can be used in manufacturing process. | 9.2.4         |

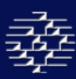

| Different finishing.                              | New  | Example: A trade item is finished or converted to order.                                     | 9.2.5 |
|---------------------------------------------------|------|----------------------------------------------------------------------------------------------|-------|
| Change of supplier and GTIN assigned by supplier. | New  | Each supplier's trade items need to be identified separately from those of another supplier. | 9.3.1 |
| Change of supplier and GTIN assigned by customer. | Same | The trade item is specified by the customer who allocates the GTIN to the trade item.        | 9.3.2 |
| Change of customer and GTIN assigned by supplier. | Same | The trade item is unaffected by the change in customer.                                      | 9.3.3 |

## 10.2 LEAD TIME IN RE-USING A GTIN

The GTIN allocated to a trade item which has become obsolete must not be re-used for another trade item until at least 48 months after the product was last supplied by the Brand Owner to a customer.

## **10.3 KEY DATA ATTRIBUTES**

The following information is taken from the GDSN Trade Item Implementation Guide, Issue 2, May 2007 for more information please see: http://www.gs1.org/docs/gsmp/gdsn/GDSN Trade Item Implementation Guide.pdf

The GDSN model works off a basic principle. The entire set of data attributes assigned to a Global Trade Item Number (GTIN) may vary depending upon what information is provided, and in which target market the data is relevant.

Within the global data synchronization environment, the combination of three key attributes:

- 1. Global Location Number (GLN) of the information provider
- 2. Global Trade Item Number (GTIN)
- 3. Target Market

These three key attributes identifies a unique set of values for the trade items' attributes, and the combination can affect which attributes are communicated. The values of attributes can vary for a GTIN when the GLN of the information provider or the Target Market is changed.

Example: Ordering Lead Time may vary depending upon which target market

NOTE: All variations must be compliant with the GTIN allocation rules, variations that do not comply require a new GTIN.

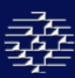

# 11.0 EDIT ITEM

Please Note: Retailers/Buyers do not have the ability to edit items only view items using the Edit Item screens.

The **Edit Item** screens can either be a considered a continuation of the **New Item** manual entry templates or a tool to view and/or edit existing item(s) in your catalogue.

To edit an item:

home » manage » view catalogue » edit item

Select the **View Catalogue**, and check the desired GTIN number, and then select the "Edit Item" button or double click on the item to pull up the **Edit Item** screens.

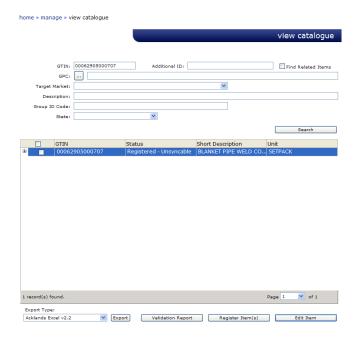

The Edit Item page is identical to the New Item pages except that all of your item data is already populated and is ready for you to make changes.

Please Note: Some changes to an item can impact any existing syncing relationship, and will require you to end your syncing relationship before any changes are completed.

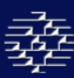

The **Edit Item** section is separated into different groupings of information in order to locate and edit information faster and easier.

### Groups include:

- Mandatory = Mandatory elements required for GDSN synchronization
- Trade Item = Includes trade item specific information
- Parties = Includes information on Manufacturer, Vendor and Private Party
- Ordering = Information required for ordering
- Allowance/Charge/Payment = Information required for Allowance & Charges and Payment terms
- Marketing = Information on any product marketing
- Extension And TP Specific = Information for GDSN Approved Extensions, of for Trading Partner Specific information that is not yet a part of the GDSN message standards
- Sustainability Info = Information on Item Sustainability and Environmental Properties
- Finish = Allows you to save your item/changes

### In-Line 'CGS Datapool Service - Validation Error'

The Edit Item screens have in-line Validation checks that will verify the completeness of your product information as you move through the screens.

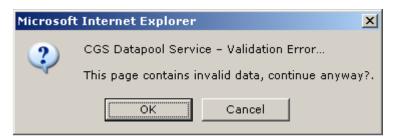

As you proceed through the pages you may encounter a 'CGS Datapool Service – Validation Error' message box indicating that the page contains invalid data and asking if you would like to continue.

Click 'OK' to proceed to the next screen anyway, or click 'Cancel' to stay on the current page and correct the data. This message will appear if there is mandatory data missing on the page, or if some of the data is incorrect.

If you click on 'Cancel' a message will appear in red on the bottom of the screen detailing the data attribute that cause the error.

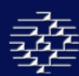

# 11.1 MANDATORY

This section contains the mandatory elements that the Global Data Synchronization Network require in order for trade item information to enter their network.

NOTE: Some Mandatory Elements are highlighted in burgundy

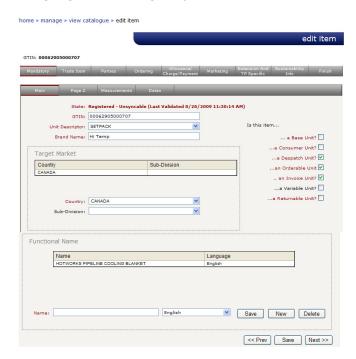

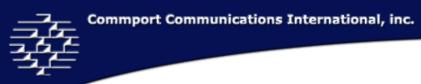

# **MAIN**

| Display                  | GDSN Attribute<br>Name      | Description                                                                                                    | Data<br>Type    | Length | Cardi-<br>nality |
|--------------------------|-----------------------------|----------------------------------------------------------------------------------------------------|-----------------|--------|------------------|
| State                    |                             | The registration state of the GTIN, please see <b>Validate Item(s)</b> in <b>Section 5.3</b> for more information.                                                                                                    | Display<br>Only |        |                  |
| GTIN                     | gTIN                        | Global Trade Item Number, a 14-digit numeric value used to uniquely identify a trade item. A trade item is any item (product or service) upon which there is a need to retrieve pre-defined information and that may be planned, priced, ordered, delivered and or invoiced at any point in any supply chain. If you need assistance with calculating a GTIN number please see, the GS1 website for more information.            | Numeric         | 14     | 1-1              |
| Unit Descriptor          | tradeItemUnitD<br>escriptor | Describes the hierarchical level of the trade item. TradeItemUnitIndicator is mandatory. Examples: "CASE", "PALLET"  CASE BASE_UNIT_OR_EACH PALLET DISPLAY_SHIPPER MIXED_MODULE MULTIPACK PACK_OR_INNER_PACK PREPACK PREPACK PREPACK SETPACK                                                                                                    | String          | 20     | 1-1              |
| Brand Name               | brandName                   | The recognizable name used by a brand owner to uniquely identify a line of trade item service.                                                                                                    | String          | 35     | 1-1              |
| Target Market<br>Country | targetMarketCo<br>untryCode | Indicates the country level or higher geographical definition in which the information provider will make the GTIN available to buyers. The indicator does not in any way govern where the buyer may re-sell the GTIN to consumers. Based on the ISO 3166-1 Country Codes, 3 digit numeric codes.  Please Note: We provide a list with country names and then convert to the 3 digit numeric code when the information is saved. | Numeric         | 3      | 1-m              |

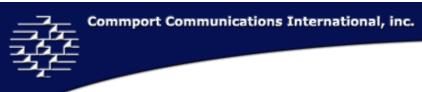

| Target Market<br>Subdivision | targetMarketSu                  | The country sub-division code used to indicate the geo-political                                                                                                    | String  | 2  | 0-m |
|------------------------------|---------------------------------|----------------------------------------------------------------------------------------------------|---------|----|-----|
| Subdivision                  | bdivisionCode                   | subdivision of the target market. Based on the ISO 3166-2 Part 2 – Alpha-Country Subdivision Code.                                                                                                    |         |    |     |
| Base Unit                    | isTradeItemABas<br>eUnit        | Indicates the trade item as a base unit level of the trade item hierarchy. Base unit is the smallest possible unit.                                                                                                    | Boolean | 1  | 1-1 |
| Consumer Unit                | isTradeItemACon<br>sumerUnit    | Indicates whether the current hierarchy level of a trade item is intended for an ultimate consumption. For retail, this trade item will be scanned at point of sale, and this data is commonly used to select which GTINs should be used for shelf planning and for frontend POS databases.                                               | Boolean | 1  | 1-1 |
| Dispatch Unit                | isTradeItemADes<br>patchUnit    | Indicates that the information provider considers the trade item as a dispatch (shipping) unit. This may be relationship dependant based on channel of trade or other point-to-point agreements.  Please Note: If Despatch Unit = True than the Gross Weight is mandatory.                                                                | Boolean | 1  | 1-1 |
| Orderable Unit               | isTradeItemAnOr<br>derableUnit  | Indicates that the information provider considers this trade item to be a hierarchy level where they will accept orders from customers. This may be different from what the information provider identifies as a despatch unit. May be relationship dependant.  Please Note: If Orderable Unit = True than the Gross Weight is mandatory. | Boolean | 1  | 1-1 |
| Invoice Unit                 | isTradeItemAnIn<br>voiceUnit    | Indicates that the information provider will include this trade item on their billing or invoice. This may be relationship dependant based on channel or trade or other point-to-point agreements.                                                                                                    | Boolean | 1  | 1-1 |
| Variable Unit                | isTradeItemAVari<br>ableUnit    | Indicates that an article is not a fixed quantity, but that the quantity is variable. May be variable by: weight, length or volume.                                                                                                    | Boolean | 1  | 1-1 |
| Returnable Unit              | isPackagingMark<br>edReturnable | The packaging of the trade item marked returnable. Attribute applies to returnable packaging with or without deposit.                                                                                                    | Boolean | 1  | 1-1 |
| Functional Name              | functionalName                  | Describes the intended use of the product or service                                                                                                    | String  | 35 | 1-m |
| Functional Name<br>Language  | languageISOCod<br>e             | The language used to describe the Functional Name. Based on the ISO 639-1 language codes.                                                                                                    |         |    | 1-m |

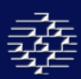

### **MAIN PAGE 2**

This page enables you to define the Global Product Classification Brick Code for you product. For more information on the Global Product Classification please see either **Documentation** web page and Select "Global Product Classification" or go to http://www.gs1.org/productssolutions/gdsn/gpc/.

| Display                                  | GDSN Attribute<br>Name         | Description                                                                                                    | Data<br>Type | Length | Cardin-<br>ality |
|------------------------------------------|--------------------------------|----------------------------------------------------------------------------------------------------|--------------|--------|------------------|
| Global Product<br>Classification<br>Code | classificationCat<br>egoryCode | This is the classification assigned to an item that indicates the higher level grouping to which the item belongs. Items are put into logical groupings to facilitate the management of a diverse number of items. For more information on GPC please see the Documentation section on the CGS website.  See GPC Finder <b>Section 5.4 View Catalogue</b> for more details. | Numeric      | 8      | 1-1              |
| Brick Name                               |                                | Bricks represent the smallest categorization and group like products together. The Name of the Brick that your product is located in. This should be automatically populated when you select the correct GPC number.                                                                                                    |              |        |                  |
| Attribute                                | attributeName                  | Attributes further define the product with the Brick classification.                                                                                                    | Numeric      | 8      | 0-m              |
| Value                                    | attributeValue                 | Value of the Brick Attribute for your product. For every attribute selected you must provide a value.                                                                                                    | Numeric      | 8      | 0-m              |

#### **GPC Format and Structure**

The GPC schema provides an optional 4 Level hierarchy of Segment, Family, Class and Brick.

Optional

Segment (industry segmentation)
Family (a broad division of a segment)
Class (a group of like categories)

**Mandatory** Brick (categories of like products)

**Optional** 

Brick Attributes
Brick Attribute Values

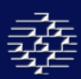

#### **MEASUREMENTS**

The section provides the mandatory measurement information about your product.

## **Determining the Height, Width and Depth Measurement**

As per the GDSN Package Measurement Rules, GS1 Standard Document Issue 1.6, May 2007. Prior to any measurement capture, a default front of a trade item must be established. The Default front is the side with the largest surface area that is used by the manufacturer to "sell" the product to the consumer (the side with markings such as the product name).

Once the default front has been established, it is possible to determine the height, width and depth of an item, which are:

Height = from the base to the top Width = from the left to the right Depth = from the front to the back

Always remember to measure the maximum distance, including any caps, lids and complimentary products.

For more information on Measurement Rules, please see: <a href="http://www.gs1.org/docs/gsmp/gdsn/GDSN">http://www.gs1.org/docs/gsmp/gdsn/GDSN</a> Package Measurement Rules.pdf

## **Metric and Imperial Dimensions**

As per the GDSN Package Measurement Rules, GS1 Standard Document Issue 1.6, May 2007. The accurate and consistent dimensional measurement of a trade item packaging is key to the successful implementation of Data Synchronization between trading partners. These rules are provided for use for all trading partners wishing to exchange data about product packaging measurements.

| Depth:        | 125        | Gross Weight:         | 22      |      |         |
|---------------|------------|-----------------------|---------|------|---------|
| Depth UOM:    | Centimeter | Gross Weight UOM:     | Pounds  |      | ▼       |
| Height:       | 50         | Drained Weight:       |         |      |         |
| Height UOM:   | Centimeter | Drained Weight UOM:   |         |      | ▼       |
| Width:        | 90         | Net Content Declared: | No 🔻    |      |         |
| Width UOM:    | Centimeter | Net Content:          | 1       |      |         |
| Diameter:     |            | Net Content UOM:      | Case    |      | ▼       |
| Diameter UOM: | ▼          | Net Weight:           | 21      |      |         |
|               |            | Net Weights UOM:      | Pounds  |      | ▼       |
|               |            |                       |         |      |         |
|               |            |                       |         |      |         |
|               |            |                       |         |      |         |
|               |            |                       |         |      |         |
|               |            |                       |         |      |         |
|               |            |                       |         |      |         |
|               |            |                       |         |      |         |
|               |            |                       |         |      |         |
|               |            |                       |         |      |         |
|               |            |                       |         |      |         |
|               |            |                       |         |      |         |
|               |            |                       |         |      |         |
|               |            |                       |         |      |         |
|               |            |                       | << Prev | Save | Next >> |

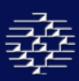

This common methodology for determining product package measurements is intended to ensure global compatibility. Suppliers may use any valid unit of measure (UOM) and it is up to their trading partners to convert the UOM between increments within a measurement system (eg. Millimeters versus centimeters, pounds versus ounces, or inches versus feet). For imperial and metric, suppliers should provide the measurement system that is required in a specific target market.

For more information on Measurement Rules, please see: <a href="http://www.gs1.org/docs/qsmp/qdsn/GDSN">http://www.gs1.org/docs/qsmp/qdsn/GDSN</a> Package Measurement Rules.pdf

#### **Unit of Measure**

As per the GDSN Package Measurement Rules, GS1 Standard Document Issue 1.6, May 2007. Accurate and consistent dimensional measurement of trade item packaging is key to successful implementation of Data Synchronization between trading partners. Suppliers may use any valid unit of measure and it is up to their trading partners to convert the UOM between increments within a measurement system (eg. Millimeters versus centimeters, pounds versus ounces, or inches versus feet).

| Display      | GDSN Attribute<br>Name       | Description                                                                                                    | Data<br>Type | Length | Cardin-<br>ality |
|--------------|------------------------------|----------------------------------------------------------------------------------------------------|--------------|--------|------------------|
| Depth        | depth                        | The measurement of the depth (from front to back) of the actual trade item.                                                                                                    | Numeric      | 15     | 1-1              |
| Depth UOM    | measurementUnit<br>CodeValue | The Unit Of Measure for the Depth Measurement. See Appendix A for UOM Code List.                                                                                                    |              |        | 1-1              |
| Height       | height                       | The measurement of the height of the actual trade item.                                                                                                    | Numeric      | 15     | 1-1              |
| Height UOM   | measurementUnit<br>CodeValue | The Unit Of Measure for the Height Measurement. See Appendix A for UOM Code List.                                                                                                    |              |        | 1-1              |
| Width        | width                        | The measurement of the width of the actual trade item.                                                                                                    | Numeric      | 15     | 1-1              |
| Width UOM    | measurementUnit<br>CodeValue | The Unit Of Measure for the Width Measurement. See Appendix A for UOM Code List.                                                                                                    |              |        | 1-1              |
| Diameter     |                              | The measurement of the diameter of the actual trade item.                                                                                                    | Numeric      | 15     | 1-1              |
| Diameter UOM | measurementUnit<br>CodeValue | The Unit Of Measure for the Diameter Measurement. See Appendix A for UOM Code List.                                                                                                    |              |        | 0-1              |
| Gross Weight |                              | Used to identify the gross weight of the trade item Includes all packaging materials. At pallet level the trade item gross weight includes the weight of the pallet itself. <b>Mandatory</b> if item is an <b>Orderable Unit</b> and/or <b>Despatch Unit</b> . | Numeric      | 15     | 1-1              |

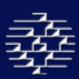

| Gross Weight<br>UOM     | measurementUnit<br>CodeValue | The Unit Of Measure for the Gross Weight Measurement. See Appendix A for UOM Code List.                                                                                                    |         |    | 0-1 |
|-------------------------|------------------------------|----------------------------------------------------------------------------------------------------|---------|----|-----|
| Drained Weight          |                              | Indicates the weight of solid parts presented in a liquid medium, when the liquid is not a decisive factor of the product.                                                                            | Numeric | 15 | 1-1 |
| Drained Weight UOM      | measurementUnit<br>CodeValue | The Unit Of Measure for the Drained Weight Measurement. See Appendix A for UOM Code List.                                                                                                    |         |    | 0-1 |
| Net Content<br>Declared |                              | Indicates whether or not the net content of the trade item has been declared on the trade item.                                                                                                    | Boolean | 1  | 0-1 |
| Net Content             |                              | The total amount of the trade item contained by a package, as claimed on the label. This is <b>mandatory</b> when sending a trade item if it is a <b>consumer unit</b> .                              | Numeric | 15 | 0-1 |
| Net Content<br>UOM      | measurementUnit<br>CodeValue | This is the unit of measure for the Net Content. Conditional based on presence of the Net Content. See Appendix A for UOM Code List.                                                                  |         |    | 0-1 |
| Net Weight              |                              | Used to identify the net weight of the trade item. Net weight excludes any packaging materials and applies to all levels but consumer unit level. <b>Mandatory</b> if item is a <b>Consumer Unit.</b> | Numeric | 15 | 1-1 |
| Net Weight UOM          | measurementUnit<br>CodeValue | The unit of measure for net weight measurement. <b>Mandatory</b> if item is a <b>Consumer Unit.</b> See Appendix A for UOM Code List.                                                                 |         |    | 0-1 |

## **DATES**

This section provides specific date information on your product. It is an optional section, however if one date has been populated they all become mandatory.

| Display                           | GDSN Attribute<br>Name | Description                                                                                                    | Data<br>Type | Length | Cardin-<br>ality |
|-----------------------------------|------------------------|----------------------------------------------------------------------------------------------------|--------------|--------|------------------|
| Effective Date                    |                        | Indicates on which Date the information about the Trade Item comes into effect.                                                           | Date         | 8      | 1-1              |
| Last Change<br>Date               |                        | Indicates the point in time when the last modification on a Trade Item was made                                                           | Date         | 8      | 1-1              |
| Publication Date                  |                        | The date which all static data associated with the trade item becomes available for viewing and synchronization.                          | Date         | 8      | 1-1              |
| Availability Date<br>(Sent to GR) |                        | Indicates the date from which the trade item becomes available from the supplier, including seasonal or temporary trade item and services | Date         | 8      | 1-1              |

# 11.2 TRADE ITEM

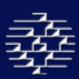

The Trade Item section is populated with information specific on the trade item, this information is optional, but in some cases if one element is sent another may become mandatory.

### **MAIN**

| Display                                                 | GDSN Attribute<br>Name | Description                                                                                                    | Data<br>Type | Length | Cardin-<br>ality |
|---------------------------------------------------------|------------------------|----------------------------------------------------------------------------------------------------|--------------|--------|------------------|
| Price By                                                |                        | Indicates the Unit of Measure used for pricing, or how a product is                                                                                                    | String       | 6      | 1-1              |
| Measure Type                                            |                        | sold. The following list values are accepted:                                                                                                    |              |        |                  |
|                                                         |                        | WEIGHT                                                                                                    |              |        |                  |
|                                                         |                        | VOLUME                                                                                                    |              |        |                  |
|                                                         |                        | LENGTH                                                                                                    |              |        |                  |
|                                                         |                        | AREA                                                                                                    |              |        |                  |
|                                                         |                        | COUNT                                                                                                    |              |        |                  |
| Variable Type                                           |                        | Indicates whether the trade item is loose or pre-packed. In order to use this field the <b>Variant Unit</b> must be marked as True. The following list values are accepted:  LOOSE  PRE_PACKED | String       | 10     | 1-1              |
| Is there a<br>Promotional<br>Offer on the<br>Packaging? |                        |                                                                                                    | Boolean      | 1      | 1-1              |
| Is there a Batch<br>Number on the<br>Packaging?         |                        |                                                                                                    | Boolean      | 1      | 1-1              |
| Is Packaging<br>Marked as<br>Recyclable?                |                        |                                                                                                    | Boolean      | 1      | 1-1              |
| Is a Non-Sold<br>Item<br>Returnable?                    |                        |                                                                                                    | Boolean      | 1      | 1-1              |

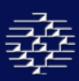

| Additional<br>Classification<br>Agency Name*  | The name of the agency that maintains the additional classification schema. Mandatory if <b>Additional Classification Category Code</b> populated. The following list values are accepted:         |        |    | 0-m |
|-----------------------------------------------|----------------------------------------------------------------------------------------------------|--------|----|-----|
|                                               | UDEX, LTD IRI AC Nielsen ECCC Interim Class Codes UNSPSC – United Nations Standard & Services Code UNSPSC – Electronic Commerce Code Management Assoc. Note: *indicates the code list is editable. |        |    |     |
| Additional<br>Classification<br>Category Code | The code that identifies the Additional Classification Category.  Mandatory if the <b>Additional Classification Agency Name</b> populated.                                                         | String | 15 | 0-m |
| Additional<br>Classification<br>Description   | A description of the Additional Classification Category Code provided.                                                                                                    | String |    | 0-m |

## **ADDITIONAL MEASUREMENTS**

This section allows you to enter in any additional measurements that you might have in order to describe your product better. Please note that some elements may be mandatory depending upon the presences of others.

| Display                               | GDSN Attribute<br>Name       | Description                                                                                                    | Data<br>Type | Length | Cardin-<br>ality |
|---------------------------------------|------------------------------|----------------------------------------------------------------------------------------------------|--------------|--------|------------------|
| Generic<br>Ingredient                 |                              | Is used for pharmaceutical trade items to describe one or more generic ingredients within the trade item.                                                                                             | String       | 35     | 0-1              |
| Generic<br>Ingredient<br>Strength     |                              | Is used for pharmaceutical trade items to define the strength of each generic ingredient whether by trade item or unit volume.                                                                        | Numeric      | 15     | 0-1              |
| Generic<br>Ingredient<br>Strength UOM | measurementUnit<br>CodeValue | Indicates the Unit of Measure for generic ingredient strength. Only option for this UOM is P1 = Percent. Mandatory if <b>Generic</b> Ingredient Strength populated. See Appendix A for UOM Code List. |              |        | 0-1              |
| Ingredient<br>Strength                |                              | Used for pharmaceutical trade items to define the strength of each ingredient in a trade item or unit volume of the trade item                                                                        | String       | 18     | 0-1              |

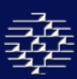

|                    | The code indicating how the value in Price Comparison              |                                                                                                    |                                                                                                    | 0-1                                                                                                    |
|--------------------|--------------------------------------------------------------------|----------------------------------------------------------------------------------------------------|----------------------------------------------------------------------------------------------------|----------------------------------------------------------------------------------------------------|
|                    |                                                                    |                                                                                                    |                                                                                                    |                                                                                                    |
|                    | · ·                                                                |                                                                                                    |                                                                                                    |                                                                                                    |
|                    |                                                                    |                                                                                                    |                                                                                                    |                                                                                                    |
|                    | _                                                                  |                                                                                                    |                                                                                                    |                                                                                                    |
|                    | PER_LITRE                                                          |                                                                                                    |                                                                                                    |                                                                                                    |
|                    | READY_TO_DRINK                                                     |                                                                                                    |                                                                                                    |                                                                                                    |
|                    | READY_TO_EAT                                                       |                                                                                                    |                                                                                                    |                                                                                                    |
|                    | INCLUDING_ADDITIVES                                                |                                                                                                    |                                                                                                    |                                                                                                    |
|                    | MILLILITRES_EXCLUDING_DEPOSIT                                      |                                                                                                    |                                                                                                    |                                                                                                    |
|                    | PER_PIECE                                                          |                                                                                                    |                                                                                                    |                                                                                                    |
|                    | PER DOSE                                                           |                                                                                                    |                                                                                                    |                                                                                                    |
|                    |                                                                    |                                                                                                    |                                                                                                    |                                                                                                    |
|                    | _                                                                  |                                                                                                    |                                                                                                    |                                                                                                    |
|                    | <del>_</del>                                                       |                                                                                                    |                                                                                                    |                                                                                                    |
|                    | <del>_</del>                                                       |                                                                                                    |                                                                                                    |                                                                                                    |
|                    | _                                                                  |                                                                                                    |                                                                                                    |                                                                                                    |
|                    | _                                                                  |                                                                                                    |                                                                                                    |                                                                                                    |
|                    | <del>_</del>                                                       |                                                                                                    |                                                                                                    |                                                                                                    |
|                    |                                                                    |                                                                                                    |                                                                                                    |                                                                                                    |
|                    |                                                                    | Numeric                                                                                                    | 15                                                                                                    | 0-1                                                                                                    |
|                    | products and products where the comparison price is calculated     |                                                                                                    |                                                                                                    |                                                                                                    |
|                    | based on a measurement other than net content. Mandatory if the    |                                                                                                    |                                                                                                    |                                                                                                    |
|                    |                                                                    |                                                                                                    |                                                                                                    |                                                                                                    |
|                    |                                                                    |                                                                                                    |                                                                                                    | 0-1                                                                                                    |
| CodeValue          |                                                                    |                                                                                                    |                                                                                                    |                                                                                                    |
| casingTaroWoight   |                                                                    | Numoric                                                                                                    | 15                                                                                                    | 0-1                                                                                                    |
| casing rare weight | Indicate the casing tare weight.                                   | Numeric                                                                                                    | 13                                                                                                    | 0-1                                                                                                    |
| measurementUnit    | Indicates the casing tare weight unit of measure. Mandatory if     |                                                                                                    |                                                                                                    | 1-1                                                                                                    |
| CodeValue          | Casing Tare Weight is populated. See Appendix A for UOM Code List. |                                                                                                    |                                                                                                    |                                                                                                    |
|                    |                                                                    |                                                                                                    |                                                                                                    |                                                                                                    |
| measurementUnit    | Indicates the layer height unit of measure. Mandatory if Layer     |                                                                                                    |                                                                                                    | 1-1                                                                                                    |
|                    | CodeValue                                                          | Measurement is used to calculate the comparative price, which is printed on shelf labels.  DRAINED_WEIGHT PER_KILOGRAM PER_LITRE READY_TO_DRINK READY_TO_BAT INCLUDING_ADDITIVES MILLILITRES_EXCLUDING_DEPOSIT PER_PIECE PER_DOSE PER_LOAD PER_WASH PER_WASH PER_METRE PER_POUND PER_PINT PER_YARD PER_CUBIC_METRE PER_SQUARE_METRE  The quantity of the product at usage. Applicable for concentrated products and products where the comparison price is calculated based on a measurement other than net content. Mandatory if the Price Comparison Content is populated.  The unit of measure for the price comparison measurement. Mandatory if Price Comparison Measurement is populated. UOM limited to LB = Pounds. See Appendix A for UOM Code List.  The unit of measure weight unit of measure. Mandatory if Casing Tare Weight is populated. See Appendix A for UOM Code List.  The unit of measure weight unit of measure. Mandatory if Casing Tare Weight is populated. See Appendix A for UOM Code List.  The unit of measure weight unit of measure. Mandatory if Casing Tare Weight is populated. See Appendix A for UOM Code List.  The unit of measure weight unit of measure. Mandatory if Casing Tare Weight is populated. See Appendix A for UOM Code List.  The unit of measure weight unit of measure. Mandatory if Casing Tare Weight is populated. See Appendix A for UOM Code List. | Measurement is used to calculate the comparative price, which is printed on shelf labels.  DRAINED_WEIGHT PER_KILOGRAM PER_LITRE READY_TO_DRINK READY_TO_EAT INCLUDING_ADDITIVES MILLILITRES_EXCLUDING_DEPOSIT PER_PIECE PER_DOSE PER_LOAD PER_WASH PER_METRE PER_POUND PER_PINT PER_YARD PER_CUBIC_METRE PER_SQUARE_METRE  The quantity of the product at usage. Applicable for concentrated products and products where the comparison price is calculated based on a measurement other than net content. Mandatory if the Price Comparison Content is populated.  The unit of measure for the price comparison measurement. Mandatory if Price Comparison Measurement is populated. UOM limited to LB = Pounds. See Appendix A for UOM Code List.  Indicates the casing tare weight unit of measure. Mandatory if Casing Tare Weight is populated. See Appendix A for UOM Code List.  Indicates the casing tare weight unit of measure. Mandatory if Casing Tare Weight is populated. See Appendix A for UOM Code List.  Indicates the layer height unit of measure. Mandatory if Casing Tare Weight is populated. See Appendix A for UOM Code List.  Indicates the layer height unit of measure. Mandatory if Layer | Measurement is used to calculate the comparative price, which is printed on shelf labels.  DRAINED_WEIGHT PER_KILOGRAM PER_LITRE READY_TO_DRINK READY_TO_EAT INCLUDING_ADDITIVES MILLILITRES_EXCLUDING_DEPOSIT PER_PIECE PER_DOSE PER_LOAD PER_WASH PER_METRE PER_POUND PER_PINT PER_YARD PER_CUBIC_METRE PER_SQUARE_METRE  The quantity of the product at usage. Applicable for concentrated products and products where the comparison price is calculated based on a measurement other than net content. Mandatory if the Price Comparison Content is populated.  The unit of measure for the price comparison measurement wandatory if Price Comparison Measurement is populated. UOM limited to LB = Pounds. See Appendix A for UOM Code List.  The casing Tare Weight is populated. See Appendix A for UOM Code List.  Indicates the casing tare weight unit of measure. Mandatory if Casing Tare Weight is populated. See Appendix A for UOM Code List.  Indicates the layer height unit of measure. Mandatory if Casing Tare Weight is populated. See Appendix A for UOM Code List.  Indicates the layer height unit of measure. Mandatory if Layer |

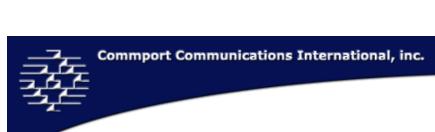

| Item<br>Composition<br>Width     |                              | The number of child items that are packaged beside each other in a trade unit (on the side of facing the consumer). | Numeric | 15 | 0-1 |
|----------------------------------|------------------------------|----------------------------------------------------------------------------------------------------|---------|----|-----|
| Item<br>Composition<br>Width UOM | measurementUnit<br>CodeValue | The until of measure for the Item Composition Width. Mandatory of the <b>Item Composition Width</b> is populated    |         |    | 0-1 |
| Item<br>Composition<br>Depth     |                              |                                                                                                    |         |    |     |
| Item<br>Composition<br>Depth UOM | measurementUnit<br>CodeValue |                                                                                                    |         |    |     |
| Nesting<br>Direction             |                              | HORIZONTAL<br>VERTICAL                                                                                              |         |    |     |
| Nesting Type                     |                              | NEGATIVE<br>POSITIVE                                                                                                |         |    |     |
| Nesting<br>Increment             |                              |                                                                                                    |         |    |     |
| Nesting UOM                      | measurementUnit<br>CodeValue |                                                                                                    |         |    |     |

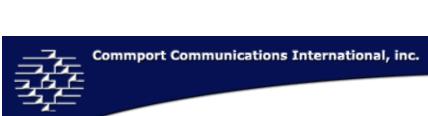

| Item Orientation          | BAF_000                 |  |  |
|---------------------------|-------------------------|--|--|
| Туре                      | BAF_090                 |  |  |
| <i>/</i> · ·              | BAF_180                 |  |  |
|                           | BAF_270                 |  |  |
|                           |                         |  |  |
|                           | BOF_000                 |  |  |
|                           | BOF_090                 |  |  |
|                           | BOF_180                 |  |  |
|                           | BOF_270                 |  |  |
|                           | FRF_000                 |  |  |
|                           | FRF_090                 |  |  |
|                           | FRF_180                 |  |  |
|                           | FRF_270                 |  |  |
|                           | LEF_000                 |  |  |
|                           | LEF_090                 |  |  |
|                           | LEF_180                 |  |  |
|                           | LEF_270                 |  |  |
|                           | RIF_000                 |  |  |
|                           | RIF_090                 |  |  |
|                           | RIF_180                 |  |  |
|                           | RIF_270                 |  |  |
|                           | TOF_000                 |  |  |
|                           | TOF_90                  |  |  |
|                           | TOF_180                 |  |  |
|                           | TOF_270                 |  |  |
| Item Orientation          |                         |  |  |
| Preference                |                         |  |  |
| Sequence                  | ENICE                   |  |  |
| Has Display<br>Ready      | FALSE<br>Not Applied to |  |  |
| Packaging?                | Not Applicable          |  |  |
| 3.12.5.1.5                | TRUE                    |  |  |
| Diselect                  | Unspecified             |  |  |
| Display<br>Dimension Type | IN_PACKAGE              |  |  |
| Code                      | RETAIL_DISPLAY          |  |  |
| Couc                      | OUT_OF_PACKAGE          |  |  |

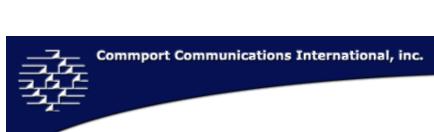

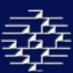

| Display<br>Dimension Type<br>Code Height        |                              |  |  |
|-------------------------------------------------|------------------------------|--|--|
| Display<br>Dimension Type<br>Code Height<br>UOM | measurementUnit<br>CodeValue |  |  |
| Display<br>Dimension Type<br>Code Depth         |                              |  |  |
| Display Type<br>Code Depth<br>UOM               | measurementUnit<br>CodeValue |  |  |
| Display<br>Dimension Type<br>Code Width         |                              |  |  |
| Display Dimension Type Code Width UOM           | measurementUnit<br>CodeValue |  |  |

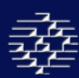

## **ADDITIONAL IDS & CODES**

This section will allow you to add additional product identifications and codes. Please note these are not meant to be used to transmit Trading Partner specific identifications or codes, please see **The Trading Partner Specific Sections** for more details.

| Display      | GDSN Attribute | Description                                                         | Data    | Length | Cardin-<br>ality |
|--------------|----------------|---------------------------------------------------------------------|---------|--------|------------------|
|              | Name           |                                                                     | Туре    |        | ·                |
| EAN.UCC Code |                | Lists the EANUCC barcode of the trade item. If this is              | Numeric | 14     | 0-m              |
|              |                | provided the Bar Code Type is required.                             |         |        |                  |
| EAN.UCC Code |                | Indicates the Type of EANUCC barcode provided. Mandatory            |         |        | 0-m              |
| Туре         |                | if <b>EAN.UCC Code</b> is populated. The following list values will |         |        |                  |
|              |                | be accepted:                                                        |         |        |                  |
|              |                | EN EAN.UCC - 13                                                     |         |        |                  |
|              |                | EO EAN.UCC - 8                                                      |         |        |                  |
|              |                | U2 UPC Shipping Container Code                                      |         |        |                  |
|              |                | UA UPC/EAN Case Code (2-5-5)                                        |         |        |                  |
|              |                | UD UPC/EAN Consumer Package Code (2-5-5)                            |         |        |                  |
|              |                | UE UPC/EAN Module Code (2-5-5)                                      |         |        |                  |
|              |                | UG Drug UPC                                                         |         |        |                  |
|              |                | UH Drug UPC                                                         |         |        |                  |
|              |                | UI UPC Consumer Package Code                                        |         |        |                  |
|              |                | UK EAN/UCC 14                                                       |         |        |                  |
|              |                | UN UPC Case Code Number (1-1-5-5)                                   |         |        |                  |
|              |                | UP UCC - 12                                                         |         |        |                  |

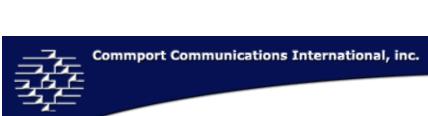

| Organic Code*    | organicTradeIte | Indicates whether the food materials of the trade item are   | String | 35 | 0-m |
|------------------|-----------------|--------------------------------------------------------------|--------|----|-----|
| 2.300 0000       | mCode           | organic, or to what degree. GDSN does not have a             | 9      |    |     |
|                  | 5545            | mandatory list of codes for the Organic code, but they do    |        |    |     |
|                  |                 | suggest using the below codes:                               |        |    |     |
|                  |                 | 100% Organic                                                 |        |    |     |
|                  |                 | Organic (at least 95% by weight)                             |        |    |     |
|                  |                 | Made with organic ingredients (at leas 70% by weight)        |        |    |     |
|                  |                 | Some organic ingredients (less than 70% by weight)           |        |    |     |
|                  |                 | Not Organic                                                  |        |    |     |
|                  |                 | In conversion                                                |        |    |     |
|                  |                 | Bio Dynamic                                                  |        |    |     |
|                  |                 | Disqualified                                                 |        |    |     |
| Organic Claim    | organicClaimAg  | Indicates which Organic Claim Agencies support the organic   | String | 35 | 0-m |
| Agency           | ency            | claims of the trade item                                     |        |    |     |
|                  |                 | GDSN does not have a mandatory list of Agency, but they      |        |    |     |
|                  |                 | would suggest using the below codes:                         |        |    |     |
|                  |                 | EPA – US Environmental Protection Agency                     |        |    |     |
|                  |                 | FSA – UK Food Standards Agency                               |        |    |     |
|                  |                 | FDA – US Food and Drug Agency                                |        |    |     |
|                  |                 | International Foundation for Organic Agriculture             |        |    |     |
| Additional Trade |                 | Type of the identification system that is being used as an   | String | 35 | 0-m |
| ID Type          |                 | alternative to the Global Trade Item Number, values include: |        |    |     |
|                  |                 | BUYER_ASSIGNED                                               |        |    |     |
|                  |                 | SUPPLIER_ASSIGNED                                            |        |    |     |
|                  |                 | INDUSTRY_ASSIGNED                                            |        |    |     |
|                  |                 | DISTRIBUTOR_ASSIGNED                                         |        |    |     |
|                  |                 | Mandatory if <b>Additional Trade ID Value</b> is used.       |        |    |     |
| Additional Trade |                 | Alternative means to the Global Trade Item Number to         | String | 80 | 0-m |
| ID Value         |                 | identify a trade item. Frequently used to identify vendor    |        |    |     |
|                  |                 | numbers, SKUs, Retailer Numbers, etc. Mandatory if           |        |    |     |
| Ĺ                |                 | Additional Trade ID Type is used.                            |        |    |     |

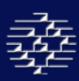

| Import ID Type  | CUSTOMS_TARIFF_NUMBER HARMONIZED_COMMODITY_DESCRIPTION_AND_CODING_SYSTEM HARMONIZED_TARIFF_SCHEDULE_OF_THE_US INTRASTAT |  |  |
|-----------------|----------------------------------------------------------------------------------------------------|--|--|
|                 | INTRASTAT_COMBINED_NOMENCLATURE NETHERLANDS                                                                             |  |  |
|                 | TARIF_INTEGRE_DE_LA_COMMUNAUTE                                                                                          |  |  |
| Import ID Value |                                                                                                    |  |  |

# **COLOUR & FINISH**

This section is used to describe the colour and/or finish of a Trade Item, not the trade item packaging.

| Display                               | GDSN Attribute<br>Name  | Description                                                                                                    | Data<br>Type | Length | Cardin-<br>ality |
|---------------------------------------|-------------------------|----------------------------------------------------------------------------------------------------|--------------|--------|------------------|
| Color Code List<br>Agency*            | colorCodeListAg<br>ency | The parties controlling the color code lists.  Dependent on color code value. If color code is indicated, then Color Code Maintenance Agency is required. Suggested Values:  National Retail Federation PANTONE Matching System PANTONE Process Color System PANTONE Hexachrome Color System PANTONE Textile Color System Assigned by Buyer | String       | 3      | 0-m              |
|                                       |                         | Assigned by Seller                                                                                                    |              |        |                  |
| Color Code                            | colorCodeValue          | The code list required to identify the color of the trade item. No ISO standards exist. Each industry needs to determine which code Maintenance agency is will use.                                                                                                    | String       | 20     | 0-m              |
| Color<br>Description                  | colorDescription        | Free form text description of the color of the trade item.                                                                                                    | String       | 70     | 0-m              |
| Color Code<br>Description<br>Language | languageISOCo<br>de     | The language of the Color Description. Mandatory if the <b>Color Description</b> is populated. Based on the ISO 639-1 language codes.                                                                                                    | String       | 2      | 0-m              |

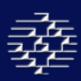

| Trade Item<br>Finish<br>Description    |                     | Describes the outer surface/appearance of the product.                                                                                                   | String | 70 | 0-m |
|----------------------------------------|---------------------|----------------------------------------------------------------------------------------------------|--------|----|-----|
| Trade Item Finish Description Language | languageISOCo<br>de | The language used to describe the Finish Type. Based on the ISO 639-1 language codes. Mandatory if the <b>Trade Item Finish Description</b> is populated | String | 2  | 0-m |

# **D**ATES

This section is used to provide dates related to the trade item. Select a date from the calendar by clicking the  $\square$  button. Once populated, a date can be removed by clicking the  $\square$  button.

| Display                                  | GDSN Attribute<br>Name                 | Description                                                                                                    | Data<br>Type | Length | Cardin-<br>ality |
|------------------------------------------|----------------------------------------|----------------------------------------------------------------------------------------------------|--------------|--------|------------------|
| Cancel Date                              | canceledDate                           | Communicates cancellation of the launch of a trade item that was never and will never be manufactured, but may have been presented to buyers. Allows the reuse of the GTIN 12 months after cancellation. Time will be system generated.      | Date         | 8      | 0-1              |
| Discontinued<br>Date                     | discontinuedDat<br>e                   | The date on which the trade item is no longer manufactured. Allows the reuse of the GTIN 48 months with the explicit exception of Apparel, being 30 months and the implicit exception for specialty products. Time will be system generated. | Date         | 8      | 0-1              |
| Consumer<br>Availability Date            | consumerAvaila<br>bilityDateTime       | The first date/time that the buyer is allowed to sell the trade item to consumers. Usually related to a specific geography.                                                                                                    | Date         | 8      | 0-1              |
| End Availability<br>Date                 | endAvailabilityD<br>ateTime            | The date from which the trade item is no longer available from the supplier or information provider, including seasonal or temporary trade items and services.                                                                               | Date         | 8      | 0-1              |
| Start Date<br>Minimum Buying<br>Quantity | startDateMinim<br>umBuyingQuant<br>ity | The date on which the minimum buying quantity comes into effect. Time will be system generated.                                                                                                    | Date         | 8      | 0-1              |
| Start Date<br>Maximum<br>Buying Quantity | startDateMaxim<br>umBuyingQuant<br>ity | The date on which the maximum buying quantity comes into effect. Time will be system generated.                                                                                                    | Date         | 8      | 0-1              |
| End Date<br>Minimum Buying<br>Quantity   | endDateMinimu<br>mBuyingQuantit<br>y   | The date on which the minimum buying quantity goes out of effect. Time will be system generated.                                                                                                    | Date         | 8      | 0-1              |

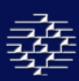

| End Date<br>Maximum<br>Buying Quantity | endDateMaximu<br>mBuyingQuantit<br>y | The date on which the maximum buying quantity goes out of effect. Time will be system generated.                  | Date | 8 | 0-1 |
|----------------------------------------|--------------------------------------|----------------------------------------------------------------------------------------------------|------|---|-----|
| End Date of<br>Exclusivity             | endDateTimeOf<br>Exclusivity         | The Date & Time at which a product is no longer exclusive to that trading partner. Time will be system generated. | Date | 8 | 0-1 |
| First Order Date                       | firstOrderDate                       | The date on which the first order will take place, agreed upon by both parties.                                   | Date | 8 | 0-1 |
| First Ship Date                        | firstShipDate                        | The date on which the first shipment will take place, agreed upon by both parties.                                | Date | 8 | 0-1 |
| Last Order Date                        | lastOrderDate                        | The date on which the final order will take place, agreed upon by both parties                                    | Date | 8 | 0-1 |
| Last Ship Date                         | firstShipDate                        | The date on which the final shipment will take place, agreed upon by both parties                                 | Date | 8 | 0-1 |

## **DESCRIPTIONS**

This section contains non-mandatory trade item descriptions.

| Display                              | GDSN Attribute<br>Name                   | Description                                                                                                    | Data<br>Type | Length | Cardin-<br>ality |
|--------------------------------------|------------------------------------------|----------------------------------------------------------------------------------------------------|--------------|--------|------------------|
| Sub Brand                            | subBrand                                 | Describes the secondary level of brand, can be a trademark. Primary differentiating factor that a brand owner wants to communicate to the consumer or buyer. eg. 'Tasty-Cola Classic', 'Tasty-Cola' is the brand name and 'Classic' is the sub-brand. | String       | 70     | 0-1              |
| Product Range                        | productRange                             | A name used by a Brand Owner that spans multiple consumer categories. eg. 'Waist Watchers'.                                                                                                    | String       | 35     | 0-1              |
| Group ID Code                        | tradeItemGroup<br>IdentificationCo<br>de | Assigned by the supplier or manufacture to logically group trade items independently from the global trade item classification.                                                                                                    | String       | 20     | 0-1              |
| Additional Trade<br>Item Description | AdditionalTradeI temDescription          | Allows additional variants necessary to communicate to the industry to help define the product.                                                                                                    | String       | 350    | 0-m              |
| Invoice Name                         | invoiceName                              | Free form information provider assigned trade item description designed to match trade item/service description as noted on invoices.                                                                                                    | String       | 35     | 0-m              |

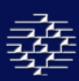

| Item Description                                 |                                                 | This is the integrated product description of a product or service.                                                                                                    | String | 143 | 0-m |
|--------------------------------------------------|-------------------------------------------------|----------------------------------------------------------------------------------------------------|--------|-----|-----|
| Item Group ID<br>Description                     | tradeItemGroup<br>IdentificationDe<br>scription | The text description of the value represented in the Group ID Code.                                                                                                    | String | 35  | 0-m |
| Item Form<br>Description                         | tradeItemForm<br>Description                    | Describes the physical occurrence or shape of a product itself rather than its form of packaging.                                                                                                    | String | 35  | 0-1 |
| Item Short<br>Description                        | descriptionShort                                | A free form short length description of the trade item that can be used to identify the trade item at point of sale.  Primary item description in the retailer's system. eg. Steel Hammer             | String | 35  | 0-m |
| Variant                                          | variant                                         | Free text field used to identify the variant of the product. Variants are the distinguishing characteristics that differentiate products with the same brand and size (eg. Flavor, fragrance, taste). | String | 35  | 0-m |
| Additional Trade<br>Item Description<br>Language | languageISOCo<br>de                             | The language used to describe the Additional Trade Item Description. Based on the ISO 639-1 language codes. Mandatory if the <b>Additional Tade Item Description</b> is populated                     |        |     | 1-1 |

# **M**ATERIAL

This section is non-mandatory information that describes the Trade Item material in more detail.

| Display             | GDSN Attribute<br>Name | Description                                                                                                    | Data<br>Type | Length | Cardin-<br>ality |
|---------------------|------------------------|----------------------------------------------------------------------------------------------------|--------------|--------|------------------|
| Material Weight     |                        | The measured weight of the material expressed in ounces per square yard or grams per square meter.                                   | Numeric      | 15     | 0-1              |
| Material Weight UOM |                        | The unit of measure for the Material Weight. Mandatory if <b>Material Weight</b> populated.                                          |              |        | 1-1              |
| Thread Count        |                        | The quality of material (fabric) of a trade item.                                                                                    | String       | 70     | 0-1              |
| Language            | languageISOCo<br>de    | The language used to describe the Thread count. Based on the ISO 639-1 language codes. Mandatory if <b>Thread Count</b> is populated |              |        | 1-1              |

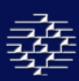

| Material<br>Composition<br>Agency Code                    | materialAgency<br>Code | The agency that is maintaining the Trade Item Material codes. The only accepted GDSN code currently is listed below:  DIN60001_PART4                                                                |         |    | 0-1 |
|-----------------------------------------------------------|------------------------|----------------------------------------------------------------------------------------------------|---------|----|-----|
| Material<br>Composition -<br>Material Content             | materialContent        | The material composition of the trade item, this element is used in non-junction with the percentage.                                                                                               | String  | 70 | 0-1 |
| Material<br>Composition -<br>Material Content<br>Language | languageISOCo<br>de    | The language code used to describe the Material Content. Based on the ISO 639-1 language codes. Mandatory if Material Composition Material Content is populated.                                    |         |    | 1-m |
| Material<br>Composition -<br>Material Percent             | materialPercent<br>age | The net weight percentage of a product material of the first main material. Percentage must add up to 100.                                                                                          | Numeric | 5  | 0-1 |
| Material<br>Composition -<br>Code<br>Description          |                        | The product material code that gives the composition of the trade item's first main material, up to six material short codes that can be given in descending order of their respective percentages. | String  | 70 | 0-m |
| Material<br>Composition -<br>Code Language                | languageISOCo<br>de    | The language code used to describe the Material code. Based on the ISO 639-1 language codes. Mandatory if Material Composition Code Description is populated.                                       |         |    | 1-m |

## **PEG INFO**

This section allows for the description of multiple peg holes and their locations for a trade item. This section is extremely helpful for product placement.

NOTE: If you are sending any peg information all peg elements are required

| Display             | GDSN Attribute<br>Name       | Description                                                                                                    | Data<br>Type | Length | Cardin-<br>ality |
|---------------------|------------------------------|----------------------------------------------------------------------------------------------------|--------------|--------|------------------|
| Peg Vertical        | pegVertical                  | Used to Indicate the vertical distance from the edge of the trade item to the center of the hole into which the peg is inserted when the trade item is displayed on a pegboard The measurement is always taken from the top edge of the trade item to the hole. | Numeric      | 15     | 1-1              |
| Peg Vertical<br>UOM | measurementUnit<br>CodeValue | The unit of measure for peg vertical measurement.                                                                                                    |              |        |                  |

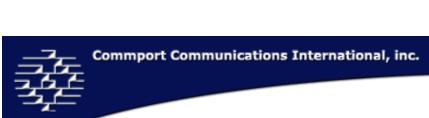

| Peg Horizontal        | pegHorizontal                | Used to indicate the horizontal distance from the edge of the trade item to the center of the hole in which the peg is inserted when the trade item is displayed on the pegboard. Only applies to consumer unit. | Numeric | 15 | 1-1 |
|-----------------------|------------------------------|----------------------------------------------------------------------------------------------------|---------|----|-----|
| Peg Horizontal<br>UOM | measurementUnit<br>CodeValue | The unit of measure for peg horizontal measurement.                                                                                                    |         |    |     |
| Peg Hole<br>Number    | pegHoleNumber                | Indicates the peg hole numbers when more than one hole is present in the product or packaging. Peg holes should be numbered from the upper left corner of the front of the packages to the bottom right corner.  | Numeric |    | 1-1 |

## **PRICING**

| Display                                | GDSN Attribute<br>Name | Description                                                                                                    | Data<br>Type | Length | Cardin-<br>ality |
|----------------------------------------|------------------------|----------------------------------------------------------------------------------------------------|--------------|--------|------------------|
| Price On Trade<br>Item - Price         | priceAmount            | The retail price as marked on the trade item package                                                                                                    | Numeric      | 21     | 1-1              |
| Price On Trade<br>Item - Currency      | currencyISOCode        | The Currency code for the retail price as marked on the trade item package. Mandatory if <b>Price On Trade Item</b> populated. Based on the ISO 4217 Currency Codes.                      |              |        | 1-1              |
| Catalogue Price - Price                | cataloguePrice         | The price for the trade item set by the manufacturer.                                                                                                    | Numeric      | 21     | 0-1              |
| Catalogue Price - Currency             | currencyISOCode        | The currency used for the manufacturer set item price. Dependant upon the presence of the Catalogue Price. Based on the ISO 4217 Currency Codes. Mandatory if Cataloge Price is populated |              |        | 1-1              |
| Catalogue Price - Effective Start Date | effectiveStartDa<br>te | The date on which the catalogue price comes into effect.  Mandatory if Catalogue Price sent.                                                                                              | Date         | 8      | 1-1              |
| Catalogue Price – Effective End Date   | effectiveEndDat<br>e   | The date on which the catalogue price goes out of effect.  Mandatory if Catalogue Price sent.                                                                                             | Date         | 8      | 1-1              |

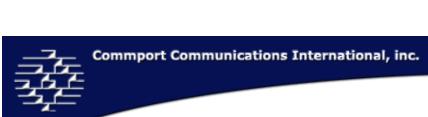

| Coupon Family<br>Code                                  | couponFamilyCo<br>de         | A code assigned by the vendor to a single trade item or to families of consumer trade items that can be used by in store scanners in conjunction with a U.P.C. coupon value code for coupon value discount when the proper trade item has been purchased. | String  | 3  | 1-1 |
|--------------------------------------------------------|------------------------------|----------------------------------------------------------------------------------------------------|---------|----|-----|
| Suggested<br>Retail Price -<br>Price                   | suggestedUnitR<br>etailPrice | The price at which the manufacturer suggests the item be sold in retail.                                                                                                    | Numeric | 21 | 0-1 |
| Suggested<br>Retail Price -<br>Currency                | currencyISOCode              | The currency used for the Manufacturers suggested retail price. Dependant upon the presence of the Manufacturers Suggested Retail Price. Based on the ISO 4217 Currency Codes.                                                                            |         |    |     |
| Suggested<br>Retail Price –<br>Effective Start<br>Date | effectiveStartDa<br>te       | The date on which the item is suggested to be available for retail. Mandatory if Manufacturer Suggested Retail Price sent.                                                                                                    | Date    | 8  | 1-1 |
| Suggested<br>Retail Price -<br>Effective End<br>Date   | effectiveEndDat<br>e         | The date on which the item is suggested to become unavailable for retail. Mandatory if Manufacturer Suggested Retail Price sent.                                                                                                    | Date    | 8  | 1-1 |

## **SIZING**

| Display                                | GDSN Attribute<br>Name | Description                                                                                                    | Data<br>Type | Length | Cardin-<br>ality |
|----------------------------------------|------------------------|----------------------------------------------------------------------------------------------------|--------------|--------|------------------|
| Size<br>Descriptions –<br>Size Agency* |                        | The parties controlling the size code list. Dependant on the size code value. No standardized list currently, GDSN recommends the EAN.UCC maintained code List. | String       | 3      |                  |
|                                        |                        | National Retail Federation                                                                                                    |              |        |                  |
|                                        |                        | Assigned by Buyer                                                                                                    |              |        |                  |
|                                        |                        | Assigned by Seller                                                                                                    |              |        |                  |
| Size Descriptions - Description        |                        | Is an alphanumerical size factor the brand owner wishes to communicate to the consumer. eg. Jumbo or Full Length                                                | String       | 35     |                  |

| Size<br>Descriptions -<br>Language                            | languageISOCo<br>de          | This is the language code for the Size Descriptions – Description.  Based on the ISO 639-1 language codes <b>Mandatory</b> when <b>Size Descriptions – Description</b> populated.              |         |    | 1-1 |
|---------------------------------------------------------------|------------------------------|----------------------------------------------------------------------------------------------------|---------|----|-----|
| Size  Descriptions - Size                                     |                              | The value from an industry specific code list required to identify the size of the trade item. Can be a combination of value which fully describe the trade item size. eg. 32 waist, 36 inseam | String  | 20 |     |
| Non-Pkg Size<br>Dimensions -<br>Size Group                    | sizeGroup                    | The non-Packaged trade item Size Group.  PETITE  MATERNITY  MENS  WOMENS  INFANTS  BOYS  GIRLS  MISSES  JUNIORS  WOMENS_TALL  MENS_TALL                                                        | string  |    | 0-1 |
| Non-Pkg Size<br>Dimensions -<br>Descriptive Size<br>Dimension | descriptiveSize<br>Dimension | The textual representation of the size dimension specified by the size type. Choice of either Descriptive Size Dimension or Size Dimension.                                                    | String  | 70 | 1-1 |
| Non-Pkg Size<br>Dimensions -<br>Language                      | languageISOCo<br>de          | Indicates the ISO 639-1 language codes used in the Descriptive Measure. <b>Mandatory</b> when <b>Descriptive Size Dimension</b> is populated.                                                  |         |    |     |
| Non-Pkg Size<br>Dimensions -<br>Size Dimension                | sizeDimension                | The numeric size measurement of the size dimension specified by the size type. Choice of either Descriptive Size Dimension or Size Dimension.                                                  | Numeric | 15 | 0-1 |
| Non-Pkg Size<br>Dimensions -<br>UOM                           | measurementUnit<br>CodeValue | The Unit of measure for the Size Dimension. <b>Mandatory</b> when the <b>Size Dimension</b> is populated.                                                                                      |         |    |     |

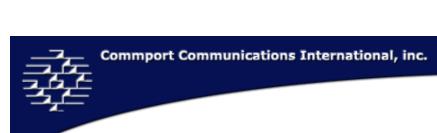

| Non-Pkg Size | sizeType   | The size dimension being specified by the size measurement. |  | 0-m |
|--------------|------------|-------------------------------------------------------------|--|-----|
| Dimensions - |            | LENGTH                                                      |  |     |
| Size Type    |            | WIDTH                                                       |  |     |
|              |            | WAIST                                                       |  |     |
|              |            | INSEAM                                                      |  |     |
|              |            | BACK                                                        |  |     |
|              |            | CUP                                                         |  |     |
|              |            | COLLAR                                                      |  |     |
|              |            | SLEEVE                                                      |  |     |
|              |            | ONE_DIMENSION                                               |  |     |
|              |            | CHEST_BUST                                                  |  |     |
|              |            | HIPS                                                        |  |     |
|              |            | OUTSIDE_LEG                                                 |  |     |
| Non-Pkg Size | sizeSystem | The system being used to define the size dimension.         |  | 0-m |
| Dimensions - |            | AUSTRALIA                                                   |  |     |
| Size System  |            | US                                                          |  |     |
|              |            | EUROPE                                                      |  |     |
|              |            | JAPAN                                                       |  |     |
|              |            | UK                                                          |  |     |
|              |            | CONTINENTAL                                                 |  |     |
|              |            | MEXICO                                                      |  |     |

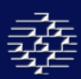

## 11.3 PARTIES

This section provides information on the Manufacturer, Brand Owner, Country of Origin and Country of Assembly, as well as providing any additional information on Private Parties that you may wish to send your data.

#### MAIN

The main section deals with the Brand, Manufacturer and Private party information.

| Display | GDSN Attribute<br>Name | Description                                                                                                    | Data<br>Type | Length | Cardin-<br>ality |
|---------|------------------------|----------------------------------------------------------------------------------------------------|--------------|--------|------------------|
| Type    |                        | This is the type of party you are describing Either: Brand Owner, Manufacturer or Private Party Mandatory if any of the fields are populated for this section NOTE: Only ONE Brand Owner GLN is accepted                                                                                                    |              |        |                  |
| Name    |                        | This is the name of either the Manufacturer or the Private Party listed Please NOTE: Brand Owner does not have space for a name in the GDSN XML                                                                                                    | String       | 35     |                  |
| GLN     |                        | A unique location number identifying the information owner. eg. Distributor, broker, manufacture, franchisee. This is not a third party service provider. The Purpose is to identify the originator of the data. eg. Trade item A is available to Retailer B from Manufacturer C or Distributor D. The retailer could receive information from both sellers and this field declares the information owner | Numeric      | 13     |                  |

#### **GLOBAL LOCATION NUMBER (GLN) FINDER**

The GLN finder enables you to search for desired trading partner's Global Location Number, select the "GLN" button.

Possible descriptors to narrow down your search are *Global Location Number*, *Name*, *Province/State* and *Country*, there is, however, no minimum number of descriptors to enable the search. When you are satisfied with your descriptors, click the "Search" button below. By leaving the descriptors blank and clicking "Search", you will be returned ALL category hierarchies. Please note that the results will not be displayed quickly due to the large amount of information loading if you leave the descriptors blank.

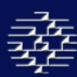

You can also search Vendors alphabetically; by clicking a lettered link all results beginning with that letter will populate the search results field.

When you have activated the **GLN Finder**, browse through the results shown in the search results field. To select a company click the "Use Selected" button in the bottom right hand corner. This will immediately populate the GLN field, and the company name fields. In order to save this you still need to select a "Type" and select the "Save" button.

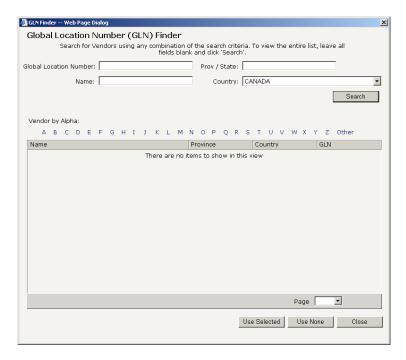

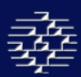

#### **COUNTRIES**

This section is used to describe the countries that your trade item was manufactured and assembled. This section could be important if there are any import and export limitations.

| Display      | GDSN Attribute<br>Name | Description                                                                                                    | Data<br>Type | Length | Cardin-<br>ality |
|--------------|------------------------|----------------------------------------------------------------------------------------------------|--------------|--------|------------------|
| Country Type |                        | <ul> <li>This is the indicator that is used to describe either the country of Origin or Assembly.</li> <li>Country of Origin = The country code(s) in which the goods have been produced or manufactured, according to criteria established for the purposes of application of the value.</li> <li>Country of Assembly = The country code(s) in which the goods have been assembled, according to criteria established for the purposes of application of the value.</li> <li>Mandatory if this section is used</li> </ul> |              |        | 0-m              |
| Country Code |                        | <ul> <li>May or may not be presented on the trade item label</li> <li>Based off the ISO 3166-1 Country Codes, 3 digit numeric codes (below is a sample list)</li> </ul>                                                                                                    |              |        | 0-m              |

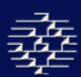

# 11.4 **ORDERING**

This section deals with information about a trading partner used for ordering, shipping and receiving.

## **MAIN**

| Display                                | GDSN Attribute<br>Name          | Description                                                                                                    | Data<br>Type | Leng<br>th | Card<br>in-<br>ality |
|----------------------------------------|---------------------------------|----------------------------------------------------------------------------------------------------|--------------|------------|----------------------|
| Ordering UOM                           | orderingUnitOfM<br>easure       | Indicates the unit of measure for ordering of the trade item.                                                                                                    | String       | 70         | 0-1                  |
| Selling UOM                            | sellingUnitOfMe<br>asure        | Indicates the unit of measure for selling of the trade item.                                                                                                    | String       | 70         | 0-1                  |
| First Delivery<br>Date Time            | firstDeliveryDateT<br>ime       | The date on which the first delivery will take place, agreed upon by both parties.                                                                                                    | Date         | 8          | 0-1                  |
| Size Based<br>Pricing                  | isTradeItemSizeB<br>asedPricing | Indicates whether the trade item price is dependant on the size of the trade item.                                                                                                    | Boolean      |            | 0-1                  |
| Reorderable                            | isTradeItemReord<br>erable      | Indicates whether selected styles or trade items may or may not be re-ordered. Does not imply any information on current availability.                                                                                                    | Boolean      |            | 0-1                  |
| Order Quantity -<br>Miimum             | orderQuantityMini<br>mum        | Indicates the minimum order quantity for a purchase order                                                                                                    | Numeric      | 9          | 0-1                  |
| Order Quantity -<br>Maximum            | orderQuantityMax<br>imum        | Indicates the maximum order quantity for a purchase order                                                                                                    | Numeric      | 9          | 0-1                  |
| Order Quantity -<br>Multiple           | orderQuantityMult<br>iple       | The order quantity multiples in which the trade item may be ordered.  Eg. If the Order Quantity Minimum is 100, and the Order Quantity Multiple is 20, then the trade item can only be ordered in quantities which are divisible by the Order Quantity Multiple 20 | Numeric      | 9          | 0-1                  |
| Agreed Buying<br>Quantity -<br>Maximum | agreedMaximumB<br>uyingQuantity | The maximum buying quantity agreed upon by both parties.                                                                                                    | Numeric      | 9          | 0-1                  |

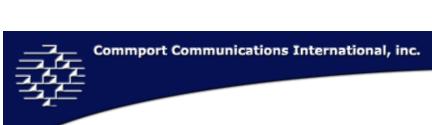

| Agreed Buying<br>Quantity -<br>Minimum | agreedMinimumB<br>uyingQuantity | The maximum buying quantity agreed upon by both parties.                                                                                                    | Numeric | 9  | 0-1 |
|----------------------------------------|---------------------------------|----------------------------------------------------------------------------------------------------|---------|----|-----|
| Lead Time -<br>Ordering                | orderingLeadTime                | Indicates Ordering Lead Time. The normal delivery time measured from receipt of order by the seller until trade item is shipped by the seller.                                                                                                    | Numeric | 15 | 0-1 |
| Lead Time -<br>UOM                     | measurementUnit<br>CodeValue    | Indicates the unit of measure for Lead Time Ordering. Only valid Unit of Measure is Days. <b>Mandatory</b> if <b>Ordering</b> is populated.                                                                                                    |         |    | 1-1 |
| Lead Time -<br>Goods Pickup            | goodsPickUpLead<br>Time         | Indicates the unit of measure for Lead Time Ordering. Only valid Unit of Measure is Days. <b>Mandatory</b> if <b>Ordering</b> is populated.                                                                                                    | Numeric | 15 | 0-1 |
| Lead Time -<br>UOM                     | measurementUnit<br>CodeValue    | Indicates the unit of measure for Goods Pickup. Only valid Unit of Measure is Days. <b>Mandatory</b> if <b>Goods Pickup</b> is populated.                                                                                                    |         |    |     |
| Sizing Factors -<br>Factor             | orderSizingFactor               | A trade item specification other than gross, net weight, or cubic feet for a line trade item or a transaction, used for order sizing and pricing purposes.  Eg. Factors may be used to cube a truck, reflecting different weights, and dimensions of trade item. | Numeric | 15 | 0-1 |
| Sizing Factors -<br>UOM                | measurementUnit<br>CodeValue    | Indicates the unit of measure for Sizing Factor. <b>Mandatory</b> when <b>Factor</b> is populated.                                                                                                    |         |    | 1-1 |

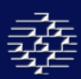

## **HIERARCHY & PALLET INFO**

This section is for your trade item Hierarchy leveling and Pallet information.

| Display                                    | GDSN Attribute<br>Name                                | Description                                                                                                    | Data<br>Type | Leng<br>th | Card<br>in-<br>ality |
|--------------------------------------------|-------------------------------------------------------|----------------------------------------------------------------------------------------------------|--------------|------------|----------------------|
| Complete<br>Layers<br>Contained In<br>Item | quantityOfComple<br>teLayersContaine<br>dInATradeItem | Indicates the number of layers of the base trade item found in a trade item. Does not apply to the base trade item unit. Required for shipping units such as pallets that are GTIN marked.                        | Numeric      | 6          | 0-1                  |
| Layers Per Pallet                          | quantityOfLayersP<br>erPallet                         | Indicates the number of layers of the trade item contained in a pallet. Used in hierarchal packaging structure of a trade item. Cannot be used for trade item base unit. Used for GTIN marked items.              | Numeric      | 6          | 0-1                  |
| Inner Pack                                 | quantityOfInnerPa<br>ck                               | The amount of non-coded physical groupings, or inner packs, of next lower level of trade items within current GTIN Level For unmarked inner packs, like doorknobs that are separated by a sleeve.                 | Numeric      | 6          | 0-1                  |
| Next Level of<br>Item Within<br>Inner Pack | quantityOfNextLe<br>velTradeItemWith<br>inInnerPack   | Quantity of the next level trade item within the inner pack. Indicates the number of next lower level trade items contained within the physical non-coded grouping (inner pack).                                  | Numeric      | 3          | 0-1                  |
| Number of<br>Items Per Pallet<br>Layer     | quantityOfTradeIt<br>emsPerPalletLaye<br>r            | Indicates the number of trade items contained in a complete layer in the pallet. Used in hierarchical packaging structure of a trade item. Cannot be used for a trade item base unit. Used for GTIN marked items. | Numeric      | 6          | 0-1                  |
| Number of<br>Items Per Pallet              | quantityOfTradeIt<br>emsPerPallet                     | Indicates the number of trade items contained in a pallet. Used in hierarchical packaging structure of a trade item. Cannot be used for a trade item base unit. Used for GTIN marked items.                       | Numeric      | 6          | 0-1                  |

| Number of<br>Items In<br>Complete Layer | quantityOfTradeIt<br>emsContainedInA<br>CompleteLayer | Indicates the number of trade items contained in a complete layer of a higher packaging configuration. Used in hierarchical packaging structure of a trade item. Cannot be used for trade item base unit. Used for GTIN marked items.                                                                            | Numeric | 6 | 0-1 |
|-----------------------------------------|-------------------------------------------------------|----------------------------------------------------------------------------------------------------|---------|---|-----|
| Pallet Type<br>Code*                    | palletTypeCode                                        | Is an assigned code indicating the pallet type used for the trade item. No standardized code list, but GDSN does recommend the descriptions from X12 DE883 and EANCOM DE7065.                                                                                                    | String  | 3 | 0-1 |
| Pallet Terms<br>and Conditions*         | palletTermsAndCo<br>nditions                          | Indicates whether the pallet in the prescribed pallet configuration is rented, exchangeable, against a deposit or one way/non reusable.  No Standard Code list currently, but GDSN suggest using the below:  No Exchange/No Return Pallet  Exchange Pallets  Return Pallets  Pallets to be Purchased by Customer | String  | 2 | 0-1 |
|                                         |                                                       | Pallet – Third Party Exchange One-way Pallet Returnable Pallet                                                                                                    |         |   |     |
| Is Trade Item<br>Packaged<br>Irregulary | isTradeItemPacke<br>dIrregulary                       | Indicates if Trade Item is packaged irregularly.                                                                                                    | Boolean |   | 0-1 |

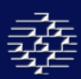

## **CHILD & REPLACEMENT INFO**

This section contains information on the trade item's child items (GTINs contained in Trade Item) and old GTIN that this trade item may replace.

| Display                                | GDSN Attribute<br>Name | Description                                                                                                    | Data<br>Type | Leng<br>th | Card<br>in-<br>ality |
|----------------------------------------|------------------------|----------------------------------------------------------------------------------------------------|--------------|------------|----------------------|
| Child Trade<br>Item(s) - GTIN          |                        | The contained GTINs in the trade item. The Global Trade Item Number is the recommended primary trade item identification. Repeatable Field. <b>Mandatory</b> if any Child Items. | Numeric      | 14         | 0-m                  |
| Child Trade<br>Item(s) -<br>Quantity   |                        | The number of items contained by the trade item identified in Child Item GTIN. <b>Mandatory</b> if sending <b>GTIN</b> .                                                         | Numeric      | 6          | 0-1                  |
| Replacement<br>Trade Item ID -<br>GTIN |                        | Indicates the trade item identification of an item that is being permanently replaced by this trade item.                                                                        | Numeric      | 14         | 0-1                  |

#### **HANDLING**

| Display                                         | GDSN Attribute<br>Name      | Description                                                                                                    | Data<br>Type | Leng<br>th | Card<br>in-<br>ality |
|-------------------------------------------------|-----------------------------|----------------------------------------------------------------------------------------------------|--------------|------------|----------------------|
| Minimum Life<br>Span From Time<br>of Production |                             | The period of days, guaranteed by the manufacturer, before the expiration date of the product, based on the production.                                                             | Numeric      | 4          | 0-1                  |
| Minimum Life<br>Span From Time<br>of Arrival    |                             | The period of days, guaranteed by the manufacturer, before the expiration date of the trade item, based on arrival to a mutually agreed to point in the buyers distribution system. | Numeric      | 4          | 0-1                  |
| Opened Trade<br>Item Lifespan                   | openedTradeIte<br>mLifespan | The number of days the trade item that had been opened can remain on the shelf and must then be removed.                                                                            | Numeric      |            |                      |

| Stacking Factor            |                              | Is the factor that determines the maximum stacking for the product. Indicates the number of levels the product may be stacked. Nesting increments would also need to be provided – addition dimension added when products are nested. | Numeric | 6  | 0-1 |
|----------------------------|------------------------------|----------------------------------------------------------------------------------------------------|---------|----|-----|
| Maximum<br>Stacking Weight |                              | The maximum admissible weight that can be stacked on the trade item. This will be used for transport or storage to allow user to know by weight how to stack different trade item one on top of the other.                            | Numeric | 15 | 0-1 |
| UOM                        | measurementUnit<br>CodeValue | Indicates the unit of measure for the Maximum Stacking Weight.  Mandatory when the Maximum Stacking Weight is populated.                                                                                                    |         |    |     |
| Clamp Pressure             |                              |                                                                                                    |         |    |     |
| UOM                        | measurementUnit<br>CodeValue |                                                                                                    |         |    |     |

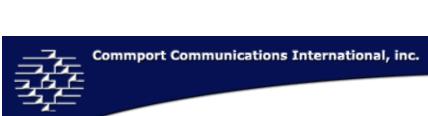

| Class<br>Compliance<br>Regulation<br>Code(s) - Code |                                       | Indicates applicable regulation codes to which the trade item complies. Multiple allowed.  COMPLIANT_WITH_STATE_ENVIRONMENT_REQUIREMENTS COMPLIANT_WITH_FLAMMABILITY_ACT COMPLIANT_WITH_FAIR_LABOR_STANDARDS_ACT COMPLIANT_WITH_FUR_PRODUCT_LABELING_ACT COMPLIANT_WITH_TEXTILE_FIBER_PRODUCT_IDENTIFICATI VOLATILE_ORGANIC_COMPOUND_COMPLIANT COMPLIANT_WITH_WOOL_PRODUCTS_LABELING_ACT BLUE_ANGEL ECO_LOGO ENERGY_STAR EPEAT_BRONZE EPEAT_GOLD EPEAT_SILVER EU_ECO_LABEL GREEN_SEAL NORDIC_SWAN TCO_DEVELOPMENT UNDERWRITERS_LABORATORY | ON     |    |     |
|-----------------------------------------------------|---------------------------------------|----------------------------------------------------------------------------------------------------|--------|----|-----|
| MSDS - Number                                       | materialSafetyD<br>ataSheetNumbe<br>r | The document that defines the safety precautions, storage and usage of certain chemical materials. Required by the Occupational Safety and Health Administration (OSHA) for materials and the supply chain, this is not a mandatory field in GDSN.                                                                                                    | String | 20 | 0-1 |
| MSDS - File                                         |                                       | This tool is in development and will most likely be utilized only for Trading Partner specific use. Please do not upload any MSDS files to the website unless specifically requested by a member of the CGS Support Team.                                                                                                    |        |    |     |

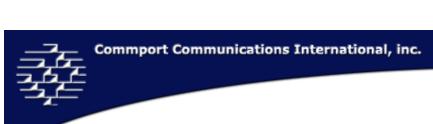

| Import IDs -<br>Type                           |                     | The Imports and exports classification codes. Repeatable Field.  CUSTOMS_TARIFF_NUMBER  HARMONIZED_COMMODITY_DESCRIPTION_AND_CODI     NG_SYSTEM  HARMONIZED_TARIFF_SCHEDULE_OF_THE_US     INTRASTAT  INTRASTAT_COMBINED_NOMENCLATURE     NETHERLANDS  TARIF INTEGRE DE LA COMMUNAUTE |        |   |     |
|------------------------------------------------|---------------------|----------------------------------------------------------------------------------------------------|--------|---|-----|
| Import IDs -<br>Value                          |                     | The Import classification value for the code listed in Import Identification Type. Repeatable Field.                                                                                                    | String |   | 0-m |
| Consumer Usage Storage Instructions            |                     |                                                                                                    |        |   |     |
| Consumer Usage Storage Instructions - Language | languageISOCo<br>de | Indicates the language used to describe the Consumer usages Storage Instructions. Based on the ISO 639-1 language codes.                                                                                                    |        |   |     |
| Handling<br>Instructions<br>Code - Code        |                     | Packaging Materials Code. The code identifying the packaging material of the trade item. Currently GDSN does not have a code list specified, we recommend the use of ANSI data element code list 103 as the code source. Repeatable Field.                                           | String | 5 | 0-m |
| Handling<br>Instructions<br>Code -<br>Language | languageISOCo<br>de | This is the language code for the Size Handling Instruction Code. Based on the ISO Language codes. <b>Mandatory</b> when <b>Code</b> populated.                                                                                                    |        |   |     |

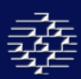

## **HAZARDOUS INFO**

This section provides detailed hazardous information on your trade item.

| Display                       | GDSN Attribute<br>Name              | Description                                                                                                    | Data<br>Type | Leng<br>th | Card<br>in-<br>ality |
|-------------------------------|-------------------------------------|----------------------------------------------------------------------------------------------------|--------------|------------|----------------------|
| Regulation Code               |                                     | The regulation code of a trade item as outlined by the HAZMAT regulations. Repeatable Field.                                                                  | String       | 3          | 0-m                  |
| Technical Name                | technicalName                       | The technical name of any given hazardous material as outlined by the HAZMAT regulations.                                                                     | String       | 20         | 0-1                  |
| Language                      | languageISOCo<br>de                 | The language used to describe the Technical Name. Based on the ISO 639-1 language codes.                                                                      |              |            | 1-1                  |
| Flash<br>Temperature          |                                     | The lowest temperature at which a substance gives off a sufficient vapor to support combustion. Repeatable Field.                                             | Numeric      | 15         | 0-m                  |
| Flash<br>Temperature<br>UOM   | measurementUnit<br>CodeValue        | The unit of measure for flash temperature measurement.  Mandatory when Flash Temperature is populated.                                                        |              |            |                      |
| Hazardous Info<br>Misc - Type |                                     | Select the Hazardous Type Code from the drop down list.  ClassOfDangerousGoods  MarginNumber  HazardousCode  PackingGroup  ShippingName  UNDangerousGoodsCode |              |            |                      |
| Dangerous<br>Goods Classes    | classOfDangero<br>usGoods           | The Dangerous goods classification of the item.                                                                                                    | String       | 4          | 0-m                  |
| Margin Number                 | dangerousGood<br>sAMarginNumbe<br>r | The European dangerous goods margin number of the trade item.                                                                                                 | String       | 30         | 0-m                  |
| Packaging<br>Group            | dangerousGood<br>sPackingGroup      | The IATA/IMDG/ADR/RID regulations codes associated with the trade item during transportation.                                                                 | String       | 3          | 0-m                  |

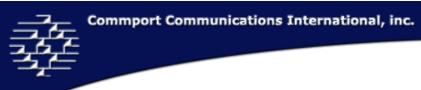

| Shipping Name                 | dangerousGood<br>sShippingName            | The Dangerous Goods Shipping name of the trade item.                                                                                                    | String | 200 | 0-m |
|-------------------------------|-------------------------------------------|----------------------------------------------------------------------------------------------------|--------|-----|-----|
| UN Dangerous<br>Goods Number  | unitedNationsD<br>angerousGoods<br>Number | The number assigned by the United Nations Committee of Experts on the Transport of Dangerous Goods to classify a substance or particular groups of substances. Repeatable Field. | String | 4   | 0-m |
| Hazardous Info<br>Misc - Code |                                           | The code or description for the above Hazardous Type. See field lengths above.                                                                                                   |        |     |     |

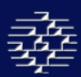

## PACKAGING MARKING

This section deals with marks on the packaging of the trade item.

| Display                                    | GDSN Attribute<br>Name                   | Description                                                                                                    | Data<br>Type | Leng<br>th | Card<br>in-<br>ality |
|--------------------------------------------|------------------------------------------|----------------------------------------------------------------------------------------------------|--------------|------------|----------------------|
| Is Package<br>Marked with<br>Ingredients   | isPackagingMar<br>kedWithIngredi<br>ents | The ingredients of the trade item are displayed on the box/packaging.                                                                          | Boolean      |            | 0-1                  |
| Is Package<br>Marked with<br>Offer on Pack | offerOnPack                              | Indicates whether there is a promotional offer displayed on the packaging of the trade item.                                                   | String       | 70         | 0-1                  |
| Recyclable<br>Scheme                       | recyclableSche<br>me                     | The package of the trade item marked to indicate under which scheme it is recyclable. Applies to recyclable packaging with or without deposit. | String       | 70         | 0-1                  |
| Is Price on Pack                           | isPriceOnPack                            | Indicates it the retail price is marked on the packaging.                                                                                      | Boolean      |            | 0-1                  |

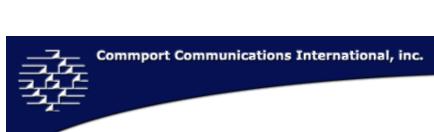

| Diet Allergen | packageMarksDi<br>etAllergen | Indicates which diet allergens are displayed on the packaging.  APPROVED_BY_ASTHMA_AND_ALLERGY_ASSO  C  NYCKELHAL_MARK | 0-m | n |
|---------------|------------------------------|----------------------------------------------------------------------------------------------------|-----|---|
|               |                              | APPROVED_FOR_TUBE_FEEDING                                                                                              |     |   |
|               |                              | CONTAINS_PVC CONTAINS_PVC_WITH_PHTHALATES                                                                              |     |   |
|               |                              | CONTAINS_PVC_WITHOUT_PHTHALATES                                                                                        |     |   |
|               |                              | DIET_PRODUCT_450_800_KCAL_PER_DAY                                                                                      |     |   |
|               |                              | DIET_PRODUCT_800_1200_KCAL_PER_DAY                                                                                     |     |   |
|               |                              | LACTASE_ENZYME MOTHERS_MILK_SUBSTITUTE                                                                                 |     |   |
|               |                              | NUTRITION_SUPPLEMENT                                                                                                   |     |   |
|               |                              | LOW_ON_PHENYLALANINE                                                                                                   |     |   |
|               |                              | LOW_ON_SUGAR                                                                                                    |     |   |
|               |                              | CONTAINS_LATEX                                                                                                    |     |   |
|               |                              | VEGETARIAN<br>BIOLOGICAL                                                                                               |     |   |
|               |                              | GEZONDE_KEUZE_KLAVERTJE                                                                                                |     |   |
|               |                              | HALAL                                                                                                    |     |   |
|               |                              | KOSHER                                                                                                    |     |   |
|               |                              | IK_KIES_BEWUST                                                                                                    |     |   |
|               |                              | CALORIES_PER_PORTION                                                                                                   |     |   |

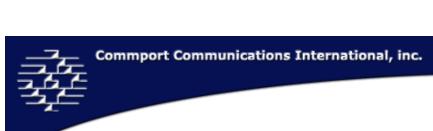

| Environmental   | packageMarksE   | Indicates which environment marks are displayed on the           | 0-m |
|-----------------|-----------------|------------------------------------------------------------------|-----|
| Marking         | nvironment      | packaging.                                                       |     |
|                 |                 | EKO                                                              |     |
|                 |                 | EU_ECO_LABEL                                                     |     |
|                 |                 | EU_ORGANIC_FARMING                                               |     |
|                 |                 | FALKEN                                                           |     |
|                 |                 | FOREST_STEWARDSHIP_COUNCIL_LABEL                                 |     |
|                 |                 | GMO_MARKED                                                       |     |
|                 |                 | GREEN_DOT                                                        |     |
|                 |                 | KRAV_MARK                                                        |     |
|                 |                 | MARINE_STEWARDSHIP_COUNCIL_LABEL                                 |     |
|                 |                 | RAINFOREST_ALLIANCE                                              |     |
|                 |                 | SCHARRELELVLEES                                                  |     |
|                 |                 | SVANEN                                                           |     |
|                 |                 | SWEEDISH_SEAL_OF_QUALITY                                         |     |
| Ethical Marking | packageMarksEt  | Indicates whether ethical markings or claims appear on the trade | 0-m |
|                 | hical           | item packaging.                                                  |     |
|                 |                 | FAIR_TRADE_MARK                                                  |     |
|                 |                 | MAX_HAVELAAR                                                     |     |
|                 |                 | UTZ_CERTIFIED                                                    |     |
| Expiration Date | packagingMarke  | Indicates the type of expiration date marked on the packaging.   | 0-1 |
| Туре            | dExpirationDate | Repeatable Field.                                                |     |
|                 | Туре            | BEST_BEFORE_DATE                                                 |     |
|                 | 1,100           | EXPIRY DATE                                                      |     |
|                 |                 | LATINI_DATE                                                      |     |

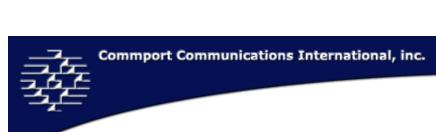

| Free From<br>Marking     | packageMarksFr           | Indicates the food ingredients that the package is marked free from.                                                                                                    | 0-m |
|--------------------------|--------------------------|----------------------------------------------------------------------------------------------------|-----|
| Marking                  | eeFrom                   | FREE_FROM_GLUTEN FREE_FROM_LACTOSE REDUCED_LACTOSE FREE_FROM_MILK_PROTEIN FREE_FROM_SOYA FREE_FROM_PEANUTS FREE_FROM_EGG FREE_FROM_SUGAR FREE_FROM_FISH FREE_FROM_LATEX FREE_FROM_LATEX FREE_FROM_LEGUME_PROTEIN FREE_FROM_MILK FREE_FROM_NATURAL_GLUTEN FREE_FROM_PROTEIN FREE_FROM_PVC REDUCED_PROTEIN WITHOUT_ADDED_SUGAR |     |
| Hygenic                  | packageMarksH<br>ygienic | MITHOUT_ADDED_SWEETENER  An indication of which hygiene markings are present in the product package. Hygiene markings are defined as those related to packaging conditions or practices intended to the preservation or promotion of health.                                                                                 | 0-m |
| Package Marks -<br>Value |                          | EXTREMELY_CLEAN STERILE  The value is dependant on the type you have selected above see lists above.                                                                                                    |     |

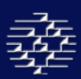

## PACKAGING MATERIAL

This section provides information on your trade item's packaging materials.

| Display | GDSN Attribute<br>Name | Description                                                                                                    | Data<br>Type | Leng<br>th | Card<br>in-<br>ality |
|---------|------------------------|----------------------------------------------------------------------------------------------------|--------------|------------|----------------------|
| Agency* |                        | The agency or agencies that maintain the Trade Item Material Codes, this may include a specific code list. <b>Mandatory</b> when <b>Code</b> is populated.  UN/CEFACT  EAN—UCC maintained  Packaging                                                                                                    | String       | 35         | 0-1                  |
| Code*   |                        | The code identifying the type of package used as a container of the trade item. No standardized code list currently, but GDSN recommends using either the UN/CEFACT – Recommendation 21 or EANUCC maintained Packaging Material code list. <b>Mandatory</b> if Packaging Material Section is populated. | String       | 3          | 0-1                  |

| Terms & Conditions*         | packagingTerms<br>AndConditions  | Indicates whether the packaging given in the described packaging configuration is rented, exchangeable, against deposit or one way/non reusable. No standardized code list currently, but GDSN suggests the use the below list based on EANCOM 7073, X12 DE102 and X12 DE399. |        |    | 0-1 |
|-----------------------------|----------------------------------|----------------------------------------------------------------------------------------------------|--------|----|-----|
|                             |                                  | Packaging Cost Paid by Supplier  Packaging Cost Paid by Recipient  Packaging Cost Not Charged (Returnable)                                                                                                    |        |    |     |
|                             |                                  | Safe Return Deposit  Not Reusable                                                                                                    |        |    |     |
|                             |                                  | Package Exchangeable at POD  Repack In  Unpack From                                                                                                    |        |    |     |
|                             |                                  | Pack in Rented                                                                                                    |        |    |     |
| Deposit Value<br>Start Date | depositValueEff<br>ectiveDate    | Labeled  The first date that the deposit value is valid for the deposit code.                                                                                                    | Date   | 8  | 0-1 |
| Deposit Value<br>End Date   | depositValueEn<br>dDate          | The last date the deposit value is valid for the deposit code.                                                                                                    | Date   | 8  | 0-1 |
| Description                 | packagingMateri<br>alDescription | Describes the type of packaging used for the trade item.  Description code value based on code list ANSI data element code list 103 (packaging code). <b>Mandatory</b> if Packaging Material Section is populated.                                                            | String | 35 | 0-1 |
| Description<br>Language     | languageISOCo<br>de              | The language used to describe the Description. Based on the ISO 639-1 language codes. <b>Mandatory</b> when <b>Description</b> is populated.                                                                                                    |        |    | 1-1 |

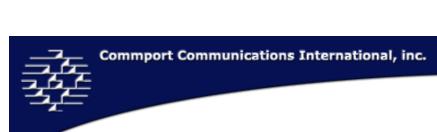

| Material<br>Composition -<br>Quantity       | packagingMateri<br>alCompositionQ<br>uantity | The quantity of the packaging of the trade item. Can be: weight, volume or surface. <b>Mandatory</b> when <b>Code</b> is populated.                              | Numeric | 15 | 0-1 |
|---------------------------------------------|----------------------------------------------|----------------------------------------------------------------------------------------------------|---------|----|-----|
| Material<br>Composition -<br>Quantity UOM   | measurementUnit<br>CodeValue                 | The unit of measure for Packaging Materials Composition Quantity. Only valid UOM of this field is P1 = Percent. <b>Mandatory</b> when <b>Quantity</b> Populated. |         |    | 1-1 |
| Returnable<br>Package Deposit<br>- Code     | returnablePacka<br>geDepositCode             | Indicates the deposit code of the trade item. Each deposit code is associated with an amount.                                                                    | String  | 14 | 0-1 |
| Returnable<br>Package Deposit<br>- Amount   | returnablePacka<br>geDepositAmou<br>nt       | The deposit amount upon return of the packaging materials.                                                                                                    | Numeric | 21 | 0-1 |
| Returnable<br>Package Deposit<br>- Currency | currencyISOCode                              | The currency code used for returnable package deposit amount.  Mandatory when the Deposit Amount is populated. Based on the ISO 4217 Currency Codes.             |         |    | 1-1 |

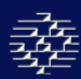

## **PACKAGING TYPE**

This section deals with the type of packaging used for your trade item.

| Display                         | GDSN Attribute<br>Name       | Description                                                                                                    | Data<br>Type | Leng<br>th | Card<br>in-<br>ality |
|---------------------------------|------------------------------|----------------------------------------------------------------------------------------------------|--------------|------------|----------------------|
| Packaging Type - Code*          | packagingTypeC<br>ode        | The code identifying the type of package used as a container of the trade item. GDSN currently does not have a mandatory for the Packaging Type Codes; GDSN would prefer the use of ANSI DE 103 or EANCOM DE 7065 codes. Mandatory when Packaging Type Section used.  BAG CASE ONE_WAY_PALLET PACKAGE RETURNABLE_PALLET ROLL_CAGE | String       | 3          | 0-1                  |
| Packaging Type<br>- Description | packagingTypeD<br>escription | Describes of the type of packaging used for the trade item.                                                                                                    | String       | 35         | 0-1                  |
| Packaging Type – Weight         | packagingWeight              | Used to identify the measurement of the packaging weight of the trade item.                                                                                                    | Numeric      |            | 0-1                  |
| Packaging Type<br>Weight - UOM  | measurementUnitC<br>odeValue | The unit of measure for Packagin Type Weight. <b>Mandatory</b> when <b>Minimum to DC</b> populated.                                                                                                    |              |            | 1-1                  |

## **SECURITY TAG**

This section provides information regarding EAS tags.

| Display | GDSN Attribute<br>Name | Description | Data<br>Type | Leng<br>th | Card<br>in- |
|---------|------------------------|-------------|--------------|------------|-------------|
|         |                        |             |              |            | ality       |

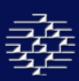

| Security Tag<br>Location | securityTagLoca<br>tion | Indicates where the EAS tag is located on the trade item. | 0-1 |
|--------------------------|-------------------------|-----------------------------------------------------------|-----|
| Location                 | tion                    | CONCEALED_INSIDE_THE_TRADE_ITEM                           |     |
|                          |                         | INTEGRATED_INSIDE_OF_TRADE_ITEM                           |     |
|                          |                         | ON_OUTSIDE_OF_TRADE_ITEM                                  |     |
| Security Tag<br>Type     | securityTagType         | The type of EAS tag located on the trade item.            | 0-1 |
|                          |                         | ACOUSTO_MAGNETIC_EAS_TAG                                  |     |
|                          |                         | ELECTRO_MAGNETIC_EAS_TAG                                  |     |
|                          |                         | INK_OR_DYE_EAS_TAG                                        |     |
|                          |                         | MICROWAVE_EAS_TAG                                         |     |
|                          |                         | RADIO_FREQUENCY_EAS_TAG                                   |     |

## TEMPERATURE INFO

This section provides temperature sensitive information on your product

| Display                                     | GDSN Attribute<br>Name                                 | Description                                                                                              | Data<br>Type | Leng<br>th | Card<br>in-<br>ality |
|---------------------------------------------|--------------------------------------------------------|----------------------------------------------------------------------------------------------------|--------------|------------|----------------------|
| Delivery<br>Temperatures -<br>Maximum To DC | deliveryToDistribu<br>tionCenterTemper<br>atureMaximum | The maximum temperature at which the trade item can be delivered to a DC.                                | Numeric      | 15         | 0-1                  |
| Delivery<br>Temperatures -<br>UOM           | measurementUnit<br>CodeValue                           | The unit of measure for Maximum To DC Temperature. <b>Mandatory</b> when <b>Maximum to DC</b> populated. |              |            | 1-1                  |
| Delivery<br>Temperatures -<br>Minimum To DC | deliveryToDistribu<br>tionCenterTemper<br>atureMinimum | The minimum temperature at which the trade item can be delivered to a DC.                                | Numeric      | 15         | 0-1                  |
| Delivery<br>Temperatures -<br>UOM           | measurementUnit<br>CodeValue                           | The unit of measure for Minimum To DC Temperature. <b>Mandatory</b> when <b>Minimum to DC</b> populated. |              |            | 1-1                  |

| Delivery<br>Temperatures -<br>Maximum To<br>Market | deliveryToMarket<br>TemperatureMaxi<br>mum | The maximum temperature of the trade item during delivery to market.                                           | Numeric | 15 | 0-1 |
|----------------------------------------------------|--------------------------------------------|----------------------------------------------------------------------------------------------------|---------|----|-----|
| Delivery<br>Temperatures -<br>UOM                  | measurementUnit<br>CodeValue               | The unit of measure for Maximum To Market Temperature.  Mandatory when Maximum To Market populated.            |         |    | 1-1 |
| Delivery<br>Temperatures -<br>Minimum To<br>Market | deliveryToMarket<br>TemperatureMini<br>mum | The minimum temperature of the trade item during delivery to market.                                           | Numeric | 15 | 0-1 |
| Delivery<br>Temperatures -<br>UOM                  | measurementUnit<br>CodeValue               | The unit of measure for Minimum To Market Temperature.  Mandatory when Minimum to Market populated.            |         |    | 1-1 |
| Delivery<br>Temperatures -<br>Maximum<br>Handling  | storageHandlingT<br>emperatureMaxim<br>um  | Storage Handling Temperature Maximum. Indicates the maximum temperature at which the trade item can be stored. | Numeric | 15 | 0-1 |
| Delivery<br>Temperatures -<br>UOM                  | measurementUnit<br>CodeValue               | The unit of measure for Maximum Handling Temperature.  Mandatory when Maximum Handling populated.              |         |    | 1-1 |
| Delivery<br>Temperatures -<br>Minimum<br>Handling  | storageHandlingT<br>emperatureMinim<br>um  | Storage Handling Temperature Minimum. Indicates the minimum temperature at which the trade item can be stored. | Numeric | 15 | 0-1 |
| Delivery<br>Temperatures -<br>UOM                  | measurementUnit<br>CodeValue               | The unit of measure for Minimum Handling Temperature.  Mandatory when Minimum Handling populated.              |         |    | 1-1 |

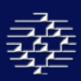

| Storage<br>Handling<br>Humidity -<br>Maximum | storageHandlingH<br>umidityMaximum | The maximum temperature at which the trade item can be stored.                                | Numeric | 15 | 0-1 |
|----------------------------------------------|------------------------------------|-----------------------------------------------------------------------------------------------|---------|----|-----|
| Storage<br>Handling<br>Humidity - UOM        | measurementUnit<br>CodeValue       | The unit of measure for Maximum Storage Handling Humidity.  Mandatory when Maximum populated. |         |    | 1-1 |
| Storage<br>Handling<br>Humidity -<br>Minimum | storageHandlingH<br>umidtyMinimum  | The minimum temperature at which the trade item can be stored.                                | Numeric | 15 | 0-1 |
| Storage<br>Handling<br>Humidity - UOM        | measurementUnit<br>CodeValue       | The unit of measure for Minimum Storage Handling Humidity.  Mandatory when Minimum populated. |         |    | 1-1 |

## 11.5 ALLOWANCE/CHARGE/PAYMENT

This section provides information on Allowances/Charges, Taxes Information along with Payment Terms.

#### **MAIN**

Provides general Allowance/Charge information on a trade item, this section is mandatory if you are providing information on allowances or charges.

| Display   | GDSN<br>Attribute<br>Name | Description                                                                                                    | Data<br>Type | Length | Cardin-<br>ality |
|-----------|---------------------------|----------------------------------------------------------------------------------------------------|--------------|--------|------------------|
| ID Number |                           | This is the number you assign to an Allowance/Charge code. Used to link allowance/charge information as it runs through a couple of tables. Mandatory when Allowance or Charge information is provided. Each new allowance or charge should receive its own unique ID number. |              |        |                  |

| Туре                     | Indicates if the following information concerns an allowance or a charge. Mandatory when Allowance or Charge information is provided. The following list values are accepted: |         |   |  |
|--------------------------|----------------------------------------------------------------------------------------------------|---------|---|--|
|                          | CHARGE<br>ALLOWANCE                                                                                                    |         |   |  |
| Sequence Number          | The order in which the taxes are to be calculated.                                                                                                    | Numeric | 2 |  |
| Allowance/Charge<br>Type | Describes the type of allowance or charge. The following list values are accepted:                                                                                            |         |   |  |
|                          | ALLOWANCE_GLOBAL CHARGE_GLOBAL CONSOLIDATED FLAT_RATE FREE_GOODS FREIGHT COSTS                                                                                                |         |   |  |
|                          | INSURANCE_CHARGE  LUMP_SUM  MARKUP_FOR_SMALL_VOLUME_PURCHASES  PACKING_CHARGES                                                                                                |         |   |  |
| Settlement Type          | The form in which the allowance/charge will be settled. Mandatory when Allowance or Charge information is provided. The following list values are accepted:                   |         |   |  |
|                          | BILL_BACK OFF_INVOICE VENDOR_CHECK CREDIT_CUSTOMER_ACCOUNT CHARGE_TO_BE_PAID_BY_VENDOR CHARGE_TO_BE_PAID_BY_CUSTOMER VENDOR_ACCRUALS                                          |         |   |  |
|                          | ITEM_ACCRUALS                                                                                                    |         |   |  |

| Effective Date<br>Type | The effective date, previously assigned by which the allowance/charge settlement should be paid. The following list values are accepted: |
|------------------------|----------------------------------------------------------------------------------------------------|
|                        | EFFECTIVE_DATE  EXPIRATION_DATE  FIRST_ARRIVAL_DATE  FIRST_ORDER_DATE  FIRST_SHIP_DATE                                                   |
|                        | LAST_ARRIVAL_DATE  LAST_ORDER_DTAE  LAST_SHIP_DATE                                                                                       |

## **MONETARY AMOUNT OR %**

This section provides the amount, percentage, measurement or rate per unit for an allowance or charge on a trade item. Mandatory when the allowance and charge information is sent.

| Display   | GDSN<br>Attribute<br>Name | Description                                                                                                    | Data<br>Type | Length | Cardin-<br>ality |
|-----------|---------------------------|----------------------------------------------------------------------------------------------------|--------------|--------|------------------|
| ID Number |                           | Select the ID Number to associate your Allowance or Charge with the information provided on the main screen. Used to link allowances/charge information as it runs through a couple of tables. Mandatory when Allowance or Charge information is provided. |              |        | 0-m              |
| Amount    |                           | The monetary amount of the allowance/charge. Note you must send either an Amount, Percentage, Measurement Value or Rate Per Unit for each Monetary Amount or Percentage entry, not all.                                                                    | Numeric      |        |                  |

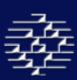

| Currency                   | currencyISOCod<br>e          | The code indicating the currency used. Mandatory when the Amount is populated. Based on the ISO 4217 Currency Codes.                                                                                                    |         |    |  |
|----------------------------|------------------------------|----------------------------------------------------------------------------------------------------|---------|----|--|
| Percentage                 |                              | The percentage of the amount applied for the allowance/charge. Note you must send either an Amount, Percentage, Measurement Value or Rate Per Unit for each Monetary Amount or Percentage entry, not all.                                                             | Numeric | 5  |  |
| Measurement                |                              | The measurement of the unit for use in allowance/charge information. Note you must send either an Amount, Percentage, Measurement Value or Rate Per Unit for each Monetary Amount or Percentage entry, not all.                                                       | Numeric | 15 |  |
| UOM                        | measurementU<br>nitCodeValue | The Unit of Measure for measurement. Mandatory when the measurement is populated.                                                                                                    |         |    |  |
| Rate/Unit                  |                              | Indicates the monetary amount per unit, as a measurement such as quantity, weight, dimension, or as a percentage per unit. Note you must send either an Amount, Percentage, Measurement Value or Rate Per Unit for each Monetary Amount or Percentage entry, not all. | Numeric | 15 |  |
| Rate/Unit –<br>Amount      |                              | Allowance/charge per unit expressed as an amount.                                                                                                    | Numeric |    |  |
| Rate/Unit –<br>Currency    | currencyISOCod<br>e          | The code indicating the currency used. Mandatory when the Rate Per Unit – Amount is populated. Based on the ISO 4217 Currency Codes.                                                                                                    |         |    |  |
| Rate/Unit –<br>Percentage  |                              | Allowance/Charge per unit expressed as a percentage.                                                                                                    | Numeric | 5  |  |
| Rate/Unit –<br>Measurement |                              | The allowance/charge rate per unit defined as a measurement.                                                                                                    | Numeric | 15 |  |
| Rate/Unit –<br>UOM         | measurementU<br>nitCodeValue | The Unit of Measure for measurement. Mandatory when the Rate Per Unit – Measurement is populated.                                                                                                    |         |    |  |

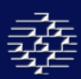

## **BASE AMOUNT**

This section is optional and describes the base on which the allowance and charge is to be calculated.

| Display               | GDSN<br>Attribute<br>Name    | Description                                                                                                    | Data<br>Type | Length | Cardin-<br>ality |
|-----------------------|------------------------------|----------------------------------------------------------------------------------------------------|--------------|--------|------------------|
| ID Number             |                              | Select the ID Number to associate your Allowance or Charge with the information provided on the main screen. Used to link allowances/charge information as it runs through a couple of tables. Mandatory when the Base Amount section is sent. |              |        |                  |
| Amount                |                              | The monetary amount of the allowance/charge. Please note either an Amount, Percentage, Measurement Value or Rate Per Unit is sent for each Base Amount entry, not all.                                                                         | Numeric      |        |                  |
| Currency              | currencyISOCod<br>e          | The code indicating the currency used. Mandatory when the Amount is populated. Based on the ISO 4217 Currency Codes.                                                                                                    |              |        |                  |
| Percentage            |                              | The percentage of the amount applied for the allowance/charge. Please note either an Amount, Percentage, Measurement Value or Rate Per Unit is sent for each Base Amount entry, not all.                                                       | Numeric      | 5      |                  |
| Measurement           |                              | The measurement of the unit for use in allowance/charge information. Please note either an Amount, Percentage, Measurement Value or Rate Per Unit is sent for each Base Amount entry, not all.                                                 | Numeric      | 15     |                  |
| UOM                   | measurementU<br>nitCodeValue | The Unit of Measure for measurement. Mandatory when Measurement is populated.                                                                                                    |              |        |                  |
| Rate/Unit             |                              | The monetary amount per unit, as a measurement such as quantity, weight, dimension, or as a percentage per unit.                                                                                                    | Numeric      | 15     |                  |
| Rate/Unit –<br>Amount |                              | Allowance/charge per unit expressed as an amount.                                                                                                    | Numeric      |        |                  |

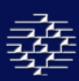

| Rate/Unit<br>Currency      | currencyISOCod<br>e          | The code indicating the currency used. Mandatory when the Rate Per Unit - Amount is populated. Based on the ISO 4217 Currency Codes. |         |    |  |
|----------------------------|------------------------------|----------------------------------------------------------------------------------------------------|---------|----|--|
| Rate/Unit –<br>Percentage  |                              | Allowance/charge per unit expressed as a percentage.                                                                                 | Numeric | 5  |  |
| Rate/Unit –<br>Measurement |                              | The allowance/charge rate per unit defined as a measurement.                                                                         | Numeric | 15 |  |
| Rate/Unit –<br>UOM         | measurementU<br>nitCodeValue | The Unit of Measure for Measurement. Mandatory when the Rate Per Unit – Measurement is populated.                                    |         |    |  |

#### **BRACKETS & DESCRIPTIONS**

This section provides the Allowance or charge price bracket and description information.

| Display                        | GDSN<br>Attribute<br>Name | Description                                                                                                    | Data<br>Type | Length | Cardin-<br>ality |
|--------------------------------|---------------------------|----------------------------------------------------------------------------------------------------|--------------|--------|------------------|
| Price Brackets –<br>ID Number  |                           | Select the ID Number to associated your Allowance or Charge with the information provided on the main screen. Used to link allowances/charge information as it runs through a couple of tables. Mandatory when the Base Amount section is sent.                         |              |        |                  |
| Price Brackets –<br>Bracket ID |                           | Indicates Price Bracket for item.                                                                                                    | String       | 80     | 0-m              |
| Descriptions –<br>ID Number    |                           | This is the number you assign to an Allowance/Charge code. Used to link allowances/charge information as it runs through a couple of tables. Mandatory when the Base Amount section is sent. This should be the same number listed in the ID Number under Main to link. |              |        |                  |
| Descriptions –<br>Description  |                           | A text explanation of the allowance or charge.                                                                                                    | String       | 70     |                  |

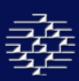

| Descriptions - |     | The language code for the A/C description. Mandatory when |  |  |
|----------------|-----|-----------------------------------------------------------|--|--|
| Language       | ode | the Description is populated. Based on the ISO 639-1      |  |  |
|                |     | language codes.                                           |  |  |

## **PAYMENT TERMS**

This section describes the payment terms associated with your trade item.

| Display               | GDSN<br>Attribute<br>Name | Descriptio | n                                                                                     |   | Data<br>Type | Length | Cardin-<br>ality |
|-----------------------|---------------------------|------------|---------------------------------------------------------------------------------------|---|--------------|--------|------------------|
| Payment Terms<br>Type |                           |            | the specific payment terms for order. Ma<br>ment Terms sent. The following list value |   |              |        |                  |
|                       |                           |            | BASIC_NET  BASIC_DISCOUNT_OFFERED  DEFERRED                                           |   |              |        |                  |
|                       |                           |            | DISCOUNT_AFTER_DEDUCTING_FREIGHT DISCOUNT_NOT_APPLICABLE                              |   |              |        |                  |
|                       |                           |            | ELECTIVE  END_OF_MONTH  EXTENDED                                                      | - |              |        |                  |
|                       |                           |            | FIXED_DATE INSTANT MIXED                                                              | - |              |        |                  |
|                       |                           |            | NO_CHARGE PAYMENT_BY_INSTALLMENT PREVIOUSLY_AGREED_UPON                               | - |              |        |                  |
|                       |                           |            | PROXIMO<br>VALUTA                                                                     | _ |              |        |                  |

|                            |                                                              | 1       |    |     |
|----------------------------|--------------------------------------------------------------|---------|----|-----|
| Payment Terms              | Indicates the event with which payment terms will coincide.  |         |    |     |
| Event                      | Mandatory when Payment Terms sent. The following list        |         |    |     |
|                            | values are accepted:                                         |         |    |     |
|                            | AFTER_DATE_OF_DELIVERY                                       |         |    |     |
|                            | ANTICIPATED_DELIVERY_DATE                                    |         |    |     |
|                            | DATE_INVOICE_RECEIVED                                        |         |    |     |
|                            | DATE_OF_DELIVERY_TO_SITE                                     |         |    |     |
|                            | DATE_OF_INVOICE                                              |         |    |     |
|                            | DATE_OF_SHIPMENT_AS_EVIDENCED_BY_TRANSPORT_D OCUMENTS        |         |    |     |
|                            | EFFECTIVE_DATE                                               |         |    |     |
|                            | INVOICE_TRANSMISSION_DATE                                    |         |    |     |
|                            | PRIOR_TO_DATE_OF_DELIVERY                                    |         |    |     |
|                            | RECEIPT_OF_GOODS                                             |         |    |     |
| Proximo Cut Off            | The day on which the payment will be cut off in the next     | Numeric | 2  |     |
| Day                        | month.                                                       |         |    |     |
| Payment Type -             | Indicates the type of payment you will be describing. Net    |         |    | 0-m |
| Type                       | Payment, Installment Payment or Discount Payment.            |         |    |     |
|                            | Mandatory when Payment Terms sent.                           |         |    |     |
|                            | Net Payment                                                  |         |    |     |
|                            | Installment                                                  |         |    |     |
|                            | Payment                                                      |         |    |     |
|                            | Discount Payment                                             |         |    |     |
| Payment Type -             | This is the day of month which the payment is due. Either    |         |    |     |
| Day of Month               | Day of Month, Date or Time Period is required.               |         |    |     |
| Payment Type –             | This is the date which the payment is due. Either Day of     |         |    |     |
| Date                       | Month, Date or Time Period is required.                      |         |    |     |
| Payment Type -             | This is the time period which the payment is due. Either Day |         |    |     |
| Time Period                | of Month, Date or Time Period is required.                   |         |    |     |
| Payment Type -             | A code that specifies the type of payment discount.          | String  | 80 |     |
| Discount Type              | Mandatory when Discount Payment is populated.                |         |    |     |
| Payment Type –<br>Discount | Describes the discount in text form.                         | String  | 80 |     |
| Description                |                                                              |         |    |     |

| Payment Type -<br>Language             | languageISOC<br>ode | The ISO language code used to describe the Discount Description. Mandatory when the Discount Description is populated.                                                           |         |   |  |
|----------------------------------------|---------------------|----------------------------------------------------------------------------------------------------|---------|---|--|
| Payment Type –<br>Installment %<br>Due |                     | The percentage of the installment payment which is due by the cut-off date. Mandatory if Type = Installment Payments.                                                            | Numeric | 5 |  |
| Automated<br>Clearing House<br>Payment |                     | A predefined list of values that identify the format used when payment is made through an automated clearing house. The following list values are accepted:  CCD CCP CTX PPD PPP |         |   |  |

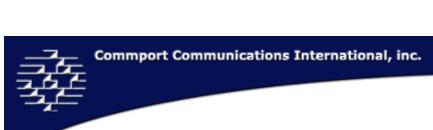

| Payment Method | A predefined list that identifies a method of payment. T | he |
|----------------|----------------------------------------------------------|----|
| Type           | following list values are accepted:                      |    |
|                | BANK_GIRO                                                |    |
|                | BANKERS_DRAFT                                            |    |
|                | BANK_CHEQUE                                              |    |
|                | BOOKENTRY_CREDIT                                         |    |
|                | BOOKENTRY_DEBIT                                          |    |
|                | ВОР                                                      |    |
|                | CASH                                                     |    |
|                | CERTIFIED_CHEQUE                                         |    |
|                | CHEQUE                                                   |    |
|                | CREDIT_CARD                                              |    |
|                | DEBIT_CARD                                               |    |
|                | ELECTRONIC_CREDIT_ACH                                    |    |
|                | ELECTRONIC_DEBIT_ACH                                     |    |
|                | FED_WIRE_NON_REPETITIVE                                  |    |
|                | FED_WIRE_REPETITIVE                                      |    |
|                | INTERNATIONAL_WIRE                                       |    |
|                | LETTER_OF_CREDIT                                         |    |
|                | POSTGIRO                                                 |    |
|                | WIRE_TRANSFER_CREDIT                                     |    |
|                | WIRE_TRANSFER_DEBIT                                      |    |

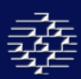

## **TAX INFORMATION**

This section provides any information on taxes that would be associated with your trade item, may be Target Market dependant.

| Display     | GDSN<br>Attribute<br>Name | Description                                                                                                    | Data<br>Type | Length | Cardin-<br>ality |
|-------------|---------------------------|----------------------------------------------------------------------------------------------------|--------------|--------|------------------|
| Amount      |                           | The amount in dollars of a tax charge. If sending tax information either an Amount or Percentage is required.                                                                                                    |              |        |                  |
| Currency    | currencyISOCod<br>e       | The code indicating the currency used. Mandatory when Amount is populated. Based on the ISO 4217 Currency Codes.                                                                                                    |              |        |                  |
| Agency Code |                           | The organization which maintains the tax type codes.  Mandatory if you are sending tax information.                                                                                                    | String       | 3      |                  |
| Tax Code    |                           | Indicates the location that forms the basis for a tax (eg. Shipping location). No standardized code list, Commport recommends the use of the ASC X12 Standards, element ID 963. Mandatory if tax information is sent. | String       | 14     |                  |
| Description |                           | Describes the tax factor the brand owner wishes to communicate to the consumer.                                                                                                    | String       | 35     |                  |

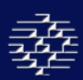

# 11.6 MARKETING

This section provides information on any promotional/marketing and seasonal product availability.

#### **MAIN**

This section is for the Marketing and promotional information.

| Display                             | GDSN<br>Attribute<br>Name         | Description                                                                                                    | Data<br>Type | Length | Cardin-<br>ality |
|-------------------------------------|-----------------------------------|----------------------------------------------------------------------------------------------------|--------------|--------|------------------|
| Marketing<br>Campaign Start<br>Date | campaignStart<br>Date             | The start date of the intended marketing campaign for the trade item. (MM/DD/YYYY).                                                                          | Date         | 8      | 0-1              |
| Marketing<br>Campaign End<br>Date   | campaignEnd<br>Date               | The end date of the intended marketing campaign for the trade item. (MM/DD/YYYY).                                                                            | Date         | 8      | 0-1              |
| Marketing<br>Campaign Name          | campaignNam<br>e                  | The chosen name of the trade item marketing campaign.                                                                                                    | String       | 70     | 0-1              |
| Language                            | languageISOC<br>ode               | The language used to describe the Marketing Campaign Name.  Mandatory when the Marketing CampainName is populated.  Based on the ISO 639-1 language codes.   |              |        | 1-1              |
| Marketing<br>Message                | tradeItemMar<br>ketingMessag<br>e | Is a free form text option for a chosen marketing campaign message for the trade item.                                                                       | String       | 1000   | 0-1              |
| Language                            | languageISOC<br>ode               | Indicates the language used to describe the Marketing Message. Mandatory when the Marketing Message is populated. Based on the ISO 639-1 language codes.     |              |        | 1-1              |
| Target<br>Consumer Age              | consumerAge                       | The target consumer age for the trade item in regards to marketing and sales.                                                                                | String       | 70     | 0-1              |
| Language                            | languageISOC<br>ode               | Indicates the language used to describe the Target Consumer Age. Mandatory when the Target Consumer Age is populated. Based on the ISO 639-1 language codes. |              |        | 1-1              |

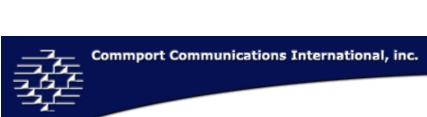

| Target<br>Consumer<br>Gender                     | targetConsum<br>erGender   | The target consumer gender for the trade item in regards to marketing and sales. The following list values are accepted:  MALE FEMALE UNISEX                                     |        |    | 0-1 |
|--------------------------------------------------|----------------------------|----------------------------------------------------------------------------------------------------|--------|----|-----|
| Market Special<br>Items – Special<br>Items Code  | specialItemCo<br>de        | Identifies specific items for promotional or special tracking purposes.  COLLATERAL_ITEM GIFT_WITH_PURCHASE PURCHASE_WITH_PURCHASE DYNAMIC_ASSORTMENT NOT_FOR_RESALE_TO_CONSUMER |        |    | 0-m |
| Market Feature<br>Benefits -<br>Feature Benefits | radeItemFeat<br>ureBenefit | This element describes the key features or benefits of the style suitable for display purposes.                                                                                  | String | 70 | 0-m |
| Market Feature<br>Benefits -<br>Language         | languageISOC<br>ode        | Indicates the language used to describe the Feature<br>Benefits. Mandatory when the Feature Benefits is populated.<br>Based on the ISO 639-1 language codes.                     |        |    | 1-m |

#### **SEASONAL**

This section deals with the seasonal information on a product.

| Display                                  | GDSN<br>Attribute<br>Name         | Description                                                                         | Data<br>Type | Length | Cardin-<br>ality |
|------------------------------------------|-----------------------------------|-------------------------------------------------------------------------------------|--------------|--------|------------------|
| Seasonal<br>Availability -<br>Start Date | seasonalAvaila<br>bilityStartDate | The date on which the seasonal trade item becomes available for sale. (MM/DD/YYYY). | Date         | 8      | 0-1              |
| Seasonal<br>Availability –<br>End Date   | seasonalAvaila<br>bilityEndDate   | The date on which the seasonal trade item becomes unavailable. (MM/DD/YYYY).        | Date         | 8      | 0-1              |
| Seasonal Name<br>- Name                  | seasonName                        | Describes the season applicable to the item. (eg. Fall).                            | String       | 70     | 0-m              |

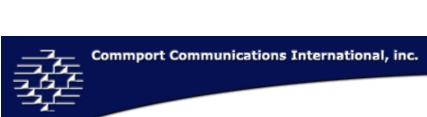

| Seasonal Name | languageISOC | Indicates the language used to describe the Seasonal Name. |         |   | 1-m |
|---------------|--------------|------------------------------------------------------------|---------|---|-----|
| – Language    | ode          | Mandatory when the Name is populated. Based on the ISO     |         |   |     |
|               |              | 639-1 language codes.                                      |         |   |     |
| Seasonal Name | seasonCalend | Indicates the calendar year in which the trade item is     | Numeric | 4 | 0-m |
| - Year        | arYear       | seasonally available. (YYYY)                               |         |   |     |
| Seasonal      | seasonParame | The season in which the trade item is available. The       |         |   | 0-m |
| Parameters -  | ter          | following list values are accepted:                        |         |   |     |
| Parameters    |              | SPRING                                                     |         |   |     |
|               |              | SUMMER                                                     |         |   |     |
|               |              | AUTUMN                                                     |         |   |     |
|               |              | WINTER                                                     |         |   |     |
|               |              | ALL_YEAR                                                   |         |   |     |

## WARRANTY

| Display                            | GDSN<br>Attribute<br>Name     | Description                                                                                                    | Data<br>Type | Length | Cardin-<br>ality |
|------------------------------------|-------------------------------|----------------------------------------------------------------------------------------------------|--------------|--------|------------------|
| Warranty<br>Effective Date<br>Type | warrantyEffecti<br>veDateType | Indicates the warranty effective date type.                                                                                                    | String       | 70     | 0-1              |
| Warranty Type                      | warrantyType                  | Indicates the warranty type.                                                                                                    | String       | 70     | 0-1              |
| Warranty<br>Description            | description                   | Indicates the description of the warranty.                                                                                                    | String       | 2500   | 0-m              |
| Language                           | languageISOC<br>ode           | Indicates the language used to describe the Warranty Descripion. Mandatory when the Warranty Description is populated. Based on the ISO 639-1 language codes. |              |        | 0-m              |
| Warranty<br>Constraint             | warrantyConstr<br>aint        | Indicates the warranty constraints.                                                                                                    | String       | 35     | 0-m              |
| Warranty<br>Duration               | warrantyDuratio<br>n          | Indicates the duration of the warranty.                                                                                                    | Numeric      | 15     | 0-1              |
| UOM                                | measurementU<br>nitCodeValue  | Indicates the UOM for the Warranty Duration. Mandatory when the Warranty Duration is populated.                                                               |              |        | 0-m              |

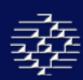

## **EXTERNAL INFO**

This section to reference information on a product that is external to the GDSN.

| Display                                | GDSN<br>Attribute<br>Name     | Description                                                                                                    | Data<br>Type | Length | Cardin-<br>ality |
|----------------------------------------|-------------------------------|----------------------------------------------------------------------------------------------------|--------------|--------|------------------|
| Type of<br>Information                 | TypeOfInformat ion            | Indicates the type of external information.  MARKETING_INFORMATION  OTHER_EXTERNAL_INFORMATION  PRODUCT_IMAGE  PRODUCT_LABEL_IMAGE  PLANOGRAM  WARRANTY_INFORMATION |              |        | 0-m              |
| File Name                              | filename                      | Indicates the file name.                                                                                                    | String       | 70     | 0-m              |
| Content<br>Description                 | contentDescripti<br>on        | Indicates the description of the content of the external information.                                                                                               | String       | 70     | 0-m              |
| Content<br>Description<br>Language     | languageISOCo<br>de           | Indicates the language used to describe the Content Description based on the ISO 639-1 language codes. Mandatory if Content Description is populated.               |              |        | 1-1              |
| File Format<br>Description             | fileFormatDescri<br>ption     | Indicates the file format description.                                                                                                    | String       | 70     | 0-m              |
| File Format<br>Description<br>Language | languageISOCo<br>de           | Indicates the language used to describe the File Format Description based on the ISO 639-1 language codes.  Mandatory if File Format Description is populated.      |              |        | 1-1              |
| File Format<br>Name                    | fileFormatName                | Indicates the file format name.                                                                                                    | String       | 10     | 0-m              |
| URI/URL                                | uniformResourc<br>eIdentifier | Indicates the Uniform Resource Identifier (URI) or Uniform Resource Location (URL).                                                                                 | String       | 512    | 0-m              |
| Start Date                             | fileEffectiveStar<br>tDate    | Indicates the file effective start date.                                                                                                    | Date         | 8      | 0-1              |
| End Date                               | fileEffectiveEnd<br>Date      | Indicates the file effective end date.                                                                                                    | Date         | 8      | 0-1              |

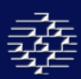

#### **11.7 Extension And TP Specific**

This section enables users to provide information for GDSN Approved Extensions, or for Trading Partner Specific information, that is not yet a part of the GDSN message standards.

#### **AVP**

The AVP section will allow you to provide addition identifiers about your product that are not standard within the GDSN.

| Display   | GDSN Attribute<br>Name | Description                                                                                                    | Data<br>Type | Length | Cardin-<br>ality |
|-----------|------------------------|----------------------------------------------------------------------------------------------------|--------------|--------|------------------|
| Attribute |                        | This Attribute further defines the product outside of the Brick classification. Please see <a href="http://gdd.gs1.org/GDD/public/avp.asp">http://gdd.gs1.org/GDD/public/avp.asp</a> for more information about the AVP extension. |              |        |                  |
| Value     |                        | Value to correspond with the previous Attribute provided. For every attribute selected you must provide a value.                                                                                                    |              |        |                  |

#### 11.8 Sustainability Info

This section enables users to provide environmental and sustainability information on their trade item.

#### **Main**

| Display                               | GDSN Attribute<br>Name               | Description                                                                  | Data<br>Type | Length | Cardin-<br>ality |
|---------------------------------------|--------------------------------------|------------------------------------------------------------------------------|--------------|--------|------------------|
| Is Item<br>Universal                  | isTradeItemUnive<br>rsalWaste        | Indicates if the Trade Item is universal waste.                              |              |        | 0-1              |
| Waste?                                | isaiwaste                            | FALSE<br>Not Applicable                                                      |              |        |                  |
|                                       |                                      | TRUE                                                                         |              |        |                  |
|                                       |                                      | Unspecified                                                                  |              |        |                  |
| Is Item Rigid<br>Plastic<br>Packaging | isTradeItemRigidP<br>lasticContainer | Indicates if the Trade Item is packaged in a rigid plastic container.  FALSE |              |        | 0-1              |
|                                       |                                      | Not Applicable                                                               |              |        |                  |
| Container?                            |                                      | TRUE                                                                         |              |        |                  |
|                                       |                                      | Unspecified                                                                  |              |        |                  |

| Is Item                      | isTradeItemConsu  | Indicates if the Trade Item is upgradeable or maintainable by the  |         |    | 0-1 |
|------------------------------|-------------------|--------------------------------------------------------------------|---------|----|-----|
| Consumer                     | merUpgradeableO   | consumer.                                                          |         |    |     |
| Upgradeable or Maintainable? | rMaintainable     | FALSE                                                              |         |    |     |
| Maintainable:                |                   | Not Applicable                                                     |         |    |     |
|                              |                   | TRUE                                                               |         |    |     |
|                              |                   | Unspecified                                                        |         |    |     |
| Are Hazardous                | areHazardousCom   | Indicates if hazardous components are removable.                   |         |    | 0-1 |
| Components                   | ponentsRemovabl   | FALSE                                                              |         |    |     |
| Removable?                   | е                 | Not Applicable                                                     |         |    |     |
|                              |                   | TRUE                                                               |         |    |     |
|                              |                   | Unspecified                                                        |         |    |     |
| Is Item ROHS                 | isTradeItemROHS   | Indicates if the Trade Item is ROHS Compliant.                     |         |    | 0-1 |
| Compliant?                   | Compliant         | FALSE                                                              |         |    |     |
|                              |                   | Not Applicable                                                     |         |    |     |
|                              |                   | TRUE                                                               |         |    |     |
|                              |                   | Unspecified                                                        |         |    |     |
| Is Item                      | isTradeItemDesig  | Indicates if the Trade Item is designed for easy disassembly.      |         |    | 0-1 |
| Designed for                 | nedForEasyDisass  | FALSE                                                              |         |    |     |
| Easy                         | embly             | Not Applicable                                                     |         |    |     |
| Disassembly?                 |                   | TRUE                                                               |         |    |     |
|                              |                   | Unspecified                                                        |         |    |     |
| Components                   | componentsLabel   | Indicates if the Trade Item components are labeled for disassembly |         |    | 0-1 |
| Labeled for                  | edForDisassembly  | recycling percentage.                                              |         |    |     |
| Disassembly                  | RecyclingPercent  | FALSE                                                              |         |    |     |
| Recycling %?                 |                   | Not Applicable                                                     |         |    |     |
|                              |                   | TRUE                                                               |         |    |     |
|                              |                   | Unspecified                                                        |         |    |     |
| Does Item Have               | doesTradeItemHa   | Indicates if the Trade Item had refuse obligations.                |         |    | 0-1 |
| Refuse                       | veRefuseObligatio | FALSE                                                              |         |    |     |
| Obligations?                 | ns                | Not Applicable                                                     |         |    |     |
|                              |                   | TRUE                                                               |         |    |     |
|                              |                   | Unspecified                                                        |         |    |     |
| Renewable Plant              |                   | Indicates the percentage of renewable plant based plastic          | Numeric | 21 | 0-1 |
| Based Plastic                |                   | components in the Trade Item.                                      |         |    | " - |
| Components %                 |                   | <u> </u>                                                           |         |    |     |

| Contains Short   |                  | Indicates if the Trade Item contains short chain chlorinated        |   | )-1 |
|------------------|------------------|---------------------------------------------------------------------|---|-----|
| Chain            |                  | paraffins.                                                          | 0 | )-1 |
| Chlorinated      |                  | FALSE                                                               |   |     |
| Paraffins?       |                  | Not Applicable                                                      |   |     |
|                  |                  | TRUE                                                                |   |     |
|                  |                  |                                                                     |   |     |
| Contains         |                  | Unspecified                                                         |   | )-1 |
| Pesticide?       |                  | Indicates if the Trade Item contains pesticides.                    | 0 | )-I |
| resticides       |                  | FALSE                                                               |   |     |
|                  |                  | Not Applicable                                                      |   |     |
|                  |                  | TRUE                                                                |   |     |
|                  |                  | Unspecified                                                         |   |     |
| Contains         |                  | Indicates if the Trade Item contains propellant.                    | 0 | )-1 |
| Propellant?      |                  | FALSE                                                               |   |     |
|                  |                  | Not Applicable                                                      |   |     |
|                  |                  | TRUE                                                                |   |     |
|                  |                  | Unspecified                                                         |   |     |
| Contains         |                  | Indicates if the Trade Item contains polyvinyl chloride.            | 0 | )-1 |
| Polyvinyl        |                  | FALSE                                                               |   |     |
| Chloride?        |                  | Not Applicable                                                      |   |     |
|                  |                  | TRUE                                                                |   |     |
|                  |                  | Unspecified                                                         |   |     |
| Chemical Not     |                  | Indicates if the Trade Item is a chemical not intended for human    | 0 | )-1 |
| Intended for     |                  | consumption.                                                        |   |     |
| Human            |                  | FALSE                                                               |   |     |
| Consumption?     |                  | Not Applicable                                                      |   |     |
|                  |                  | TRUE                                                                |   |     |
|                  |                  | Unspecified                                                         |   |     |
| ROHS             | rOHSComplianc    | Indicates the material included in the product that does not comply | 0 | )-m |
| Compliance       | eFailureMaterial | with ROHS.                                                          |   |     |
| Failure Material |                  | CADMIUM                                                             |   |     |
|                  |                  | HC                                                                  |   |     |
|                  |                  | LEAD                                                                |   |     |
|                  |                  | MERCURY                                                             |   |     |
|                  |                  | PBB                                                                 |   |     |
|                  |                  | PBDE                                                                |   |     |
|                  |                  | TOOL                                                                |   | 115 |

115

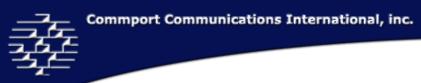

| Does<br>Manufacturer<br>Have Take Back<br>Program | doesManufactur<br>erhaveTakeBack<br>Program | Indicates if the manufacturer of the trade item offers any take back programs to consumers for the product to be reused, remanufactured or recycled by the manufacturer.  FALSE  Not Applicable  TRUE  Unspecified |         |    | 0-1 |
|---------------------------------------------------|---------------------------------------------|----------------------------------------------------------------------------------------------------|---------|----|-----|
| Manufacturer<br>Take Back<br>Program Fee          | manufacturerTa<br>keBackProgram<br>Fee      | Indicates the amount of the fee for the Manufacturer Take Back Program.                                                                                                    | Numeric | 21 | 0-1 |
| Currency                                          | currencyISOCode                             | The code indicating the currency used. Mandatory when the Amount is populated. Based on the ISO 4217 Currency Codes.                                                                                               |         |    | 1-1 |

## **Electrical Usage**

| Display                                           | GDSN Attribute<br>Name                      | Description                                                                                            | Data<br>Type | Length | Cardin-<br>ality |
|---------------------------------------------------|---------------------------------------------|----------------------------------------------------------------------------------------------------|--------------|--------|------------------|
| Is Item<br>Automatic<br>Power Down<br>Enabled?    |                                             | Indicates if the Trade Item is automatic power down enabled.  FALSE  Not Applicable  TRUE  Unspecified |              |        | 0-1              |
| Automatic<br>Power Down<br>Default Time<br>Period | automaticPowerD<br>ownDefaultTimeP<br>eriod | Indicates the automatic power down default time period of the Trade Item.                              | Numeric      | 21     | 0-1              |
| UOM                                               | measurementUnit<br>CodeValue                |                                                                                                    |              |        | 1-1              |
| Electrical Usage<br>Agency Code                   | electricalUsageAg<br>encyCode               | Indicates the electrical usage agency code.                                                            | Strin        | 35     | 0-m              |

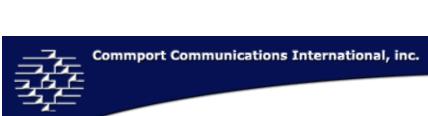

| Run Mode                                                          | runMode                                              | The functional mode of an electrical device for example On, Sleep, Standby). Run modes are defined by various guidelines for example the energy star guideline. |        |    | 1-1 |
|-------------------------------------------------------------------|------------------------------------------------------|----------------------------------------------------------------------------------------------------|--------|----|-----|
|                                                                   |                                                      | DOWNLOAD_ACQUISITION IDLE                                                                                                    |        |    |     |
|                                                                   |                                                      | OFF                                                                                                    |        |    |     |
|                                                                   |                                                      | ON                                                                                                    |        |    |     |
|                                                                   |                                                      | SLEEP<br>STANDBY                                                                                                    |        |    |     |
| Maximum<br>Energy Usage                                           | maximumEnerg<br>yUsage                               | The maximum amount of energy used by a device powered by electricity.                                                                                           |        |    | 1-1 |
| UOM                                                               | measurementUnit<br>CodeValue                         |                                                                                                    |        |    | 1-1 |
| Maximum<br>Energy Usage<br>Time Period                            | maximumEnerg<br>yUsageTimePeri<br>od                 | The time period (e.g. hours, days, years) associated with the maximum energy usage amount.                                                                      |        |    | 1-1 |
| UOM                                                               | measurementUnit<br>CodeValue                         |                                                                                                    |        |    | 1-1 |
| Electrical Usage<br>Classification -<br>Classification<br>Agency  | electricalUsageT<br>radeItemClassifi<br>cationAgency | A classification agency or organisation whose product classification scheme is being provided to drive required information for electrical usage.               | String | 35 | 0-1 |
| Electrical Usage<br>Classification -<br>Classification<br>Code    | electricalUsageT<br>radeItemClassifi<br>cationCode   | A classification code value from a product classification scheme provided to drive required information for electrical usage.                                   | String | 35 | 0-1 |
| Electrical Usage<br>Classification –<br>Classification<br>Name    | electricalUsageT<br>radeItemClassifi<br>cationName   | A classification name from a product classification scheme provided to drive required information for electrical usage.                                         | String |    | 0-1 |
| Electrical Usage<br>Classification –<br>Subclassification<br>Code | electricalUsageS<br>ubclassification<br>Code         | A sub-classification code value from a product classification scheme provided to drive required information for electrical usage.                               | String | 35 | 0-1 |

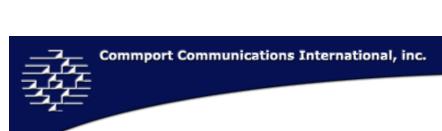

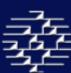

| Electrical Usage<br>Classification –<br>Subclassification<br>Name | electricalUsageS<br>ubclassification<br>Name | A sub-classification name provided to drive required information for electrical usage. | String | 35 | 0-1 |
|-------------------------------------------------------------------|----------------------------------------------|----------------------------------------------------------------------------------------|--------|----|-----|
| Display<br>Resolution                                             | displayResolution                            | Indicates the display resolution.                                                      | String | 35 | 0-1 |

| Total Screen | totalScreenArea | Indicates the total area of the screen. | 0-1 |
|--------------|-----------------|-----------------------------------------|-----|
| Area         |                 | 1024_768                                |     |
|              |                 | 1080_I                                  |     |
|              |                 | 1080_P                                  |     |
|              |                 | 1152_768                                |     |
|              |                 | 1280_1024                               |     |
|              |                 | 1280_720                                |     |
|              |                 | 1280_854                                |     |
|              |                 | 1280_960                                |     |
|              |                 | 1400_1050                               |     |
|              |                 | 1440_900                                |     |
|              |                 | 1440_960                                |     |
|              |                 | 1600_1200                               |     |
|              |                 | 1680_1050                               |     |
|              |                 | 1920_1200                               |     |
|              |                 | 2048_1536                               |     |
|              |                 | 2560_1600                               |     |
|              |                 | 2560_2048                               |     |
|              |                 | 320_200                                 |     |
|              |                 | 320_240                                 |     |
|              |                 | 480_I                                   |     |
|              |                 | 480_P                                   |     |
|              |                 | 640_480                                 |     |
|              |                 | 720_480                                 |     |
|              |                 | 720_I                                   |     |
|              |                 | 720_P                                   |     |
|              |                 | 768_576                                 |     |
|              |                 | 800_600                                 |     |
|              |                 | 854_480                                 |     |
| UOM          | measurementUnit |                                         | 1-1 |
|              | CodeValue       |                                         |     |

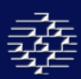

#### 11.9 FINISH PAGE

To navigate to this page you can either follow the "Next>>" button until the very end or select "Finish" from the Title Bar.

Once you have completed filling in or editing the product information for your item, you can check the status of your item.

The finish page will provide you the current State of your item, see **Validation in Section 5.3** for more information on the various states. In addition the finish page will list any Mandatory elements that are missing from your item record.

You can choose four options once you are finished entering your product information:

- 1. **Produce Report** = Will generate a validation report on your item, listing any mandatory elements that may be missing
- 2. **Save Item** = Will save your item in the state it currently resides for you to go back and edit at a further date. Save Item will also send a new CIN to your trading partners.
- 3. **New Item** = Will take you to the New Item page to enter in a new GTIN/Item record.
- 4. **View Catalogue** = Will take you back to your View Catalogue Page in order to select another GTIN for editing or create a new GTIN Catalogue Record.
- **5. Register Item** = Will automatically register your item with the GS1 Global Registry. Check your outbox for message details once sent. This option is only available if all the mandatory elements have been entered (State is either Unregistered Syncable or Unregistered Unsyncable

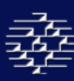

## 12. CONTACT INFORMATION

Email: <a href="mailto:cgssupport@commport.com">cgssupport@commport.com</a>

sales@commort.com

Phone: 905-727-6782

Toll-Free: 1-800-

Mail: 3 Ross Street

Aurora, Ontario

L4G 1X3 Canada

Corporate Webpage: <a href="https://www.commport.com">www.commport.com</a>
CGS Datapool Webpage: <a href="https://www.cgsdatapool.com">www.cgsdatapool.com</a>

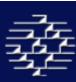

# **Appendix A**

#### Unit of Measure Code List

| Code     | Code Description                      |  |
|----------|---------------------------------------|--|
| 26       | Actual Ton                            |  |
| Z51      | Application (e.g. in hair colorant, 6 |  |
| 231      | applications)                         |  |
| AS       | Assortment                            |  |
| BG       | Bag                                   |  |
| BA       | Bale                                  |  |
| BI       |                                       |  |
|          | Bar                                   |  |
| BR<br>BL | Black                                 |  |
|          | Block                                 |  |
| B8       | Board                                 |  |
| BF       | Board Feet                            |  |
| BO       | Bottle                                |  |
| BX       | Box                                   |  |
| BN       | Bulk                                  |  |
| BD       | Bundle                                |  |
| BU       | Bushel                                |  |
| CN       | Can                                   |  |
| CG       | Card                                  |  |
| CT       | Carton                                |  |
| CQ       | Cartridge                             |  |
| CA       | Case                                  |  |
| AF       | Centigram                             |  |
| C3       | Centilitre                            |  |
| CM       | Centimetre                            |  |
| 1N       | Count                                 |  |
| CV       | Cover                                 |  |
| CC       | Cubic Centimetre                      |  |
| C8       | Cubic Decimetre                       |  |
| CF       | Cubic Feet                            |  |
| CI       | Cubic Inches                          |  |
| CR       | Cubic Meter                           |  |
| CO       | Cubic Meters(Net)                     |  |
| MMQ      | Cubic Millimetre                      |  |
| CU       | Cup                                   |  |
| DA       | Days                                  |  |
| DG       | Decigram                              |  |
| CE       | Degrees Celsius (Centigrade)          |  |
| FA       | Degrees Fahrenheit                    |  |
| DS       | Display                               |  |
| DO       | Dollars, U.S.                         |  |
| DZ       | Dozen                                 |  |

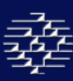

| DR    | Drum                                   |  |  |
|-------|----------------------------------------|--|--|
| EA    | Each                                   |  |  |
| EV    | Envelope                               |  |  |
| FT    | Feet                                   |  |  |
| UZ    | Fifty Count                            |  |  |
| UY    | Fifty Square Feet                      |  |  |
| FO    | Fluid Ounce                            |  |  |
| GA    | Gallon                                 |  |  |
| GR    | Gram                                   |  |  |
| GT    | Gross Kilogram                         |  |  |
| HD    | Half Dozen                             |  |  |
| HC    | Hundred Count                          |  |  |
| HL    | Hundred Fee                            |  |  |
| CW    | Hundred Pounds (CWT)                   |  |  |
| IN    | Inches                                 |  |  |
| JR    | Jar                                    |  |  |
| KE    | Keg                                    |  |  |
| KG    | Kilogram                               |  |  |
| DK    | Kilometre                              |  |  |
| KT    | Kit                                    |  |  |
| LR    | Layer(s)                               |  |  |
| LF    | Linear Foot                            |  |  |
| LM    | Linear Meter                           |  |  |
| LK    | Link                                   |  |  |
| LT    | Litre                                  |  |  |
| MR    | Meter                                  |  |  |
| MP    | Metric Ton                             |  |  |
| MC    | Microgram                              |  |  |
| 4G    | Microlitre                             |  |  |
| ME    | Milligram                              |  |  |
| ML    | Millilitre                             |  |  |
| MM    | Millimetre                             |  |  |
| MX    | Mod Pallet (Mixed)                     |  |  |
| 58    | Net Kilograms                          |  |  |
| OZ    | Ounces                                 |  |  |
| PH    | Pack                                   |  |  |
| PK    |                                        |  |  |
| PA    | Package                                |  |  |
| PR    | Pail                                   |  |  |
| PL    | Pallot                                 |  |  |
| PY    | Pallet Profit Control Control          |  |  |
| P1    | Peck, Dry U.S.                         |  |  |
| PC    | Percent Piece                          |  |  |
| PT    | Pint                                   |  |  |
| PNT   | Point: Used to express a credit earned |  |  |
| 1 141 | by a party as a part of an incentive   |  |  |
|       | 57 a parey as a pare of an incentive   |  |  |

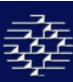

|     | program.                          |  |  |
|-----|-----------------------------------|--|--|
| PTN | Portion                           |  |  |
| V2  | Pouch                             |  |  |
| LB  | Pounds                            |  |  |
| PE  | Pounds Equivalent                 |  |  |
| PG  | Pound Gross                       |  |  |
| PN  | Pounds Net                        |  |  |
| QT  | Quart                             |  |  |
| QS  | Quart Dry                         |  |  |
| RL  | Roll                              |  |  |
| ST  | Set                               |  |  |
| SH  | Sheet                             |  |  |
| SX  | Shipment                          |  |  |
| FJ  | Sizing Factor                     |  |  |
| SF  | Square Foot                       |  |  |
| SM  | Square Meter                      |  |  |
| SY  | Square Yard                       |  |  |
| 15  | Stick                             |  |  |
| TK  | Tank                              |  |  |
| TM  | Thousand Feet                     |  |  |
| TE  | Tote                              |  |  |
| NT  | Trailer                           |  |  |
| TY  | Tray                              |  |  |
| Z52 | Usage (e.g. in laundry, 24 usage) |  |  |
| UN  | Unit                              |  |  |
| YD  | Yard                              |  |  |